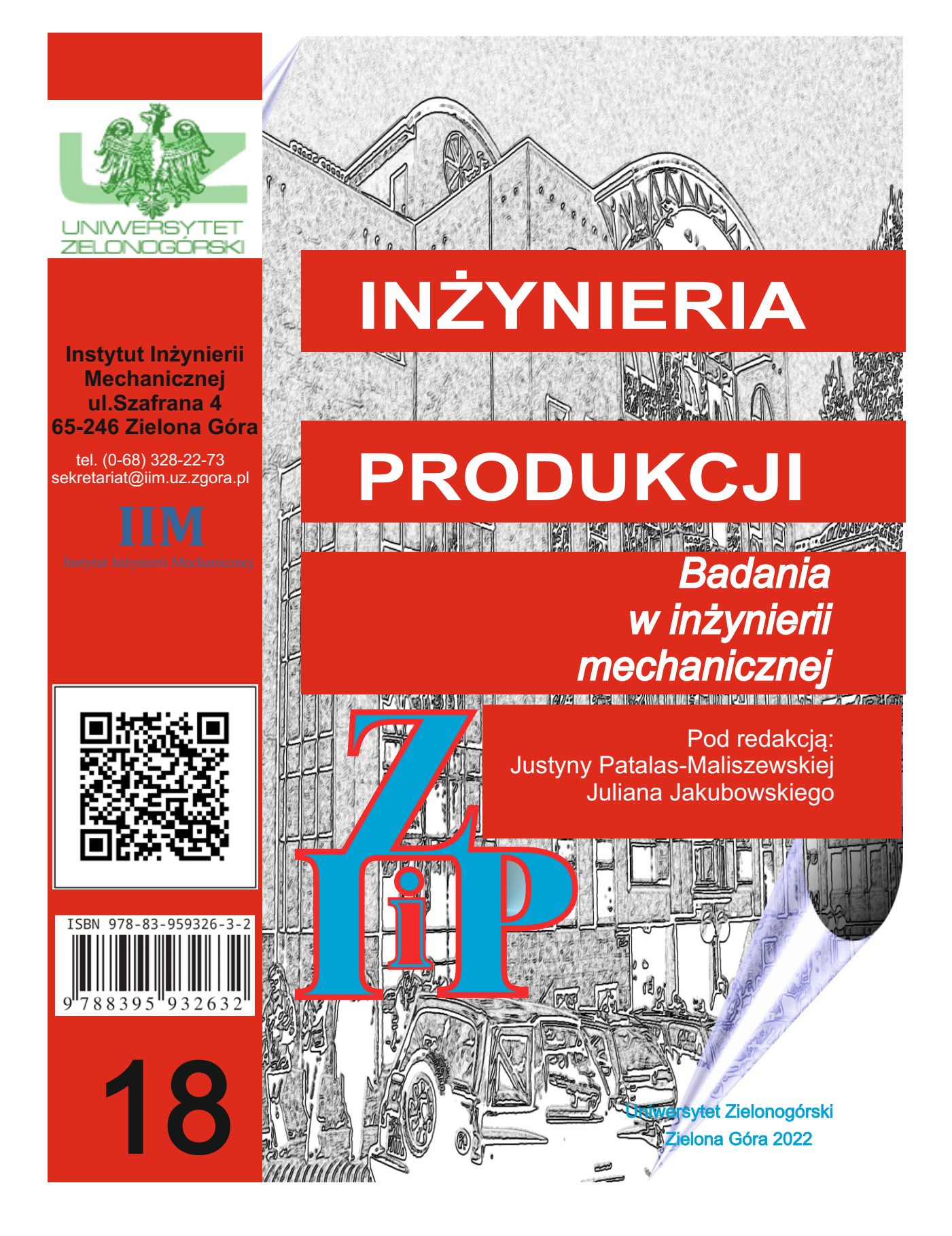

# INŻYNIERIA PRODUKCJI

*Badania w inżynierii mechanicznej*

> Pod redakcją: Justyny Patalas-Maliszewskiej Juliana Jakubowskiego

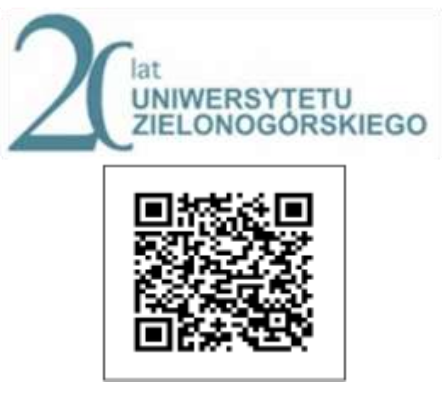

Zielona Góra 2022

## **UNIWERSYTET ZIELONOGÓRSKI**

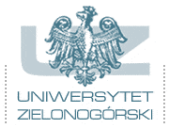

**Wydawnictwo Naukowe Instytutu Inżynieriii Mechanicznej Uniwersytetu Zielonogórskiego** Wydawnictwo Naukowe Instytutu Inżynierii Mechanicznej Uniwersytetu Zielonogórskiego wydaje monografię na licencji CC

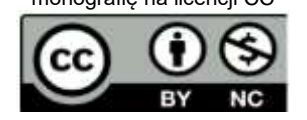

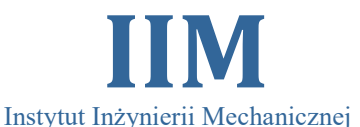

#### **Autorzy rozdziałów:**

**Rozdział 1:** Bielaczyc Bartosz, Renata Jolanta Kasperska

**Rozdział 2:** Jakubowski Julian, Maria Borzęcka

**Rozdział 3:** Michalski Dariusz, Monika Michalska, Kamil Horodyński

**Rozdział 4:** Michalski Dariusz, Monika Michalska, Dawid Płóciennik

**Rozdział 5:** Patalas-Maliszewska Justyna, Ola Rospendowska

**Rozdział 6:** Rydzio Paweł, Maria Agnieszka Paszkowicz

**Rozdział 7:** Jędrzejewska Aleksandra, Roman Kielec

**Rozdział 8:** Leksycki Kamil, Eugene Feldshtein, Patryk Ranachowski

Redakcja naukowa: **Justyna Patalas-Maliszewska, Julian Jakubowski**

#### Recenzenci: **prof. Milan Edl, dr hab. inż. Grzegorz Bocewicz, prof. Politechniki Koszalińskiej**

Monografia jest współfinansowana w ramach programu Ministra Nauki i Szkolnictwa Wyższego pod nazwą "Regionalna Inicjatywa Doskonałości" w latach 2019 - 2022 nr projektu 003/RID/2018/19, kwota finansowania 11 936 596.10 zł.

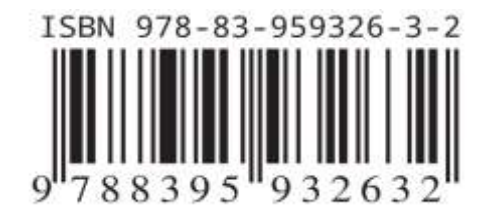

# *Spis treści*

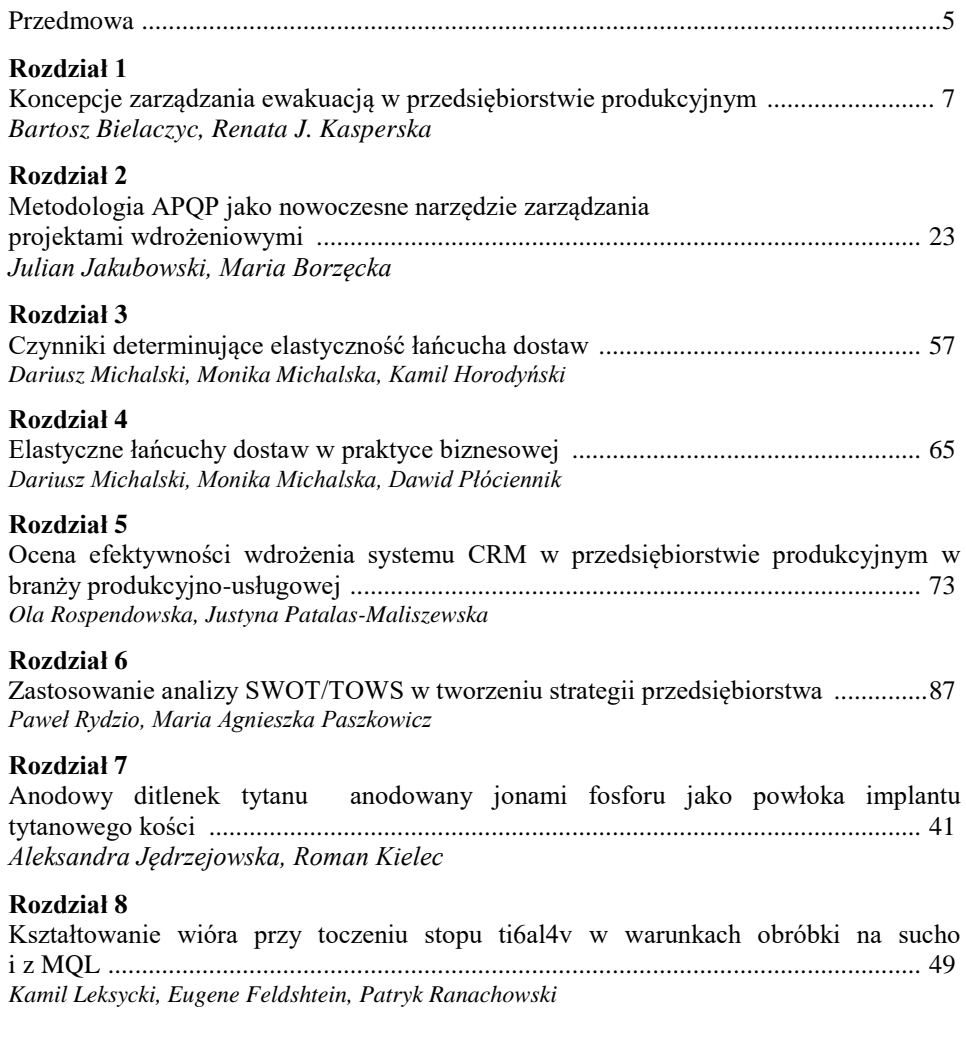

Bibliografia ................................................................................................................. 101

# **PRZEDMOWA**

#### *Szanowni Państwo,*

*w obliczu ciągłych zmian i niestabilności na rynkach zarówno krajowych, jak i międzynarodowych wydaje się, iż prowadzenie badań i poszukiwanie rozwiązań problemów z praktyki gospodarczej jest zadaniem dla młodych adeptów nauki w dyscyplinie inżynieria mechaniczna. Menadżerowie przedsiębiorstw produkcyjnych oczekują propozycji scenariuszy działań, które pozwolą im na zagwarantowanie konkurencyjności i utrzymanie dobrej pozycji przedsiębiorstwa na rynku. W niniejszej monografii przedstawiono prace studentów kierunków kształcenia Zarządzanie i Inżynieria Produkcji, Mechanika i Budowa Maszyn oraz Bezpieczeństwo i Higiena Pracy Uniwersytetu Zielonogórskiego, które przypisane są do dyscypliny inżynieria mechaniczna. Badania prowadzono pod kierunkiem nauczycieli akademickich, których kompetencje i zaangażowanie w prace ze studentami pokazują możliwość rozwoju nowych metod i technik użytecznych dla praktyki gospodarczej. Różnorodność podejmowanej tematyki pokazuje również obszerność badań prowadzonych w inżynierii mechanicznej Uniwersytetu Zielonogórskiego.* 

*W pierwszej części książki pokazano dalsze przykłady zastosowania wybranych metod i technik w inżynierii produkcji do rozwiązywania określonych problemów gospodarczych. W rozdziale pierwszym zaprezentowano koncepcje zarządzania ewakuacją pracowników z budynku produkcyjnego w przypadku pożaru dzięki zdefiniowaniu określonych ścieżek ewakuacyjnych. Zbudowano symulacyjne modele za pomocą programu wspomagającego projektowanie AutoCAD oraz przedstawiono wyniki obliczeń z wykorzystaniem matematycznych wzorów dla różnych modeli ewakuacji służących do wytyczenia czasu bezpiecznej ewakuacji. Rozdział drugi to analiza zastosowania podejścia APQP (ang. Advanced Product Quality Planning; zaawansowane planowanie jakości wyrobów). Pokazano, że właściwe wykorzystanie metod i technik (dostępnych na rynku), polepsza skuteczność przedsiębiorstwa. Przeprowadzono badania na rzeczywistym studium przypadku, gdzie ze szczególną dokładnością pokazano przebieg wdrożenia APQP. W rozdziale trzecim pokazano konieczność zdefiniowania łańcuchów dostaw tzw. elastycznych (zwinnych). Przedstawiono rolę technologii informatycznych w zapewnieniu elastyczności łańcucha dostaw, w tym jednego z wiodących standardów wykorzystywanych jako podstawa Elektronicznej Wymiany Danych (ang. EDI - Electronic Data Interchange). Stwierdzono, iż zastosowanie podejścia H. Lee rozszerzonego o podejście J. Gattorny oraz zastosowanie informatycznych sposobów przesyłania danych to czynniki determinujące elastyczność nowoczesnych łańcuchów dostaw. W rozdziale czwartym kontynuowano tematykę łańcuchów dostaw w aspekcie zakłóceń na rynku, np. w sytuacji pandemii. Przedstawiono praktyczne wykorzystanie koncepcji łańcucha dostaw w przedsiębiorstwach. Problematykę zaprezentowano w kontekście praktyk związanych z istotą i budową łańcuchów dostaw w sieciowym handlu detalicznym.*

*Kolejne rozdziały to propozycje dla rozwoju przedsiębiorstw produkcyjnych dzięki wdrożeniu nowych technologii informacyjnych oraz metod analizy strategicznej. W rozdziale piątym przeprowadzono analizę i ocenę efektywności wdrożenia systemu CRM (ang. Customer Relationship Management) w przedsiębiorstwie produkcyjnym w branży produkcyjno-usługowej. Przedstawiono analizę metod i narzędzi umożliwiających dokonanie oceny efektywności wdrożenia systemów informatycznych, w szczególności mających zastosowanie do oceny systemu klasy CRM. Ponadto dokonano analizy statystycznej stanu wdrożeń systemów CRM w polskich przedsiębiorstwach produkcyjno-usługowych. Artykuł obejmuje opracowanie rekomendacji dla potrzeb przeprowadzenia oceny efektywności wdrożeń systemów CRM w polskich przedsiębiorstwach produkcyjno-*

*usługowych, które zostały wdrożone w rzeczywistym przedsiębiorstwie. Rozdział szósty to przedstawienie analizy SWOT/TOWS jako narzędzia analizy strategicznej. W pracy wykorzystano ją do przygotowania strategii dla przedsiębiorstwa Anneberg Transpol – spółki działającej w branży transportowej. W części teoretycznej przedstawiono założenia i procedurę analizy SWOT/TOWS. Następnie zaprezentowano wyniki analizy w odniesieniu do wybranego przedsiębiorstwa. Wartości wybranych wskaźników odnoszących się do pozycji przedsiębiorstwa na rynku pozwoliły wskazać rodzaj strategii, jaką spółka powinna przyjąć na przyszłość. Na tej podstawie opracowano założenia przyszłej strategii przedsiębiorstwa.*

*Kolejną część monografii stanowią prace eksperymentalne. W rozdziale siódmym podjęto próbę opracowania metody wytworzenia warstwy ditlenku tytanu zawierającej jony fosforu na powierzchni tytanu. Powłokę wytworzono poprzez anodowanie elektrochemiczne tytanu z udziałem jonów fluoru i fosforu w roztworze glikolu etylenowego przy nacięciach: 20, 40 i 60 V. Badania wykazały, że zastosowana metoda wytwarzania powoduje wytworzenie ditlenku tytanu na powierzchni tytanu, a powłoka ta zawiera jony fluoru i fosforu, które są korzystne dla procesu osteointegracji. Wytworzone warstwy tlenkowe charakteryzują się także nierównomiernością, która również może sprzyjać procesowi integracji implantu z kością, ale jednocześnie może powodować adsorpcję bakterii i drobnoustrojów na powierzchni tlanku. Powłoka wytworzona przy 20 V posiada najmniejszą nanochropowatość, co pozwala stwierdzić, że posiada ona najkorzystniejsze właściwości w zastosowaniu na implanty kości. Wytworzone trzy powłoki charakteryzują się różną wielkością porów, co należy poddać dalszej analizie w celu określenia, która z wielkości porów będzie posiadała właściwości korzystne dla zastosowania na materiał implantowy. Kolejny rozdział to wyniki badań kształtu i rodzaju wióra stopu tytanu Ti6Al4V przy toczeniu w warunkach obróbki na sucho i z zastosowaniem minimalnego smarowania (metoda MQL). Zastosowano zmienne prędkości skrawania i posuwy przy zachowaniu stałej głębokości skrawania odpowiadającej warunkom obróbki wykończeniowej. Plan badań opracowano z wykorzystaniem metody Parameter Space Investigation (PSI) zapewniającej minimalizację liczby punktów doświadczeń. W badanych warunkach obróbki zarejestrowano wióry śrubowe otwarte splątane, długie i krótkie. Posuw w znaczący sposób wpływa na współczynnik zgrubienia wióra, a mniejsze jego wartości zarejestrowano w zakresie f = ~0,16–0,24 mm/obr i vc = ~80–100 m/min. W porównaniu do metody MQL podczas toczenia na sucho wartości współczynnika zgrubienia wióra wzrastają do ~9%.*

*Wyrażamy również podziękowanie Autorom rozdziałów, którzy są wykonawcami zadań badawczych realizowanych w ramach programu Ministra Nauki i Szkolnictwa Wyższego pod nazwą "Regionalna Inicjatywa Doskonałości". Dzięki ich zaangażowaniu i prowadzonym pracom badawczym możliwe jest wzmacnianie potencjału badawczego w dyscyplinie inżynieria mechaniczna Uniwersytetu Zielonogórskiego.*

*Mając nadzieję, iż prezentowane prace będą przyczynkiem dalszych zaawansowanych badań prowadzonych w dyscyplinie inżynieria mechaniczna w Uniwersytecie Zielonogórskim zachęcamy do lektury.*

*Redaktorzy*

# **KONCEPCJE ZARZĄDZANIA EWAKUACJĄ W PRZEDSIĘBIORSTWIE PRODUKCYJNYM**

## **1. WPROWADZENIE**

Obowiązkiem każdego pracodawcy, zwłaszcza w przedsiębiorstwie produkcyjnym, jest zapewnienie bezpieczeństwa zatrudnionym pracownikom na obszarze całego zakładu pracy. Najważniejszym elementem w optymalnym zaprojektowaniu bezpiecznej ewakuacji w razie zagrożenia pożarowego są drogi ewakuacyjne, które wyznaczone są na podstawie dokładnego planu budynku zakładu produkcyjnego. Proponowane rzuty dróg ewakuacyjnych, ich oznakowanie i wyposażenie muszą być zaprojektowane zgodnie z obowiązującym prawem i rozporządzeniami [10].

Obecnie wszystkie projekty budynków wykonuje się za pomocą oprogramowania komputerowego typu CAD [8] lub specjalistycznych programów służących do projektowania dróg ewakuacyjnych. Na etapie projektowania można zastosować ponadto modele obliczeniowe w celu określenia czasu ewakuacji. Wykorzystując matematyczne modele ewakuacji uzyskuje się przybliżone czasy bezpiecznej ucieczki. Wzory nie uwzględniają najczęściej żadnych, dodatkowych przeszkód znajdujących się na drodze ewakuacyjnej. Dla uzyskania wyników zbliżonych do rzeczywistych można skorzystać z symulacji komputerowej, która uwzględnia ewentualne przeszkody na drodze ewakuacyjnej i w ten sposób może pomóc w rzeczywistym zarządzaniu procesem ewakuacji.

# **2. DROGI EWAKUACYJNE W PRZEDSIĘBIORSTWIE**

Zapewnienie bezpiecznych warunków ewakuacji w przypadku zaistnienia zagrożenia pożarowego jest priorytetem ochrony osób przebywających w pracy. Wpływ pożaru na ewakuowanych użytkowników obiektu wiążę się głównie ze zmniejszaniem stężenia tlenu, zadymieniem, oddziaływaniem wysokich temperatur i promieniowania cieplnego, wydzielaniem toksycznych związków. Istotna zatem jest analiza wartości dwóch parametrów czasowych, takich jak DCBE i WCBE.

#### **2.1. Parametr DCBE**

DCBE, czyli dostępny czas bezpiecznej ewakuacji (ASET- Available Safe Evacuation Time) - zaczyna się on w momencie wykrycia pożaru, a kończy z momentem przekroczenia parametrów krytycznych [6, 12, 15]. Parametr określa czas, po którym warunki panujące w budynku lub jakiejś jego strefie podczas pożaru stają się krytyczne [6]. Pojęcie krytycznego momentu i czasu reakcji po raz pierwszy sformułowane zostały przez Caravaty i Havilanda [4, 15].

Dla użytkowników krytyczne parametry zostały podane w tabeli 1. Powstanie niekorzystnych warunków ewakuacyjnych jest determinowane przez osiągniecie przez jeden parametr stanu, który może zagrażać życiu lub zdrowiu użytkowników. Określono kilka zagrażających życiu parametrów. Pierwszym z nich jest przekroczenie wartości temperatury lub strumieni promieniowania cieplnego. Kolejne zagrożenie występuje w momencie zaniku widzialności i jest to utrata widzialności i podświetlonych znaków ewakuacyjnych. Podczas spalania substancji dochodzi do wydobywania się dymu oraz wytworzenia trujących substancji, następne dwa parametry informują o niebezpiecznym nagromadzeniu się dymu pod sufitem oraz o tym, że w dymie znajduje się wiele substancji trujących i toksycznych, których stężenie zostaje przekroczone.

| <b>Parametr</b>                     | Wartość graniczna |
|-------------------------------------|-------------------|
| Temperatura powietrza               | $>60^{\circ}$ C   |
| Widzialność                         | $>10 \text{ m}$   |
| Wysokość przestrzeni wolnej od dymu | > 1.8 m           |
| Koncentracja CO                     | $< 700$ ppm       |
| Koncentracja $CO2$                  | $<$ 5% obj.       |
| Zawartość tlenu                     | $>14\%$ obj       |

*Tab.1. Wartość czynników otoczenia ważnych dla życia i zdrowia człowieka [4]*

Spalanie materiału, prócz wytwarzania dużych ilości dymu i trujących substancji, powoduje uszkodzenie konstrukcji palącego się obiektu oraz znaczny wzrost temperatury. Te dwa parametry w dużym stopniu utrudniają bezpieczną ewakuację. Wszystkie elementy przeciwogniowe mają pewną odporność czasową na działanie otwartego źródła i po pewnym czasie tracą ją. Na podstawie parametru odporności ogniowej można określić czas bezpiecznej ewakuacji z zagrożonego budynku. Im pożar wewnątrz budynku jest mocniejszy, tym większe uszkodzenia następują. Intensywność ognia zależy od materiałów, z jakich został skonstruowany budynek oraz zabezpieczeń antyogniowych zastosowanych we wnętrzu [11]. Zabezpieczenia pomagają w walce z pożarem oraz chronią osoby ewakuowane. Najlepszą możliwą ochroną budynku przed ogniem jest wentylacja przeciwpożarowa, ograniczająca skutki pożaru poprzez usunięcie dymu i ciepła wydzielanych podczas spalania na zewnątrz budynku. Kolejną metodą ochrony jest separacja dymu poprzez kurtyny dymowe, służące do gromadzenia kłębów dymu w jednym konkretnym miejscu, drugą alternatywą do pozbywania się dymu są klapy dymowe, służące do grawitacyjnego usuwania dymu z wnętrza budynku.

Warunki bezpiecznej ewakuacji można określić poprzez symulację komputerową. Symulacja przeprowadza dokładną analizę i ocenę, jak pożar będzie się rozwijać

w którym miejscu będzie jego zarzewie. Każdy scenariusz pożarowy zakłada, że w chwili wystąpienia sytuacji kryzysowej zadziałają wszystkie systemy antypożarowe. System przewidzi i zasymuluje otwarcie klap dymowych i otworów napowietrzających oraz opuszczenie kurtyn dymowych [7].

#### **2.2. Parametr WCBE**

WCBE, czyli wymagany czas bezpiecznej ewakuacji (RSET-Required Safe Escape Time) jest to czas mierzony od momentu wykrycia pożaru do końca ewakuacji [3,15]. Określa on czas bezpiecznej ewakuacji trwający od początku powstania pożaru do momentu, aż wszystkie osoby będące w budynku go opuszczą. WCBE określa się za pomocą wzoru (1) [4].

$$
WCBE = t_d + t_a + t_{rozp} + t_{reak} + t_p \tag{1}
$$

gdzie:

t<sub>d</sub> - czas detekcji pożaru,

t<sup>a</sup> - czas zaalarmowania,

trozp - czas rozpoznania sytuacji,

treak - czas reakcji,

t<sup>p</sup> - czas przemieszczania się ewakuowanych osób.

Podobnie jak metoda DCBE, metoda WCBE ma również własne założenia, jakie należy spełnić, aby móc nazwać ewakuację bezpieczną. Założenia metody DCBE i WCBE doskonale pokazuje rysunek 1.

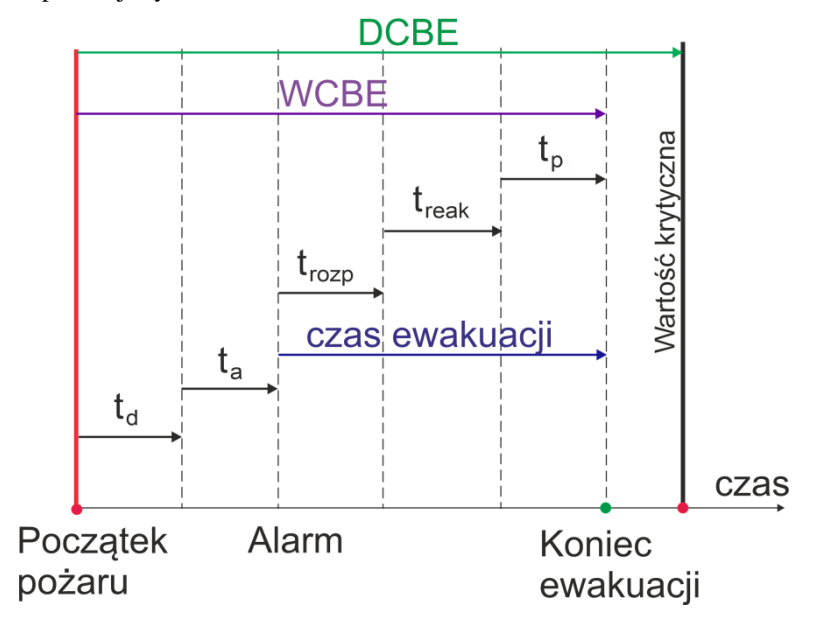

*Rys.1. Składowe czasu ewakuacji. Oprac. na podstawie [4]*

Określając czas przemieszczania się ewakuowanych osób, trzeba przyjąć wariant najmniej korzystny, uwzględniając np. przemieszczanie się z pomieszczeń, gdzie znajduje się dużo osób oraz ewakuację z najdalej wysuniętych pomieszczeń, znajdujących się w budynku. Określając czas należy uwzględnić liczbę osób znajdujących się w pomieszczeniu, szerokość wyjść ewakuacyjnych, długość korytarzy ewakuacyjnych, prędkość poruszania się ludzi po poziomej drodze ewakuacyjnej oraz szerokość poruszania się ludzi po klatkach schodowych. Dobry plan ewakuacyjny przewiduje ewakuację z użyciem dwóch wyjść ewakuacyjnych, co powoduje możliwość ucieczki w dwóch różnych kierunkach, co nie ogranicza warunków ewakuacji. Czas przemieszczania się poszczególnych osób określono z dwóch zależności, z których do WCBE bierzemy czas najmniej sprzyjający Tp, wynikający ze wzoru (2) [4, 15].

$$
Tp = Na/F \cdot V \tag{2}
$$

*gdzie:*

*Na - całkowita liczba ewakuowanych osób,*

*F - szerokość wyjść ewakuacyjnych,*

*V - prędkość poruszania się osób na drodze ewakuacyjnej.*

Jeśli szybko uda się zlokalizować pożar, można go w szybki sposób ugasić, ale jeśli dochodzi do ewakuacji, liczy się również czas zauważenia ognia. Rodzaj spalania (bezpłomieniowe, płomieniowe) głównie zależy od rodzaju palącego się materiału oraz stanu pomieszczenia, w którym to się dzieje, stężenia tlenu i temperatury otoczenia. Wszystkie wyżej wymienione założenia wpływają na szybkość bezpiecznej ewakuacji, w założonym czasie wszystkie osoby będące w budynku powinny go opuścić, warunki wewnątrz budynku nie powinny wpływać na ewakuację. Ewakuacja zostaje uznana za bezpieczną, gdy zostanie spełniony warunek (patrz wzór 3) [4, 15].

$$
DCBE-WCBE \ge 0,\t(3)
$$

Z założenia wynika, że dostępny czas ewakuacji musi być większy od czasu bezpiecznej ewakuacji, aby wszyscy ludzie, którzy znajdują się w budynku, mogli bezpiecznie go opuścić przed nastąpieniem warunków, w których stężenie substancji niebezpiecznych jest za wysokie. Jeżeli zachodzi warunek (4) w formie:

$$
DCBE-WCBE < 0,\t(4)
$$

to oznacza, że warunki ewakuacyjne, panujące w budynku, zagrażają życiu osób narażonych na możliwe zagrożenie pożarowe. Minusowy wynik różnicy zawartej w działaniu jest czynnikiem nie do przyjęcia i należy podjąć jak najszybsze działania prowadzące do poprawy warunków ewakuacji. Minusowy wynik równania nakreśla bardzo ważny problem, jakim jest słaba wydajność systemu ostrzegania przed pożarem. Poprawiając warunki ewakuacji należy zastosować nowoczesne systemy ostrzegawcze oraz dodatkowe systemy monitorujące.

#### **2.3. Komputerowa symulacja ewakuacji**

Dużą pomocą w zakresie zarządzania ewakuacją są programy symulacyjne pozwalające śledzić losy pożaru w budynku. Dzięki oprogramowaniu symulacyjnemu, uwzględniającemu prawdziwe przypadki ewakuacji, istnieje możliwość sprawdzenia, czy zaproponowane rozwiązania są użyteczne i spełniają swoje zadanie w procesie ewakuacji. Oprogramowanie jest na tyle zaawansowane, że potrafi zasymulować realne warunki panujące w obiekcie oraz zaproponować poprawę ewakuacji [13,14]. Niestety analizowane przypadki bardzo często odpowiadają kilku wybranym scenariuszom, które są efektem pracy ekspertów z branży projektowej.

Symulacja jest bardzo dobrym narzędziem, które w rękach specjalisty potrafi sprawnie zarządzić ewakuacją. Za jej pomocą można dostrzec miejsce, gdzie jest największe ryzyko pożaru oraz przewidywane zachowanie ludzi w budynku. Parametry pożaru są za każdym razem losowe, ponieważ każdy pożar zachowuje się w zupełnie inny i nieprzewidywalny sposób. Celem rzetelnego przeprowadzenia symulacji należy dodatkowo uwzględnić prawdopodobieństwo. Do obliczania prawdopodobieństwa pożarowego używa się metody Monte Carlo [4,15], która również miała swój udział w stworzeniu metod obliczeniowych WCBE oraz DCBE.

Dla przykładu: Czas bezpiecznej ewakuacji nie powinien przekroczyć 3 minut. Jeżeli budynek posiada SSP - system sygnalizacji pożarowej z poprawnie działającymi czujnikami pożarowymi, to można przyjąć bezpieczny czas ewakuacji poniżej 90 sekund [6]. Zastosowanie losowości pokazuje, że w 90 % przypadków czas ten jest o wiele dłuższy.

Parametry pożarowe mogą w każdej chwili ulec zmiennie, ale zachowania ludzi powinny zostać jednakowe, jeśli chodzi o standard ewakuacji, po zaalarmowaniu ludzi o pożarze wszyscy zgromadzeni w pomieszczeniach powinni się udać w kierunku drzwi ewakuacyjnych. Kolejnym etapem jest przejście korytarzem ewakuacyjnym aż do wyjścia i ustawienie się w miejscu przeznaczonym do ewakuacji. Istotne jest więc wyznaczenie przejścia ewakuacyjnego, czyli drogi prowadzącej od najdalej znajdującego się punktu w budynku aż do wyjścia ewakuacyjnego [3,12,15]. Długość takiej drogi określa klasyfikacja stref pożarowych, w których znajduje się dane pomieszczenie. Oprogramowanie do symulowania ewakuacji jest bardzo przydatne w momencie, gdy budynek jest nowy i pracodawca potrzebuje znać czasy bezpiecznej ewakuacji swoich pracowników. W takim wypadku pomocny okazuje się system multisymulacji, który jest systemem ilościowym analizy ryzyka wykorzystywanym w ochronie przeciwpożarowej [6].

Na rynku funkcjonuje około 40 programów komputerowych, które wykorzystują różne modele matematyczne oraz uwzględniają indywidualne preferencje dotyczące procesu ewakuacji. Przed dokonaniem wyboru oprogramowania użytkownik powinien przeanalizować model matematyczny oraz dostępne modyfikacje warunków symulacji. Do najbardziej znanych programów, które umożliwiają modelowanie zjawiska ewakuacji, zaliczamy między innymi: PathFinder, CadProfi, ArCADia-Drogi Ewakuacyjne, EVACNET, STEPs, TIMTEX, WAYOUT, Simulex, EXITT, ASERI, EGRESS czy E-SCAPE [1,5]. Programy te służą do projektowania sieci dróg ewakuacyjnych w budynkach, umożliwiają wizualizację i wydruk gotowych projektów ewakuacyjnych w wielkości zależnej od potrzeby użytkownika. Niektóre programy, takie jak Pathfinder, są symulatorem zachowania tłumu używanym do modelowania złożonych scenariuszy ewakuacji. Oprogramowanie potrafi w innowacyjny sposób zasymulować ewakuację ludzi z płonącego budynku, w

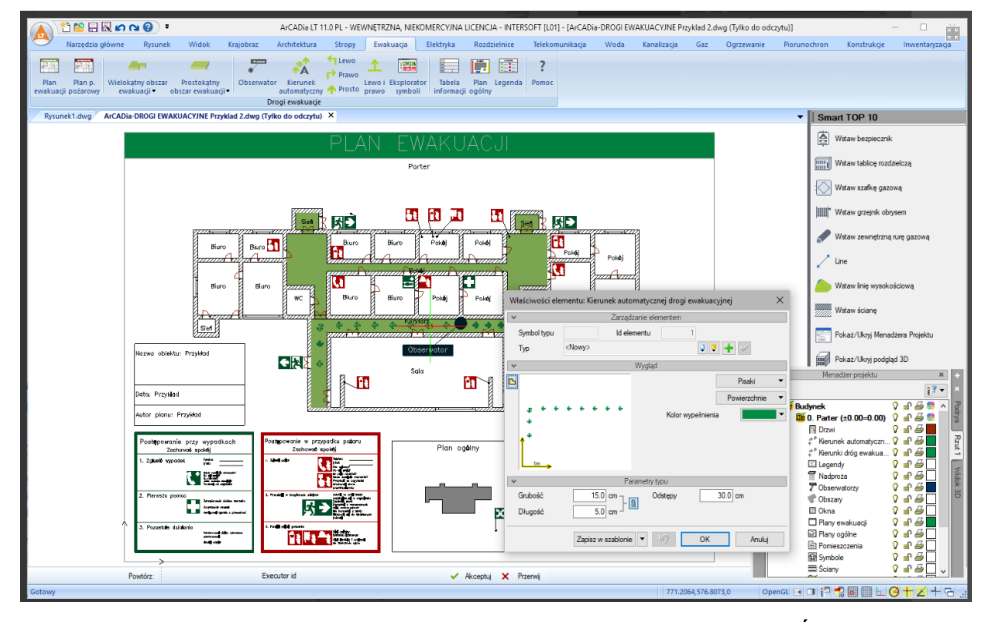

czasie symulacji wykorzystuje nowoczesne techniki z zakresu grafiki komputerowej i sztucznej inteligencji. Symulacje można przeprowadzić w technice 2D i 3D. Przykładowy ekran programu ArCADia przedstawiono na rysunku 2.

*Rys. 2. Tworzenie trasy ewakuacyjnej w programie ArCADia. Źródło: [1].*

# **3. MODELE MATEMATYCZNE CZASU EWAKUACJI**

Wszystkie nowoczesne budynki są projektowane na podstawie pewnej koncepcji i wzorów, a drogi ewakuacyjne muszą być zaplanowane z uwzględnieniem przepisów przeciwpożarowych i rozporządzeń antypożarowych [10]. Tego typu drogi pozwalają na ewakuację z zagrożonych stref. Chcąc zapewnić bezpieczny oraz sprawny przebieg ewakuacji, warto wcześniej wykonać symulację oraz obliczyć możliwości przepływowe korytarzy ewakuacyjnych. Analizując zagadnienia na temat ewakuacji i czasu, jaki jest potrzebny, by ją dobrze wykonać, należy się skupić na opisaniu kilku modeli ewakuacji takich, jak: model Paulusa, uproszczony model Kikuji-Togawy, model Galbreath'a, model Malinek i Booth, model Hamanowicza, model Helbinga, model ukazany w British Standard BS 7974-6 [2,4,15].

Opisywane modele można podzielić na trzy grupy: modele szacowania pojedynczych parametrów, modele ruchu oraz modele behawioralne, czyli zachowania ludzkie w czasie ewakuacji. Szacowanie pojedynczych parametrów ewakuacji zwykle wykorzystywane są do prostych szacunków ruchu [4,15]. Stanowią prostą metodę obliczeniową opartą o szerokość wyjścia lub czas przemieszczania w oparciu o długość drogi ewakuacyjnej. Model ruchu, czerpiący z mechaniki płynów, porównuje ludzi do płynu. Tego typu modele optymalizują zachowania ludzkie i z góry zakładają, że wszyscy użytkownicy budynku poruszają się z tą samą prędkością oraz doskonale znają topografię budynku i rozmieszczenie dróg ewakuacyjnych. Ostatnim typem będzie model behawioralny, który bazuje na różnych danych odnośnie ruchu oraz zachowania się ludzi w sytuacji zagrożenia, każdej ewakuowanej osobie przypisuje się pewne charakterystyczne cechy przypisywane do płci, wieku, prędkości poruszania się, interakcji ludzi z otoczeniem.

#### **3.1. Inżynierskie metody szacowania czasów ewakuacji**

IMSCE, czyli inżynierska metoda szacowania czasu ewakuacji jest to metoda obliczeniowa, która jest jedną z najbardziej znanych metod szacowania bezpieczeństwa procesu ewakuacji. Metoda ta zakłada porównanie ze sobą dwóch parametrów czasowych, tj. DCBE i WCBE. Pozwala to ukazać, jak bardzo zmieni się czas ewakuacji w zależności zmiennych (np. gdy wszyscy pracownicy zostaną zaznajomieni z istniejącymi drogami ewakuacji, gdy zwiększy się poziom ochrony budynku przez dodatkowe wyposażenie). Aby można było uznać warunki ewakuacji za bezpieczne dla życia ludzi, spełniony musi zostać warunek opisany wzorem (3).

Zastosowanie inżynierskich metod w rozwiązaniach zastępczych i zamiennych w budynkach pokazuje, co należy zrobić, aby proces ewakuacji był jak najbezpieczniejszy dla pracowników danego zakładu przemysłowego. Dodatkowo dzięki IMSCE można uzyskać wiedzę na temat, czy zastosowane rozwiązanie przynosi wymierne korzyści.

#### **3.2. Krytyczny czas ewakuacji**

W rozważaniach zostały już opisane tradycyjne metody obliczeniowe w postaci modeli opartych o WCBE i DCBE. W przypadku ewakuacji bezpiecznej należy wyznaczyć czas krytycznej ewakuacji oraz czas opóźnienia stref. W celu wyznaczenia czasu należy użyć wzoru (4) [4,15].

$$
T1 = 2\sqrt{A} \tag{4}
$$

*gdzie: Tl- czas (s), A- powierzchnia (m<sup>2</sup> ).*

Czas opróżnienia każdej strefy ewakuacji można obliczyć ze wzorów (5-7) [4]:

$$
t_i - \max(t11i, t12i) \tag{5}
$$

$$
t11i = \frac{Ni}{1,5Bi} \tag{6}
$$

$$
t12i = \frac{Lx i + Lyi}{V} \tag{7}
$$

*gdzie: i - numer strefy,* *t i- czas(s) na ewakuację ludzi ze strefy (s),*

*t11i - czas (s) przejścia każdego pieszego przez strefę i,*

*t12i - czas(s) wymagany dla ostatniego pieszego aby dotrzeć do wyjścia ze strefy i,*

*Ni - liczba osób w strefie i,*

*1,5 - współczynnik przepływu użytkowników,*

*Bi - efektywna szerokość (m) wyjścia ze strefy i,*

*Lxi + Lyi - najdłuższa odległość mierzona na poziomej drodze, aby wyjść ze strefy i, V - prędkość chodzenia (m/s).*

Następnie należy przyrównać go do czasu krytycznego. Przedstawiony model jest prostym wskaźnikiem i jego wyniki najlepiej stosować do prostych modeli komunikacyjnych. Dla polepszenia rezultatów wyniki należy porównać z innymi czasowymi modelami ewakuacji.

#### **3.3. Równanie Kikuji Togawy**

Japoński naukowiec Kikuji Togawa wprowadził do czasowych modeli ewakuacyjnych wiele usprawnień technicznych [4,15]. Jego głównym zamysłem stało się badanie ruchu tłumu. Równanie Togawy po wprowadzeniu do niego danych przedstawia się w formie wzoru (8):

$$
T_e = \frac{1}{N \cdot B} \Big\{ N_a - \sum_{i=1}^n \int_0^{T_0} N_t(t) t B_t(t) dt \Big\} + T_0 \tag{8}
$$

Zapisany wzór można przekształcić do prostszej formy (9) wystarczy, że odległość od ostatniego wyjścia ewakuacyjnego do czoła poruszającego się tłumu zapiszemy jako ks, a prędkość tłumu jako *V* wtedy forma wzoru zmienia się w następujący:

$$
T_e \frac{N_a}{B \cdot N} + \frac{k_s}{V} \tag{9}
$$

*gdzie:*

- *N<sup>a</sup> - całkowita liczba ewakuowanych ludzi,*
- *N - ilość osób ewakuujących się przez konkretne drzwi (osoby/m),*
- *B - szerokość drzwi (m),*
- *V - prędkość poruszania się tłumu (m/s),*
- *k<sup>s</sup> - odległość od ostatniego wyjścia ewakuacyjnego do czoła przemieszczającego się tłumu (m),*

Model ten nie pozbawiony jest problemów, nie uwzględnia on zachowań ludzkich w czasie ewakuacji, tylko odnosi się do różnic między całkowitą ilością osób oraz prędkością, z jaką się poruszają podczas ewakuacji.

#### **3.4. Model Galbreath'a**

Następną propozycją ewakuacji jest przepływowy model Galbreath'a, który zaproponował swój własny plan ewakuacyjny, opierający się na dwóch składowych. Składowymi tymi są czas wymagany do wypełnienia schodów ludźmi oraz czas, jaki jest potrzebny,

*T<sup>e</sup> - czas niezbędny do ewakuacji (s,)*

aby schodami wyjść na zewnątrz budynku. Takie założenie powoduje, że również droga posiada swoje składowe, które zakładają, że pierwsza osoba rozpoczyna przepływ przez drzwi wejściowe na schody, powodując wzrost szybkości poruszającego się tłumu. Dla swojego założenia opracował własne równanie (10) [4,15].

$$
t = \frac{N+n}{r \cdot u} \tag{10}
$$

*gdzie:*

*t - czas potrzebny do całkowitej ewakuacji po schodach (s),*

- *N - liczba osób powyżej pierwszego piętra,*
- *n - liczba osób, które mogą stanąć na schodach na 0,28m<sup>2</sup>lub ilość osób na podłodze, w zależności od tego która wartość jest mniejsza,*
- *r - prędkość przepływu ludzi przez wyjście (s/m),*

*u - szerokość drogi ewakuacyjnej (m).*

Modele przepływowe nie są idealne, mają bardzo dużą wadę, ich czasy są bardzo optymistyczne, ponieważ nie uwzględniają one, że dochodzi do przepełnienia schodów, w chwili wystąpienia zatoru prędkość poruszania się, a także prędkość przepływu ludzi, drastycznie spada.

#### **3.5. Model Melinek i Booth**

W 1975 roku dwóch badaczy Melinek i Booth opracowali model ewakuacyjny przybliżony do modelu Togawy, który przewidywał rozwój ewakuacji w dwóch rozwinięciach sytuacyjnych [4]. W pierwszej sytuacji dochodzi do zablokowania klatki schodowej co opisuje wzór (12), zaś drugi przypadek nie przewiduje powstania zatoru, co przedstawia wzór (11). W takim przypadku czas wyjścia można zapisać za pomocą dwóch równań.

$$
t_1 = \frac{nN}{F_s W} + t_s \tag{11}
$$

$$
t_{s = \frac{N}{F_S W} + n \cdot t_s} \tag{12}
$$

*gdzie:*

*t1 - czas wyjścia (zatorów) (s),*

*t<sup>n</sup> - czas wyjścia (ruch swobodny) (s),*

*n - liczba pięter ,*

*N - liczba osób na piętrze i do wyjścia,*

*Fs - nominalny przepływ użytkowników na schodach (osoby/m s),*

*W - szerokość klatki schodowej (m),*

*ts - czas na chodzenie między sąsiednimi piretrami (ruch swobodny) (s).*

Dla uzyskania wiarygodnych wyników, zamiast używać rzeczywistych szerokości schodów, należy używać efektywną szerokość w celu zobrazowania klatki schodowej jako elementu z ścianami oraz poręczami zwężającymi szerokość klatki schodowej.

#### **3.6. Liniowe modele ewakuacji**

Warunki techniczno-budowlane, zawarte w rozporządzeniu [10], a także standardy National Fire Protection Association (NFPA) [9] i zawarte w nich informacje podpowiadają uproszczone podejście do liczenia minimalnych szerokości korytarzy i schodów dla niewielkiej grupy użytkowników. Oznacza to wymaganą szerokość schodów, która jest uzależniona od całkowitej ilości użytkowników przemieszczających się po takim korytarzu. Liniowe modele ewakuacyjne nie biorą pod uwagę zachowania ludzkiego i tego, że podczas schodzenia ludzie starają się nie dotykać okolicznych ścian oraz siebie wzajemnie. Nie uwzględnienie parametru ludzkiego sprawiał, że wszystkie wyniki w modelach liniowych były bardzo optymistyczne [4].

#### **3.7. Model Pauls'a**

Paul's wykazał, że prędkość poruszających się ludzi nie zwiększa się, ale jest ściśle powiązana z szerokością schodów. W przypadku, gdy gęstość ludzi wyniesie więcej niż 3,8 osoby/m<sup>2</sup> , to prędkość przepływu ludzi spada do zera. W dalszych rozważaniach badacz pokazał, że należy odjąć po 15,36 cm od obu stron schodów ze względu na efekt kołysania się ludzi podczas chodzenia w ścisku. Model opisany jest w formie równania liniowego (13) [15]:

$$
F = S \cdot D \cdot L \tag{13}
$$

*gdzie:*

*S - szybkość, odległość przebyta przez osoby powyżej pewnej jednostki czasu (m/s),*

*D - gęstość, liczba osób zajmujących pewien obszar, np. 2 osoby na metr kwadratowy (osoby/m<sup>2</sup> ),*

#### *L - szerokość klatki schodowej lub korytarza (m).*

Paul's stwierdził, że najbardziej optymalną drożność i prędkość poruszania uzyskuje się przy przepływie 1,18 osoby na sekundę na metr szerokości schodów. Opracował również równanie (14), które przewiduje najbardziej optymalny czas ewakuacji z budynku przy założeniu, że znajduje się w nim mniej niż 800 osób.

$$
t = 2 + 0.0117 \cdot p \tag{14}
$$

*gdzie:*

*t - minimalny czas, całkowitej, niekontrolowanej ewakuacji po schodach (s), p - rzeczywista ilość ewakuowanych ludzi na metr efektywnej szerokości schodów.*

Dla potrzeb budynków, gdzie przebywa więcej niż 800 osób/m<sup>2</sup> szerokości schodów, stosuje się równanie (15):

$$
t = 0.7 + 0.0133 \cdot p \tag{15}
$$

Powyższa metoda powinna być stosowana w budynkach o niezbyt skomplikowanych układach komunikacyjnych. Metoda ta bada ścisły czas poruszania się ludzi po korytarzach ewakuacyjnych i nie uwzględnia ich czynnika psychologicznego.

# **4. ANALIZA MOŻLIWOŚCI EWAKUACJI PRACOWNIKÓW W WYBRANYM PRZESIĘBIORSTWIE PRODUKCYJNYM**

# **4.1. Projekt ewakuacji w programie AutoCAD**

Projekt ewakuacyjny pracowników przedsiębiorstwa produkcyjnego, przedstawiony na rysunku 3, odzwierciedla w całości plany ewakuacyjne udostępnione przez zakład.

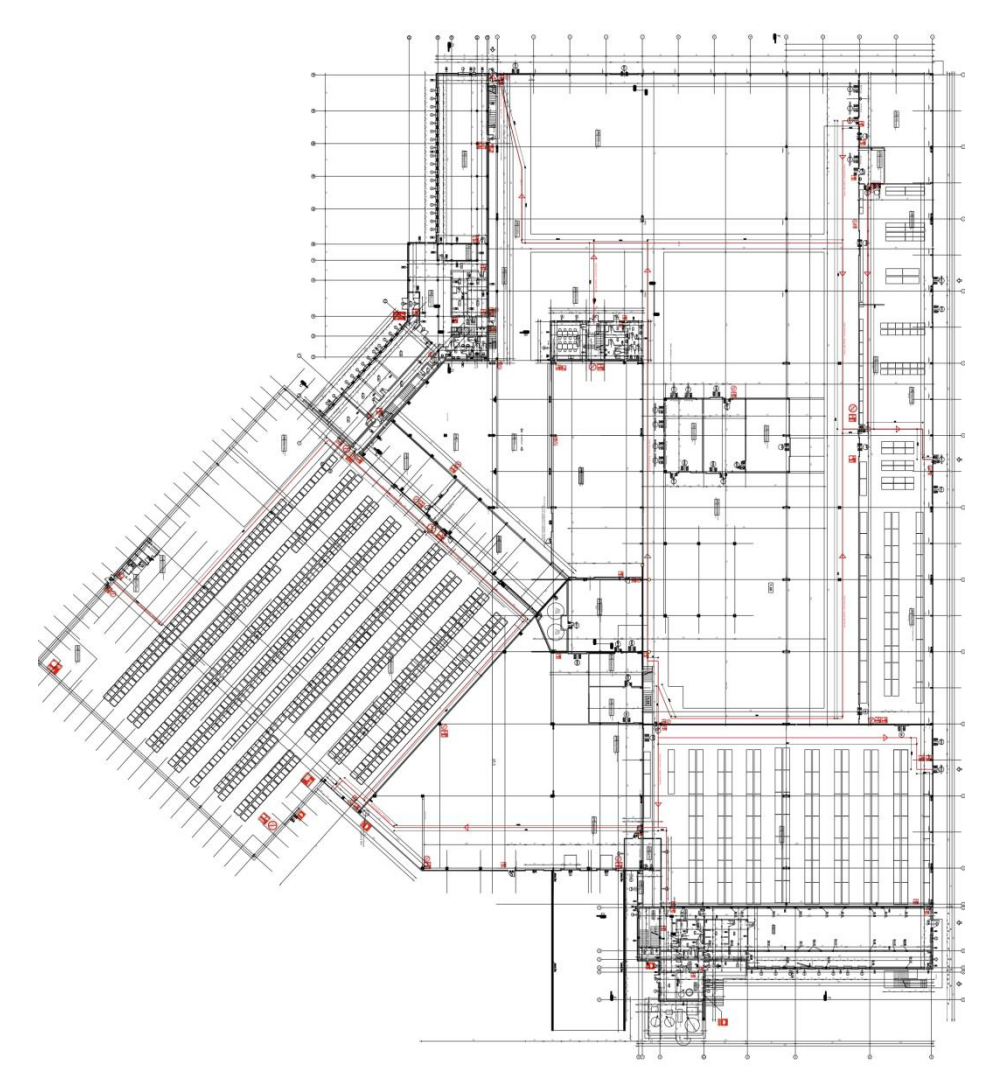

*Rys 3. Rzut całościowy budynku firmy produkcyjnej. Źródło: [1]*

W projekcie uwzględniono wymiary wszystkich ścian konstrukcyjnych oraz powierzchnie poszczególnych przestrzeni produkcyjno-biurowych, a także zaplanowano pełnowymiarowe drogi ewakuacyjne z uwzględnieniem ich długości. Widoczne są również piktogramy przedstawiające usytuowanie sprzętu przeciwpożarowego. Wszystkie rzuty zostały wykonane w programie AutoCAD [8]. W zakładzie widnieje 15 dróg ewakuacyjnych o łącznej długości 1049,174 m. Projekt został podzielony na 11 części.

Rysunek 3 przedstawia rzut całościowy oraz kompletną drogę ewakuacyjną z podanymi wymiarami. W pracy [1] przedstawiono pozostałe dziesięć rzutów, które zawierają takie elementy, jak:

- 1) magazyn wyrobów gotowych, biuro specjalistów, klatki schodowe, korytarz i jedną kotłownię, szatnię męską. Długość drogi ewakuacyjnej wynosi 68,51 m;
- 2) przedsionek, w którym znajduje się przycisk alarmowy;
- 3) zakładową kotłownię;
- 4) warsztat, pomieszczenie kierownika magazynu, obszar magazynowania zwojów blachy, magazyn akcesoriów, magazyn techniczny, obszar magazynowania opakowań i izolacii:
- 5) obszar produkcyjno-montażowy;
- 6) kompleks kilku pomieszczeń produkcyjnych, takich jak: obszar produkcyjno-montażowy, obszar dostawczy, komunikacje, obszar produkcji;
- 7) magazyn wyrobów gotowych;
- 8) malarnię proszkową z przyległymi do niej elementami;
- 9) pomieszczenie, w którym znajduje się sala narad i pomieszczenia sanitarne;
- 10) obszar dostawczy z salą narad i pomieszczeniami socjalnymi.

#### **4.2. Analiza porównawcza metod ewakuacji**

Na etapie projektowania, gdy dostępny jest plan budynku, można wytyczać drogi ewakuacyjne, w tym samym czasie można sprawdzić skuteczność przejść ewakuacyjnych za pomocą wzorów matematycznych opisanych w rozdziale 3. Wzory wprowadzono do programu obliczeniowego Microsoft Excel. Wyniki obliczeń są pomocne w wytyczaniu optymalnych ścieżek ewakuacji. W niniejszej pracy przedstawione zostaną wyniki analizy za pomocą metod ewakuacji dla wybranego planu sytuacyjnego obszaru produkcyjnomontażowego, dla różnych metod ewakuacji. Tabela 2 pokazuje wzory i parametry dla czasowej metody ewakuacji DCBE i WCBE, które wzajemnie na siebie wpływają. Wynik DCBE-WCBE=45>0 wskazuje, ewakuacja jest bezpieczna.

| Parametr    | $t_d$ [s]                                                                                                    | $t_a$ [s]                                            | $t_{\text{rozp}}$ [s] | $t_{\text{reak}}[s]$ | $t_p$ [s] | Na [os] | F[m] | $\lceil m/s \rceil$ |  |  |
|-------------|----------------------------------------------------------------------------------------------------|------------------------------------------------------|-----------------------|----------------------|-----------|---------|------|---------------------|--|--|
| Wartość     | 250                                                                                                    | 200                                                  | 160                   | 145                  | 172       | 60      | 200  | 2,5                 |  |  |
| <b>WCBE</b> |                                                                                                    | Czas po którego upływie ludzie muszą opuścić budynek |                       |                      |           |         |      |                     |  |  |
| <b>DCBE</b> | Czas, po którym ludzie muszą opuścić budynek, aby nie<br>doszło do nagromadzenia substancji zagrażających życiu | 800                                                  |                       |                      |           |         |      |                     |  |  |

*Tab. 2. Dane do metody WCBE i DCBE dla obszaru produkcyjno-montażowego.*

Kolejnym badanym elementem jest metoda czasowa, skupiająca się na wyznaczeniu czasu krytycznej ewakuacji oraz czasu opóźnienia stref. Model krytycznej ewakuacji przedstawiają tabele 3, 4 i 5.

*Tab. 3. Wartości parametrów ze wzorów (5)-(7).*

| Parametr   i   ti [s]   t11i [s]   t12i [s]   Ni [os]   Bi [m]   Lxi+Lyi   V [m/s] |            |            |     |    |     |     |     |
|------------------------------------------------------------------------------------|------------|------------|-----|----|-----|-----|-----|
| Wartość                                                                            | $1 \t 210$ | $\mid$ 180 | 195 | 60 | 200 | 175 | ت ک |

*Tab. 4. Krytyczny czas ewakuacji obszar produkcyjno-montażowy.*

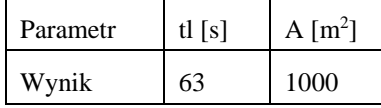

*Tab. 5. Czas opóźnienia każdej strefy obszar produkcyjno-montażowy.*

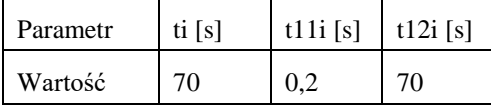

Model Kikuji Togawy można opisać wartościami w tabeli 6.

*Tab. 6. Model Togawy dla obszaru produkcyjno-montażowego wg wzoru (9).*

| $\overline{\phantom{a}}$<br>Parametr | $N_a$<br>los l | $\log/m$<br>N | B<br>[m] | m/s | $\mathbf{Im}'$<br>$K_{S}$ | $\lceil s \rceil$ |
|--------------------------------------|----------------|---------------|----------|-----|---------------------------|-------------------|
| Wartość                              | 60             | 60            | 200      | سمد | 1 V.                      | 70                |

Kolejną koncepcją, która uwzględnia czas wypełnienia schodów, jest model Galbreath'a. Uzyskane wyniki można znaleźć w tabeli 7.

*Tab. 7. Model Galbreath'a dla obszaru produkcyjno-montażowego wg wzoru (10).*

| Parametr |    | N [os] $\mid n$ [os/m <sup>2</sup> ] $\mid r$ [s/m] $\mid u$ [m] |     |     | tisi  |
|----------|----|------------------------------------------------------------------|-----|-----|-------|
| Wartość  | 20 |                                                                  | 0.5 | 342 | 30:32 |

Model Melinek i Booth zakłada dwie opcje powstania zatoru. Do obliczeń używane są dwa wzory (11) i (12). Wartości parametrów przedstawiono w tabeli 8.

*Tab. 8. Model Melinek i Booth dla obszaru produkcyjno-montażowego.*

| Parametr $[t_1 [s]]$ |  |  | $\mid t_n$ [s] $\mid n \mid N$ [os] $\mid F_s$ [os/m/s] $\mid W$ [m] $\mid T_s$ [s] |     |  |
|----------------------|--|--|-------------------------------------------------------------------------------------|-----|--|
| Wartości 4:16 2:08   |  |  | $\mathsf{L}$ .                                                                      | 150 |  |

Ostatnim wzorem jest model Pauls'a, który zakłada zależność między liczbą ewakuujących się ludzi a szerokością schodów. Dane i wyniki obliczeń zamieszczone są w tabelach 9 i 10.

*Tab. 9. Wartości parametrów ze wzorów (13-15).*

| Parametr |     | $S [m/s]$   $D [os/m^2]$   $L [m]$ |     | t[s] | $p \left[ \cos \right]$ |
|----------|-----|------------------------------------|-----|------|-------------------------|
| Wartość  | 2.5 |                                    | 150 | 3:11 |                         |

*Tab. 10. Model Pauls'a dla obszaru produkcyjno-montażowego*

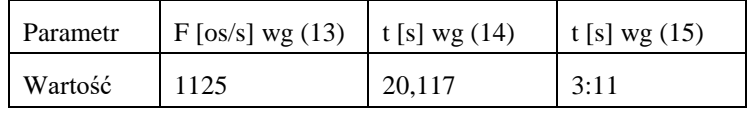

Matematyczne modele ewakuacji są doskonałym narzędziem badawczym jako pierwszy stopień analizy ewakuacyjnej. Każda z sześciu metod skupia się na wyznaczeniu czasu bezpiecznej ewaluacji. Pierwsze trzy modele skupiają się na opisie ewakuacji po powierzchni płaskiej. Najlepszymi metodami do zastosowania są metody WCBE i DCBE, ponieważ uwzględniają dwa czasy, które wpływają na siebie. Ludzie muszą opuścić budynek zanim korytarze ewakuacyjne wypełnią się substancjami niebezpiecznymi. Zdaniem autorów metoda ta jest najbardziej skuteczna, ponieważ skupia się na szybkiej ewakuacji ludzi z zagrożonego miejsca.

Następne trzy metody Galbreath'a, Melinek i Booth, Pauls'a skupiają się na ewakuacji prowadzonej po schodach. Głównie opisują czas potrzebny do zejścia po schodach do wyjścia ewakuacyjnego. Zdaniem autorów najbardziej przydatnym wzorem jest model Melinek i Booth, gdyż składowe wzoru uwzględniają czas ewakuacji przy wystąpieniu zatoru oraz bez niego. Podczas ewakuacji najniebezpieczniejszym momentem jest powstanie groźnego zatoru.

## **5. PODSUMOWANIE**

W pracy dokonano komputerowego zaprojektowania i wyznaczenia bezpiecznych dróg ewakuacyjnych w budynku produkcyjnym. Przedstawione w pracy rzuty są projektem rzeczywistego budynku. Odwzorowanie rzutów zostało wykonane w programie AutoCAD wspomagającym projektowanie inżynierskie. Użyty program ma bardzo wiele funkcji przydatnych podczas projektowania. Stworzenie projektu było pierwszym zadaniem, jakie musiał wykonać autor. W dalszej części pracy rzuty te zostały wykorzystane do obliczenia czasów bezpiecznej ewakuacji za pomocą matematycznych wzorów obliczeniowych. Wzory te powinny zostać użyte w czasie projektowania budynku. Zastosowanie wzorów nie jest skomplikowane, jednak należy pamiętać, że za ich pomocą możliwe jest obliczenie wyłącznie czasów ewakuacji. Poszczególne metody mogą posłużyć do liczenia czasu ewakuacji po płaskiej powierzchni, a niektóre są wykorzystywane do obliczenia czasu ewa-

kuacji po schodach. Wzory nie są idealnym narzędziem wytyczającym bezpieczną ewakuację, jednak za ich pomocą można uzyskać wartościowe wyniki mogące pomóc przy dalszych badaniach. Posiadając wyliczone czasy, można wprowadzić parametry do oprogramowania symulacyjnego, które pomoże zweryfikować dokładniej czasy. Najdokładniejszy czas ewakuacji uzyskuje się prowadząc ją w rzeczywistym budynku. Matematyczne modele ewakuacyjne i komputerowe oprogramowanie symulacyjne nie są w stanie zobrazować wszystkich metod ewakuacji ale za ich pomocą można uzyskać dane, które będą przydatne w czasie rzeczywistej ewakuacji.

W dobie cyfryzacji wszystkie procesy projektowania przeprowadza się za pomocą komputera. Odpowiednie oprogramowanie jest w stanie ułatwić każdy proces. Programy służące do inżynierskiego projektowania już od wielu lat ułatwiają pracę projektanta. Posiadając odpowiednie umiejętności można w przeciągu kilku godzin zaprojektować rzut budynku. Używając odpowiednich programów można wytyczyć ścieżki ewakuacji na tych rzutach oraz przeprowadzić próbną ewakuację.

Zaproponowane obliczenia mogą zostać skonfrontowane przy użyciu programu służącego do komputerowej symulacji ewakuacji. Uzyskane w ten sposób wyniki powinny zostać porównane, a dla dokładności obie metody powinny zostać porównane z rzeczywistą ewakuacją. Dzięki realizacji tematu pracy autor pogłębił wiedzę z zakresu bezpieczeństwa i ochrony przeciwpożarowej oraz nabył umiejętność posługiwania się programem Auto-CAD wspomagającym projektowanie. Nabyte umiejętności przydadzą się w przyszłej pracy zawodowej. Wyniki uzyskane podczas realizacji pracy dyplomowej mogą zostać użyte przez firmę do optymalizacji czasów bezpiecznej ewakuacji.

## **6. LITERATURA**

- [1] **Bielaczyc B**.,(2020) *Komputerowe projektowanie i wyznaczanie bezpiecznych dróg ewakuacyjnych w budynkach*. Praca dyplomowa inżynierska. Uniwersytet Zielonogórski, Wydział Mechaniczny, Instytut Inżynierii Mechanicznej, Zielona Góra.
- [2] **BS PD-7974-6:2004,** *The application of fire safety engineering principles to fire safety design of buildings. Human factors. Life safety strategies. Occupant evacuation, behaviour and condition.* https://www.thenbs.com/PublicationIndex /documents/details?DocId=267426 *[dostęp 15-12.2021].*
- [3] **Chołuj Ł**. (2012) *Bezpieczna ewakuacja a założenia scenariusza pożarowego*. Technika i technologia. Nr.1. s. 2-8.
- [4] **Cłapa I, Porowski R, Dziubiński M.** (2012) *Wybrane modele obliczeniowe czasów ewakuacji*. Badania i rozwój. Nr.1. s. 2-15.
- [5] **Fliszkiewicz M.**, **Krauze A**., Maciak T., (2012) *Symulacje komputerowe jako metoda szacowania wymaganego czasu ewakuacji.* Zeszyty Naukowe SGSP, Wyd. Szkoły Głównej Służby Pożarniczej, t, 44, s. 111-132.
- [6] **Guzowski P., Wróblewski D., Małozięć D**.: (2016) *Czerwona księga pożarów*, Wyd. CNBOP-PIB, Józefów 2016.
- [7] **Kosiorek M. (2002)** Projektowanie instalacji wentylacji pożarowej dróg ewakuacyjnych w budynkach wysokich i wysokościowych, Wyd. Instytut Techniki Budowlanej. Warszawa 2002.
- [8] **Leach J., Lockhart S., Tilleson**. (2019) AutoCAD 2020 Instructor, Wyd. Taylor and Francis, SDC Publications.
- [9] *National Fire Protection Association*, https://www.linguee.pl/angielski-polski/tłumaczenie/national+fire+protection+association.html [dostęp z dnia 15.12.2021].
- [10] **Obwieszczenie Ministra Infrastruktury i Rozwoju** z dnia 17 lipca 2015r. w sprawie ogłoszenia jednolitego tekstu *rozporządzenia Ministra Infrastruktury w sprawie warunków technicznych, jakim powinny odpowiadać budynki i ich usytuowanie*. Dz.U.z2015 r. poz. 1422.
- [11] **Osipowicz Ł., Szczerba K.** (2012) *Zasady bezpiecznej eksploatacji obiektów*. Wyd. Centrum Naukowo-Badawcze ochrony przeciwpożarowej. Józefów 2012.
- [12] **Paul R DeCicco**. (2019) *Evacuation from fires*. Wyd. Routledge.
- [13] **Tu J., Heng Yeoh G., liu CH**. (2018) *Computational Fluid Dynamics*: A Practical Approach. Wyd. Butterworth-Heinemann.
- [14] **Welnec H, Grabowski A.** (2015) *Możliwości zastosowania symulacji komputerowej i systemów wizyjnych do badania trajektorii ruchu pieszych*. Mechanik nr 07/2015, DOI: 10.17814/mechanik, s. 2-7.
- [15] **Wróblewski D.** (2016) *Bezpieczeństwo i Technika pożarnicza*. Wyd. Centrum Naukowo-Badawcze Ochrony przeciwpożarowej. Józefów.

# **METODOLOGIA APQP JAKO NOWOCZESNE NARZĘDZIE ZARZĄDZANIA PROJEKTAMI WDROŻENIOWYMI**

# **1. WPROWADZENIE**

System zarządzania APQP (ang. Advanced Product Quality Planning; zaawansowane planowanie jakości wyrobów) jest jednym z najnowocześniejszych narzędzi stosowanych w przedsiębiorstwach branży automotiv.ie. Jest zbiorem informacji skierowanych do dostawców i poddostawców, które pokazują w jaki sposób rozwijać produkty, żeby uzyskać wartość dodaną w przedsiębiorstwie.

W pracy podjęto próbę przedstawienia APQP jako jednego z narzędzi zarządzania przedsiębiorstwem, w branży automotive zorientowanego na klienta. Przedstawiono schemat pomagający zrozumieć metodę jak i przebieg całego procesu, podczas wdrażania projektu.

Powyższa koncepcja zarządzania prezentuje nowe oblicze przedsiębiorstwa. Powoduje nacisk na spełnienie wymagań klienta, poprzez zatwierdzenie przez odbiorcę wyprodukowanych części. W tym celu wykorzystano procedurę PPAP (ang*. Production Part Approval Process*), proces zatwierdzenia części do produkcji). Jest ona standardem, wykorzystywanym w procesie produkcji dla nowego wyrobu lub w trakcie wprowadzania zmian w wyrobie lub w procesie.

Ustalone metody i kryteria pomagają w ocenie procesu czy przebiega prawidłowo. W tym celu wszystkie procesy muszą być cały czas monitorowane. Przedstawione trudności (wykryte w trakcie procesu), są podstawą do wprowadzania ulepszeń i ciągłego doskonalenia.

W procesie ciągłego doskonalenia, występują także ograniczenia, które powodują straty efektywności (np. brak czasu, finansów). Eliminacja tych ograniczeń gwarantuje stały rozwój przedsiębiorstwa jako całości, a nie jednostki. Dzięki usunięciu ograniczeń, umożliwi skuteczne osiągnięcie zamierzonych celów.

Wszystkie załączone formularze przedstawione są jako przykładowa dokumentacja, służąca do spełnienia wymagań klienta.

W wyniku realizacji pracy udokumentowano, że wdrożenie w sposób prawidłowy metodyki APQP przynosi znaczne korzyści w zakresie funkcjonowania przedsiębiorstwa, zostało to przedstawione w podsumowaniu pracy. Na rys.1. przedstawiono APQP na tle norm ISO.

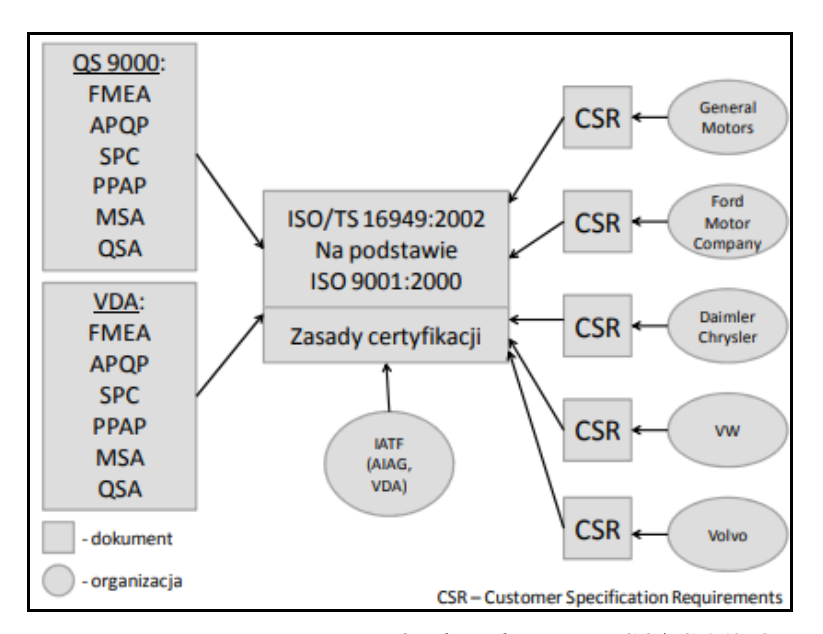

*Rys. 1. Miejsce procesu APQP/PPAP w środowisku normy ISO/TS 16949:2009 [2]*

Kolejne wydanie opublikowano w związku z koniecznością uwzględnienia zmian zaistniałych w branży. Wydano ją pod nazewnictwem IATF16949 (ang. International Automotive Task Force; międzynarodowy zespół operacyjny przemysłu motoryzacyjnego). Ogólny rozwój IATF przedstawiono na rys. 2.

IATF jest wdrażany jako uzupełnienie normy ISO 9001:2015 w obszarze motoryzacji. Celem standardu jest rozwój i ciągłe doskonalenie systemu zarządzania jakością.

Patrząc na rozwijającą się branżę motoryzacyjną i biorąc pod uwagę wymagania IATF, wielkość przedsiębiorstwa produkcyjnego nie ma znaczenia, ale musi ono spełniać trzy warunki [10]:

- IATF ma zastosowanie, tylko w tych zakładach, w których produkcja lub części serwisowe są wytwarzane na rynek motoryzacyjny;
- certyfikat uzyska tylko firma, która ma przynajmniej jednego klienta motoryzacyjnego;
- certyfikat mogą się starać tylko przedsiębiorstwa, które mają wdrożony dojrzały (powyżej 1 roku) system zarzadzania jakością.

W tym celu, każde przedsiębiorstwo jest zobligowane do wdrożenia (wcześniej zaprojektowanego) systemu, spełniającego poniższe zasady [9]:

- koncentracja na kliencie, jego teraźniejszych i przyszłych oczekiwań;
- określenie przywództwa, celi i kierunku działania;
- efektywniejsze zarządzanie pracownikami;
- podejście systemowe;
- ciągłe doskonalenie;
- wykorzystanie faktów w celu podjęcia decyzji;
- korelacja między dostawcami.

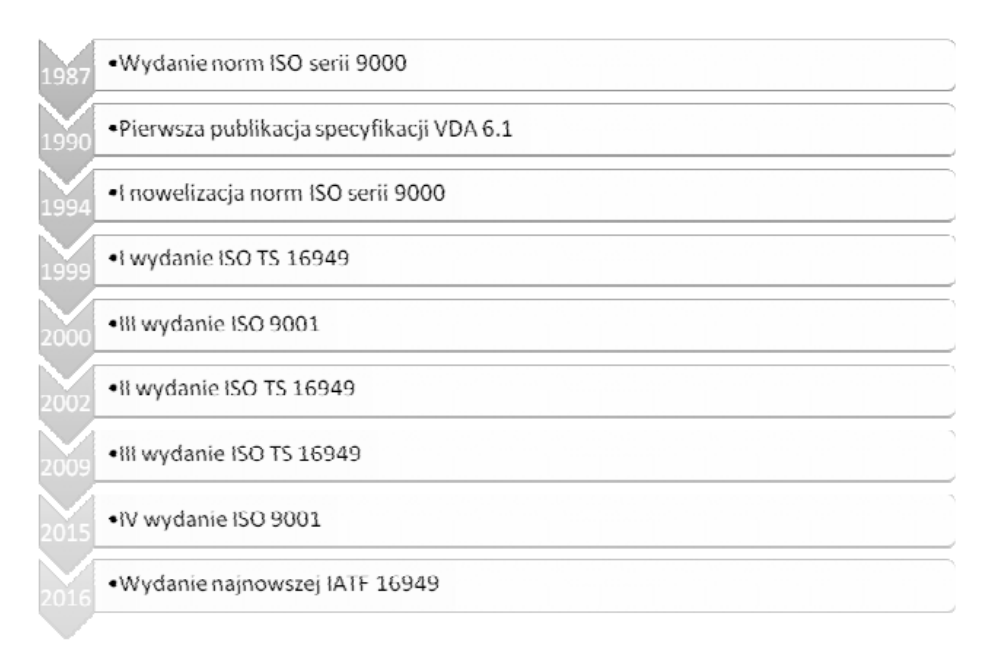

*Rys. 2. Ewolucja standardu IATF* 16949 *[3]*

# 2**. METODOLOGIA APQP**

Najważniejszym celem APQP jest wdrożenie produktu w taki sposób, żeby jego jakość była zadowalająca dla organizacji i spełniała oczekiwania klienta. Ponadto umożliwia rozpoznanie i uniknięcie nieplanowanych zmian w wyrobie.

Wg APQP sukces procesu to komunikacja i dostępność informacji. Zgodnie z tym założeniem, współpraca w zespole opiera się na tych dwóch elementach, które są odpowiednio dzielone i badane, a na regularnych spotkaniach omawiane.

Zgodnie z podręcznikiem APQP, sukces zależy także od rozszerzania swoich umiejętności poprzez szereg szkoleń, w celu spełnienia oczekiwań klienta.

Zastosowanie planu kontroli, powinno obejmować 3 fazy:

- prototypu;
- wstępnego uruchomienia;
- produkcji.

Problemy wyrobu i procesu powinny być udokumentowane na matrycy, z informacją: kto, gdzie i kiedy. W celu ich usunięcia proponuje się zastosowanie takich technik jak: QFD, Diagram Ishikawy czy CPM.

Po opracowaniu ram czasowych wykonania planowania, takich jak: zadania, śledzenie postępu czy program spotkań; zespół powinien go w pełni zaakceptować.

Jeśli są jakieś wątpliwości, zespół interdyscyplinarny, musi być przygotowany na ewentualne zmiany, które skupiają się na zapobieganiu wadom i spełnieniu wymagania klienta.

Okoliczności przedłożenia dokumentacji do zatwierdzenia, są jasno zdefiniowane w podręczniku PPAP [6]:

- nowa część lub wyrób, nigdy wcześniej nie dostarczana;
- korekta poprzedniego PPAP;
- zmiana materiału w wyrobie;
- modyfikacja procesu;
- transfer narzędzi lub maszyny do innej lokalizacji;
- produkcja na maszynie nie dłużej niż 12msc;
- zmiana poddostawcy;
- zmiana w metodzie kontrolnej;
- zmiana technologii produkcji.

Proces PPAP obejmuje zakres wymagań, które muszą być spełnione i zatwierdzone przez klienta, przed pierwszą wysyłką produkcyjną.

Wymagania dotyczące przedłożenia PPAP zostały przedstawione na rys. 3.

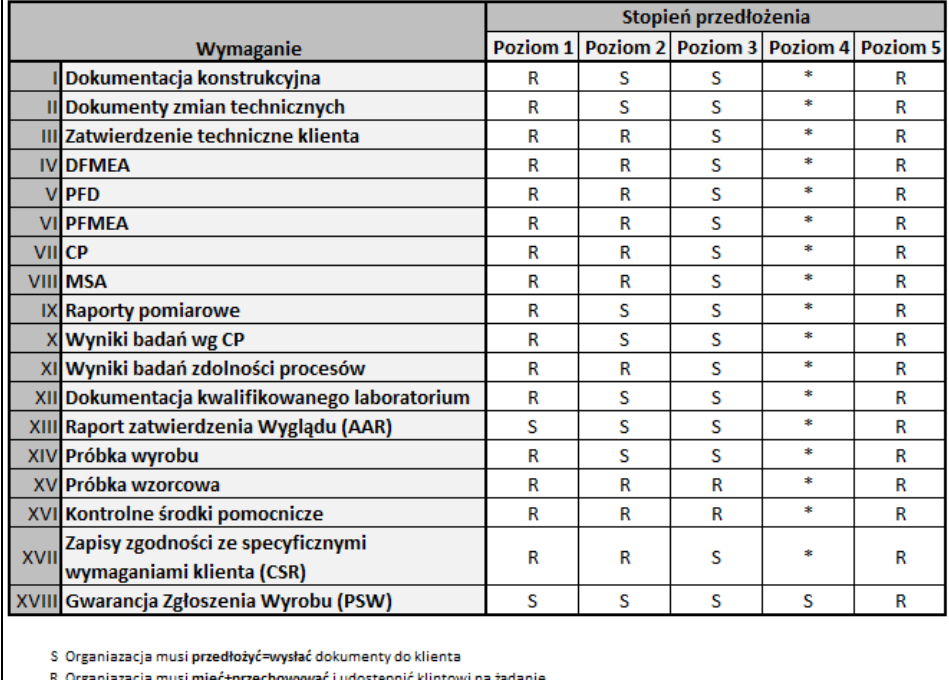

\* Organiazacja musi mieć+przechowywać i przedłożyć=wysłać klientowi na żądanie

*Rys. 3. Wymagania przedłożenia PPAP [6]*

W celu zatwierdzenia PPAP, dostawca wysyła poziom przedłożenia, wcześniej określony przez klienta.

Jeśli klient nie określił inaczej, domyślnym poziomem przedłożenia jest poziom 3 [5], określany mianem "full PPAP".

Zgodnie z podejściem ISO 9001:2008 [7] proces zatwierdzenia wymaga ustalenia struktury procesów, określenia działań/zasobów i przypisanie im odpowiedzialności. Spełniając te założenia, proces PPAP można przedstawić za pomocą algorytmu postępowania , który został przedstawiony na rys. 4.

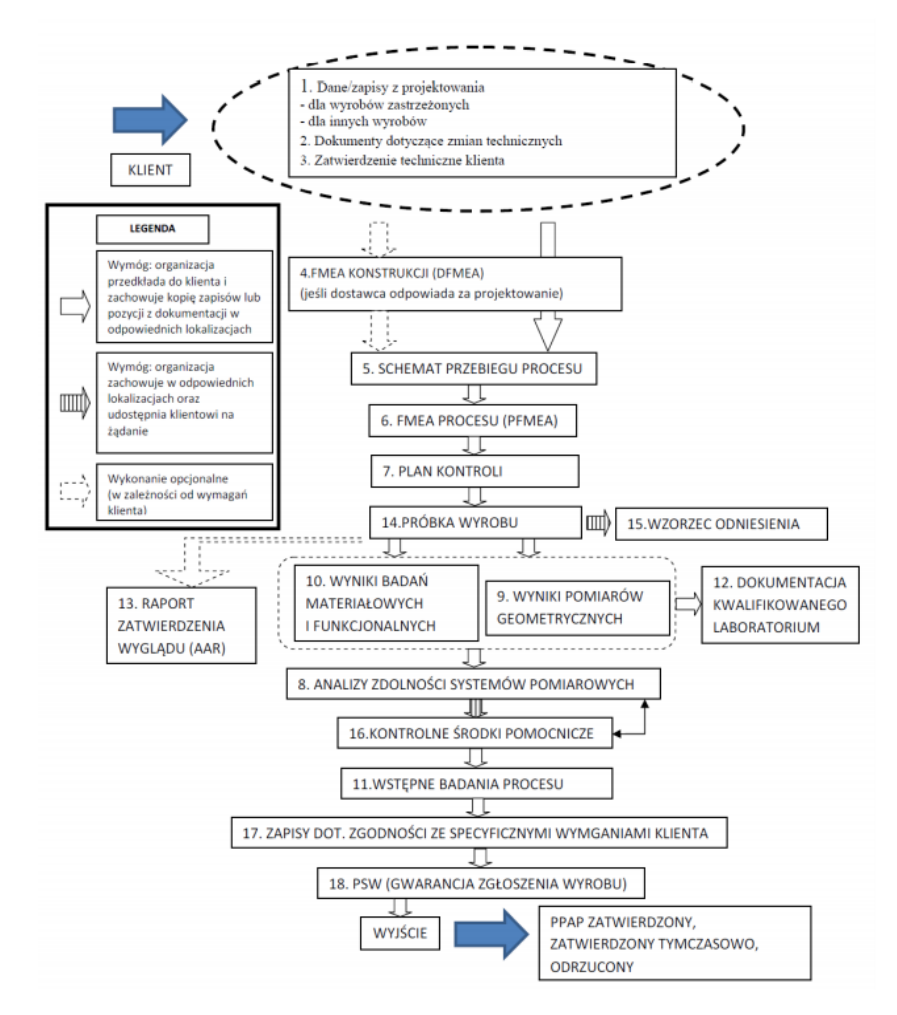

*Rys. 4. Algorytm procesu PPAP [8]*

# **3. PPAP W PRAKTYCE NA PRZYKŁADZIE WYBRANEGO PRZEDSIĘBIORSTWA**

Analizowane przedsiębiorstwo posiada odpowiednie certyfikaty, poświadczające, że ich system jakości jest zgodny z APQP.

Celem firmy jest ... zero defektów", co za tym idzie: zysk, płynność finansowa, bezpieczeństwo, niezależność, wizerunek firmy.

Przedsiębiorstwo współpracuje z różnymi dostawcami, którzy mają podobną specyfikę pracy, spełniają podstawowe wymagania normy IATF.

Podstawową działalnością firmy, jest produkcja różnych wyrobów okablowania z zastosowaniem motoryzacyjnym jak i sprzedaż różnego rodzaju półproduktów pod zamówienie klienta.

Odbiorcami są duże i małe firmy, które z powodu konkurencyjnych cen na rynku, jak i zastosowaniem nowszej technologii, stały się stałymi klientami.

Poziom zaawansowania technologicznego sprawił, że zakres wykorzystania wyprodukowanych wyrobów zwiększa się ze wzrostem zapotrzebowania na samochody.

Strategia przedsiębiorstwa nastawia się na proces, rozwój marketingu i sprzedaży. Otoczenie dostosowuje się do nowych wymagań klientów, co za tym idzie: szybkie reagowanie na nadchodzące zmiany.

Wszyscy pracownicy są zaangażowani w proces produkcji. Ich rozległa wiedza pomaga w kształtowaniu i formowaniu nowej wizji przedsiębiorstwa. Poszukiwane optymalne rozwiązania, przynoszą różne wyniki, ale doświadczenie kształtuje strukturę przedsiębiorstwa.

# **3.2. Wdrożenie nowego wyrobu, na przykładzie procesu PPAP**

W trakcie wdrożenia projektu, w przedsiębiorstwie produkcyjnym, osoba odpowiedzialna za przygotowanie PPAP-u, wspólnie z inżynierami przygotowuje dokumentacje (odpowiedzialność osób, zostaje określona na poszczególne dowody jakościowe).

W pierwszej kolejności, zostaje zebrana dokumentacja konstrukcyjna danego wyrobu, która została wcześniej zatwierdzona przez klienta.

Ze specyfikacji można odczytać podstawowe informacje konstrukcji kabla, takie jak:

- rdzeń 0,5 mm²;
- pleciona cynowana miedź 19x 0,19 mm;
- materiał przewodnika E-Cu ETP1;
- izolacja EVA, Shore A 86 ( $\pm$  5);
- grubość ścianki co najmniej 0,24 mm;
- kolory rdzenia: czarny, biały;
- 2 rdzenie skręcone razem, dł. skrętu 54 mm (± 5 mm).

Następnie zostają zebrane wszystkie dostępne rysunki, które standardowo przedstawiają między innymi: wymiary, datę, osobę odpowiedzialną, nr wyrobu, nazwę klienta (jeśli pod zamówienie indywidualne).

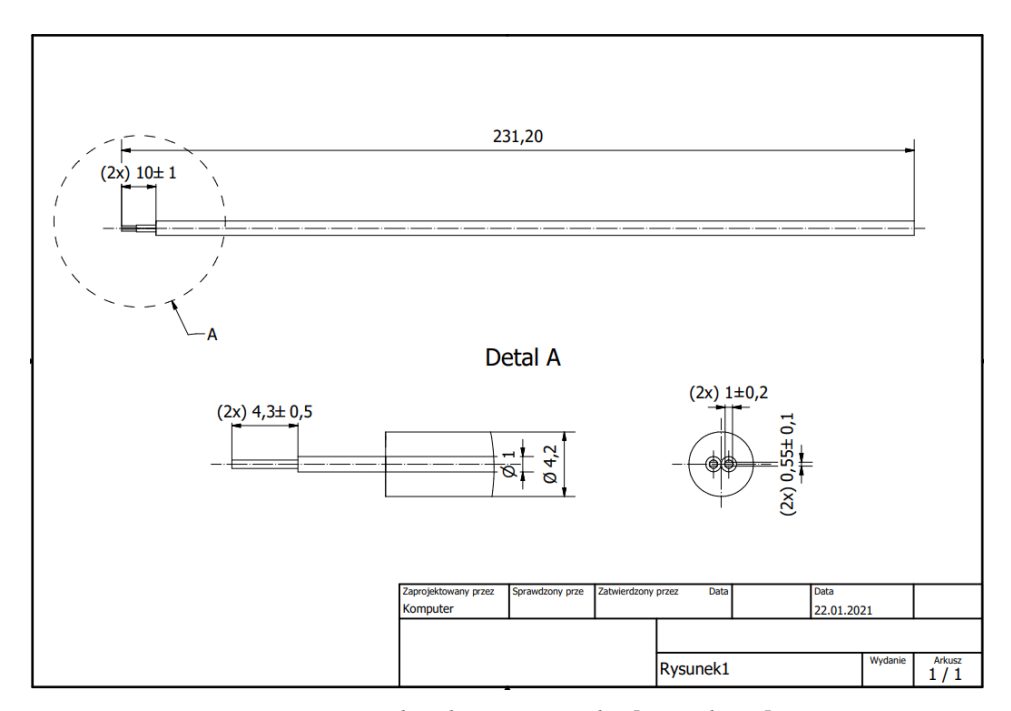

*Rys. 5. Rysunek wybranego wyrobu [opr. własne]*

Po weryfikacji i zatwierdzeniu dokumentu przez wszystkie zainteresowane osoby, taki raport zostaje pobrany i dołączony do dokumentacji PPAP.

Po weryfikacji IMDS-a, zostaje sprawdzona przyczyna przygotowania dokumentacji (czy dany wyrób jest wdrażany, czy w trakcie zmiany). Do tego celu zostaje wykorzystany system PCN (lub inna dostępna technologia zarządzania zmianą). Wpisując unikatowy nr wyrobu, pokazuje się historia zmian danego wyrobu, które nastąpiły w wybranym przez nas czasie.

Wszystkie powody przygotowania dokumentacji, zostały przedstawione w podręczniku PPAP [6].

Następnym krokiem, jest weryfikacja poprawności dokumentów (wcześniej przygotowanych): PFD, FMEA i CP. Przedstawiony proces musi ukazywać wszystkie etapy produkcji danego wyrobu, od pobrania z magazynu, aż do wysyłki.

PFD – jest to graficzne przedstawienie przebiegu procesu/operacji i ich wspólne powiązania.

Celem takiego schematu, jest przedstawienie w określonej kolejności działań pod kątem [4]:

- logiczności;
- uporządkowania;
- efektywności;
- wystarczalności.

Osoba odpowiedzialna za przygotowanie dokumentacji musi zweryfikować, czy:

- wszystkie informacje na dokumencie są zgodne z przygotowaną linią produkcyjną;
- nie wystąpiły żadne marnotrawstwa;

jest możliwość dokonania optymalizacji procesu.

Mając poprawnie przygotowane PFD można przejść do analizy FMEA, określającej ryzyko jakie można napotkać w trakcie realizacji produkcji.

FMEA, metoda identyfikująca potencjalne wady w procesie, odpowiada na pytania, takie jak [1]:

- co może się udać?
- jak może się to nie udać?
- jak często może się to nie udać?
- jakie są skutki wad?
- jakie są konsekwencje wad związanych z niezawodności/bezpieczeństwa?

Wykonując analizę FMEA, przedstawione zostają propozycje działań zapobiegawczych do każdego elementu procesu. Wynikiem przeprowadzonej analizy, jest identyfikacja potencjalnego ryzyka i opracowanie zapobiegawczego planu działań.

W tym celu, zostaje powołany zespół, który wspólnie pracuje nad udokumentowaniem przeprowadzonej analizy: zostają zidentyfikowane wszystkie elementy procesu; określone potencjalne przyczyny i skutki danej awarii; sprawdzone przyczyny tych wad; ustalone środki zapobiegawcze; wyznaczone wskaźniki; opracowany plan działań zapobiegawczych i ocena skuteczności tych działań.

Na podstawie przygotowanego FMEA, zostaje wykonany plan kontroli.

CP, jest to dokument, zawierający wszystkie kontrolowane właściwości wymienione w FMEA, dla wszystkich operacji z PFD.

Control Plan, zawiera informacje bardziej szczegółowe pod względem metod kontroli, pomiaru, czy też częstotliwości (przykład poprawnie przygotowanego CP został przedstawiony na rys. 6.

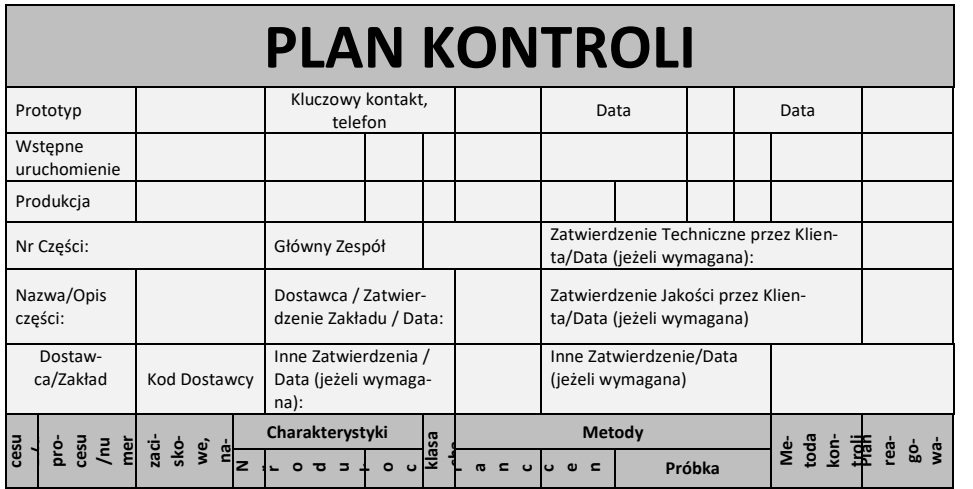

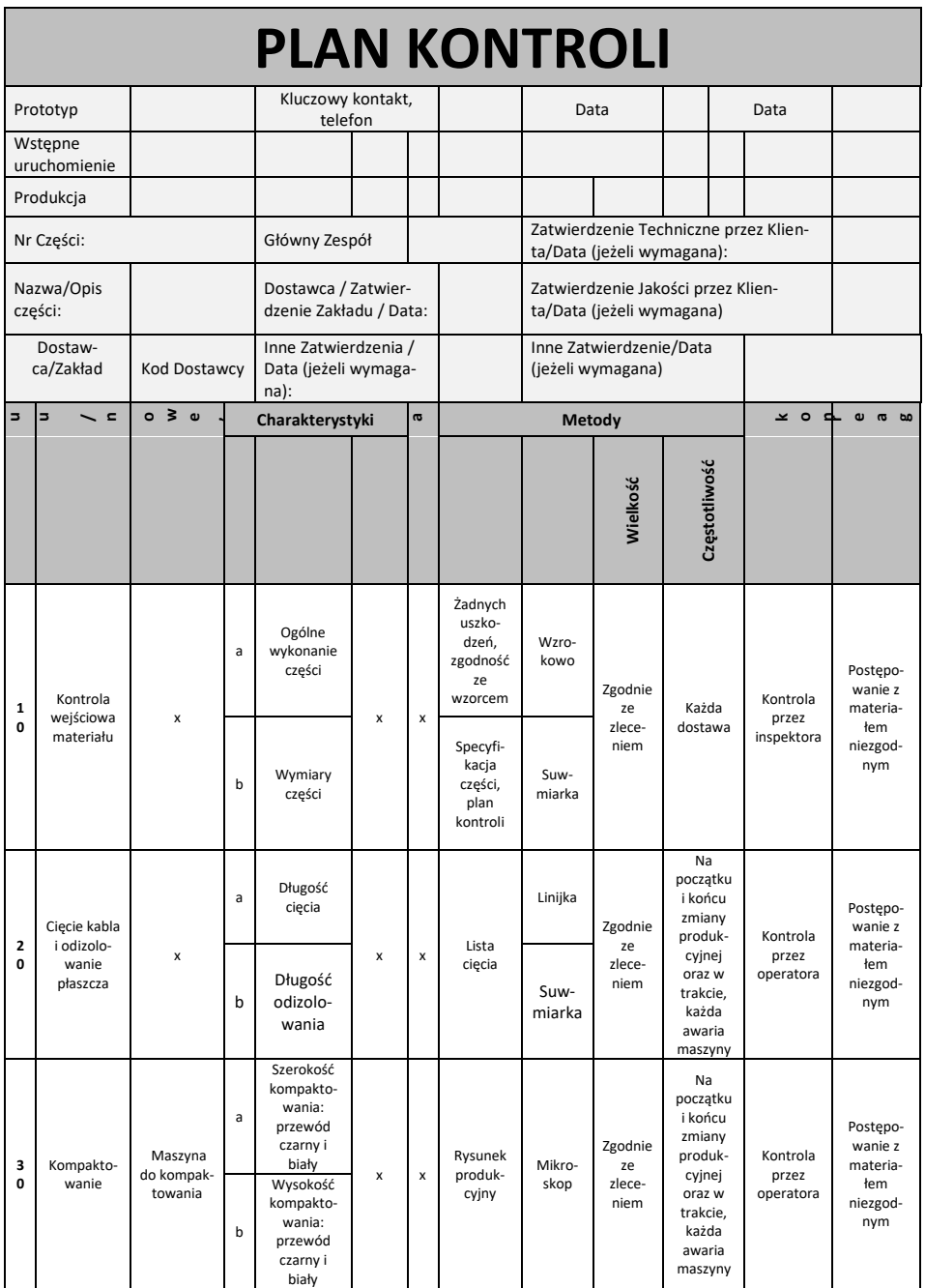

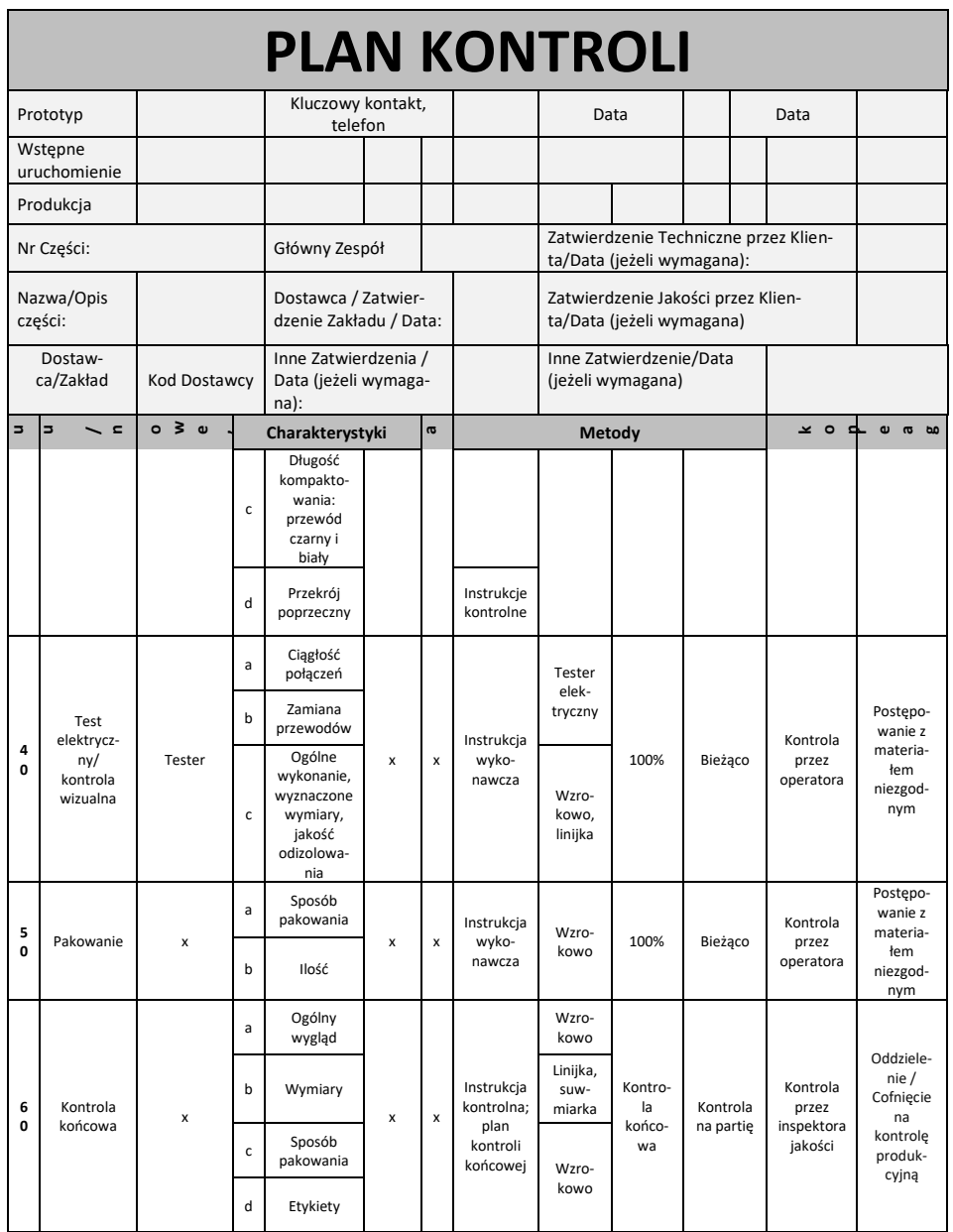

|        | <b>PLAN KONTROLI</b>                |            |                                                                                                    |                              |                                               |  |                                                                                                    |                                                                 |                                  |                  |  |                                                                             |                                                                                    |
|--------|-------------------------------------|------------|----------------------------------------------------------------------------------------------------|------------------------------|-----------------------------------------------|--|----------------------------------------------------------------------------------------------------|-----------------------------------------------------------------|----------------------------------|------------------|--|-----------------------------------------------------------------------------|------------------------------------------------------------------------------------|
|        | Prototyp                            |            |                                                                                                    | Kluczowy kontakt,<br>telefon |                                               |  |                                                                                                    |                                                                 | Data                             |                  |  | Data                                                                        |                                                                                    |
|        | Wstępne<br>uruchomienie             |            |                                                                                                    |                              |                                               |  |                                                                                                    |                                                                 |                                  |                  |  |                                                                             |                                                                                    |
|        | Produkcja                           |            |                                                                                                    |                              |                                               |  |                                                                                                    |                                                                 |                                  |                  |  |                                                                             |                                                                                    |
|        | Nr Części:                          |            |                                                                                                    | Główny Zespół                |                                               |  |                                                                                                    |                                                                 | ta/Data (jeżeli wymagana):       |                  |  | Zatwierdzenie Techniczne przez Klien-                                       |                                                                                    |
|        | Nazwa/Opis<br>części:               |            |                                                                                                    |                              | Dostawca / Zatwier-<br>dzenie Zakładu / Data: |  |                                                                                                    | Zatwierdzenie Jakości przez Klien-<br>ta/Data (jeżeli wymagana) |                                  |                  |  |                                                                             |                                                                                    |
|        | Dostaw-<br>ca/Zakład                |            | Inne Zatwierdzenia /<br>Inne Zatwierdzenie/Data<br>Kod Dostawcy<br>Data (jeżeli wymaga-<br>(jeżeli wymagana)<br>na): |                              |                                               |  |                                                                                                    |                                                                 |                                  |                  |  |                                                                             |                                                                                    |
| 5      | $\sim$ $\epsilon$<br>$\overline{ }$ | $0 \leq w$ |                                                                                                    | <b>G</b><br>Charakterystyki  |                                               |  |                                                                                                    | Metody                                                          |                                  |                  |  | ⊾ ہ ∡                                                                       | $\omega$ $\varpi$ $\omega$                                                         |
| 7<br>O | Wysyłka                             | x          | a                                                                                                    | x                            | Wy-<br>syłka                                  |  | Kontrola<br>wizualna<br>obecności<br>etykiety,<br>porównać<br>informa-<br>cje z<br>etykiety z<br>dokumen-<br>tami<br>wysyłki | Wzro-<br>kowo                                                   | Każde<br>spako-<br>wany<br>wyrób | Każda<br>wysyłka |  | Procedura<br>dla<br>wysyłek;<br>instrukcja<br>przygoto-<br>wania<br>wysyłki | Postepo-<br>wanie<br>zgodnie<br>z instruk-<br>cia<br>przygoto-<br>wania<br>wysyłki |

*Rys. 6. CP wybranego wyrobu [opr. własne]*

Przygotowując dokument, zespół dobiera metody kontroli pod względem przyszłej walidacji MSA.

- Wykorzystując metodę CP, zyskuje się [21]:
- redukcję strat i lepszą jakość;
- koncentrację na procesie i wyrobie;
- identyfikację zaistniałych zmian.

Po opracowaniu dokumentacji CP zostaje przeprowadzana analiza zdolności systemów pomiarowych (za pomocą MSA), przedstawionych i zapisanych w Control Planie.

MSA, analiza systemów pomiarowych, określona przez właściwości statystyczne.

Podstawowymi charakterystykami statystycznymi, są:

- błąd systematyczny;
- stabilność;
- liniowość;
- powtarzalność;
- odtwarzalność.

| Oceniający     | Ilość          | część  | 2 część | 3 część | 4 część | 5 część |
|----------------|----------------|--------|---------|---------|---------|---------|
|                | powtórzeń      | [mm]   | [mm]    | [mm]    | [mm]    | [mm]    |
|                |                | 400,00 | 401,00  | 401,50  | 399,00  | 399,50  |
|                |                | 400,50 | 401,00  | 401,50  | 399,00  | 399,50  |
|                | 3              | 400,00 | 401,00  | 401,50  | 399,00  | 399,50  |
|                |                | 400,00 | 401,00  | 401,50  | 399,00  | 399,50  |
| $\overline{2}$ | $\overline{2}$ | 400,00 | 401,00  | 401,50  | 399,00  | 399,50  |
|                | 3              | 400,00 | 401,00  | 401,50  | 399,00  | 399,50  |

*Tab. 1. Wyniki pomiarów [opr. własne]*

Na podstawie przeprowadzonej analizy przedstawionej w tab. 1. stwierdzono, że proces jest stabilny, ponieważ interpretując obliczony %R&R = 3,67, można zauważyć, że mieści się on w przedziale 10%, który mówi, że proces jest bardzo stabilny.

*Tab. 2 Wyniki z przeprowadzonej analizy R&R [opr. własne]*

| Analiza systemu pomiarowego                  |          |         |  |  |  |  |  |  |  |
|----------------------------------------------|----------|---------|--|--|--|--|--|--|--|
| Wyniki                                       |          |         |  |  |  |  |  |  |  |
| Powtarzalność                                | $EV =$   | 0,030   |  |  |  |  |  |  |  |
| Odtwarzalność                                | $AV =$   | 0,022   |  |  |  |  |  |  |  |
| Przypadkowa powtarzalność<br>i odtwarzalność | $R&R=$   | 0,037   |  |  |  |  |  |  |  |
| Względna powtarzalność                       | $%$ EV = | 2,93%   |  |  |  |  |  |  |  |
| Względna odtwarzalność                       | % $AV =$ | 2,21%   |  |  |  |  |  |  |  |
| Względna powtarzalność<br>i odtwarzalność    | %R&R $=$ | 3,67%   |  |  |  |  |  |  |  |
| Interpretacja                                |          |         |  |  |  |  |  |  |  |
| Proces bardzo stabilny                       |          | < 10%   |  |  |  |  |  |  |  |
| Proces mało stabilny, ale akceptowalny       | 11-30%   |         |  |  |  |  |  |  |  |
| Proces niestabilny                           |          | $>30\%$ |  |  |  |  |  |  |  |

Po poprawnym przygotowaniu analizy R&R, dla każdego narzędzia wymienionego w CP i zweryfikowaniu, czy proces jest stabilny, można przejść do przygotowania raportu pomiarowego z wybranych losowo 5 szt., ze znaczącej serii produkcyjnej.

Wszystkie próbki muszą zostać oznaczone wg kolejności liczbowej: standardowo od 1 do 5.

Następnie, każdy wymiar na rysunku, musi zostać ostemplowany (rys. 7 przedstawia poprawnie ostemplowany rysunek), a jego odniesienie zapisane na formularzu pomiarowym.

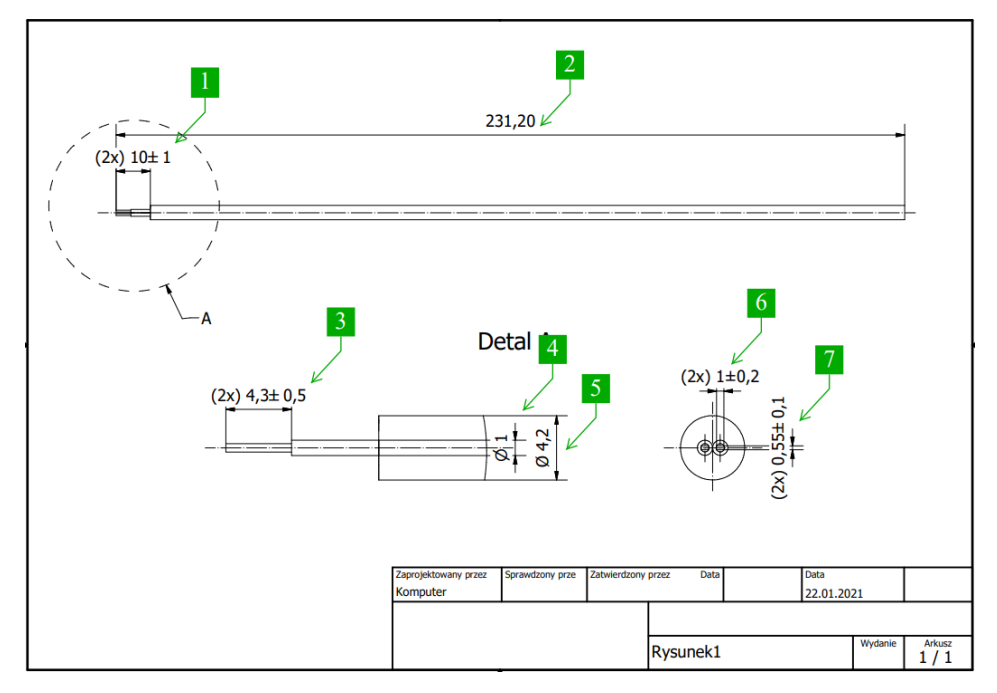

*Rys. 7. Przykład ostemplowania rysunku potrzebnego do wykonania raportu pomiarowego [opr. własne]*

Po przygotowaniu raportu pomiarowego, generowana jest materiałówka na wcześniej przygotowanym formularzu, obejmująca:

- nr i nazwę klienta;
- nr i nazwę dostawcy;
- PO zamówienia;
- datę i podpis osoby przygotowującej materiałówkę.

Tak przygotowana materiałówka przesyłana jest do dostawców, z zapytaniem o przełanie (w zależności od zapotrzebowania) certyfikatów materiałowych (takich jak: CoC lub CoA) lub PPAP-ów (dokumentów potrzebnych w celu potwierdzenia spełnienia wymaganych norm lub specyfikacji danego komponentu).

Po uzyskaniu dokumentów od dostawców, zostają podpisane i zarchiwizowane, w celu późniejszego wykorzystania w trakcie przedkładania dokumentacji PPAP klientowi.

Następnie przechodzi się do weryfikacji walidacji kompaktowania.
Mając podane kryterium, weryfikuje się: wysokość, szerokość i długość kompaktowania. W tym celu, pobierane są dane części z produkcji i dokonywana jest walidacja danego procesu. Rysunek 8 przedstawia wizualną ocenę próbki.

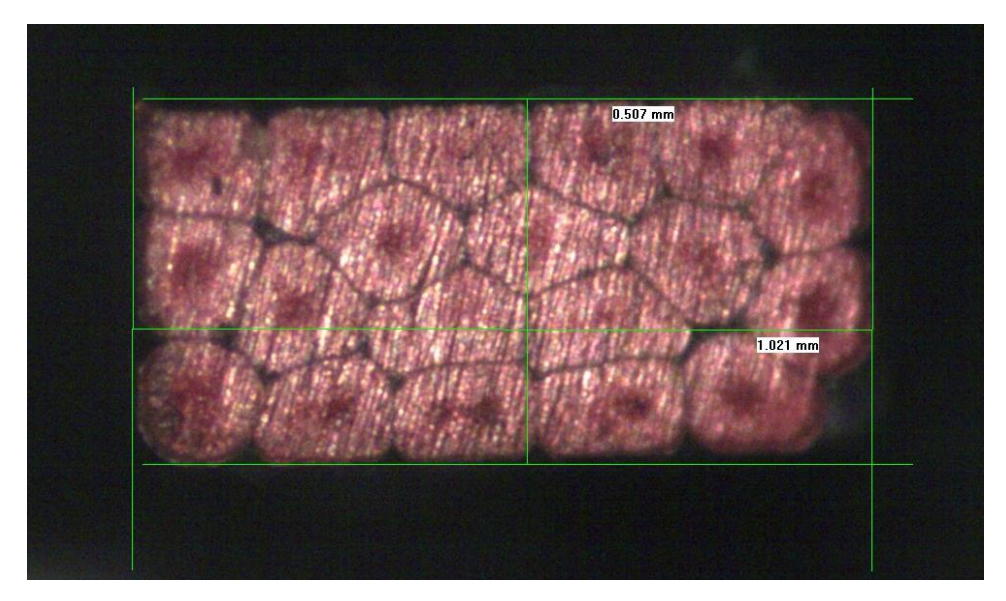

*Rys. 8. Wizualna ocena przekroju zagęszczania przewodu czarnego [opr. własne]*

W kolejnym etapie przeprowadzany jest pomiar wysokości próbki. Przykładowe wyniki zamieszczono w tabeli 2.

| Indeks#        | Wysokość kompaktowania<br>$1+/-0.2$ mm |                  | Indeks# | Wysokość kompaktowania<br>$1+/-0.2$ mm |               | Indeks# | Wysokość kompaktowa-<br>nia<br>$1+/-0.2$ mm |                  |
|----------------|----------------------------------------|------------------|---------|----------------------------------------|---------------|---------|---------------------------------------------|------------------|
|                | Przewód czarny                         | Przewód<br>biały |         | Przewód czarny                         | Przewód biały |         | Przewód<br>czarny                           | Przewód<br>biały |
| 1              | 1,023                                  | 1,052            | 35      | 1,025                                  | 1.038         | 69      | 1,026                                       | 1,045            |
| $\overline{2}$ | 1,029                                  | 1,039            | 36      | 1,024                                  | 1,040         | 70      | 1,024                                       | 1,036            |
| 3              | 1,033                                  | 1,038            | 37      | 1,028                                  | 1.041         | 71      | 1,028                                       | 1,037            |
| 4              | 1,035                                  | 1,043            | 38      | 1,025                                  | 1,041         | 72      | 1,027                                       | 1,043            |
| 5              | 1,026                                  | 1,034            | 39      | 1,024                                  | 1,035         | 73      | 1,026                                       | 1,040            |
| 6              | 1,032                                  | 1,041            | 40      | 1,029                                  | 1,031         | 74      | 1,025                                       | 1,040            |
| $\overline{7}$ | 1,021                                  | 1,042            | 41      | 1,026                                  | 1,039         | 75      | 1,026                                       | 1,039            |
| 8              | 1,019                                  | 1,036            | 42      | 1,026                                  | 1,044         | 76      | 1,027                                       | 1,039            |
| 9              | 1,035                                  | 1,050            | 43      | 1,026                                  | 1,037         | 77      | 1,026                                       | 1,039            |
| 10             | 1,034                                  | 1,045            | 44      | 1,029                                  | 1,045         | 78      | 1,026                                       | 1,037            |
| 11             | 1,030                                  | 1,044            | 45      | 1,028                                  | 1,042         | 79      | 1,024                                       | 1,036            |

*Tab. 2. Wyniki pomiaru wysokości kompaktowania [opracowanie własne]*

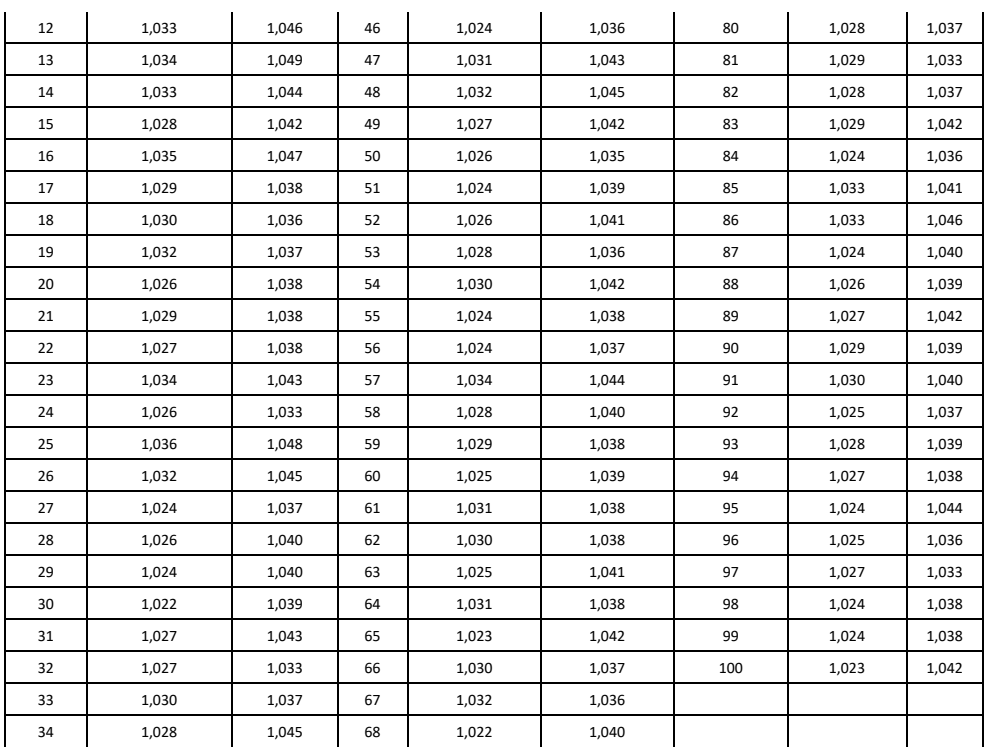

Obliczone współczynniki zdolności procesu Cpk (wskaźnik krótkoterminowej zdolności procesu), dla przewodu białego jak i czarnego, pokazują, że proces jest stabilny (mieszczą się w dolnej i górnej granicy). Tym samym obliczone współczynniki wydajności procesu Ppk (wskaźnik długoterminowej zdolności procesu), są prawie równe. Przykładowe obliczenia przedstawiono na rys. 9.

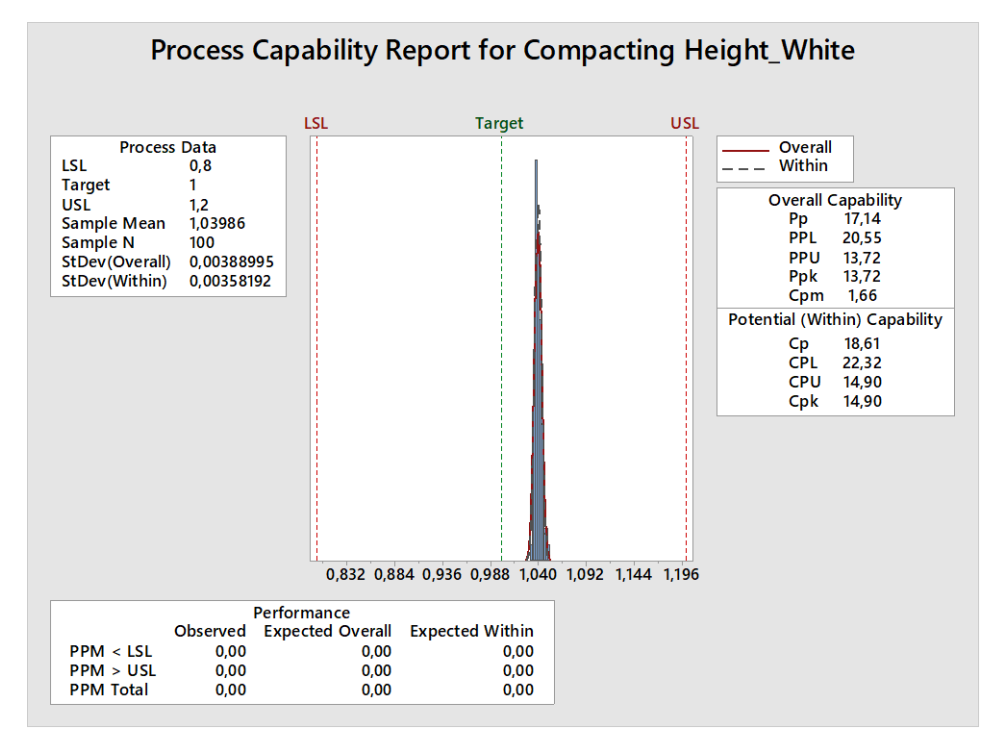

*Rys. 9. Obliczona zdolność i wydajność procesu kompaktowania dla przewodu białego [opr. własne]*

Podobne obliczenia wykonano dla pozostałych próbek i parametrów. Przeprowadzona walidacja kompaktowania, pokazała, że mimo lekkiego przesunięcia w kierunku tolerancji dolnej, proces jest zdolny jakościowo. Monitorując dany proces, reaguje się dopiero wtedy, gdy znajdzie się on niebezpiecznie blisko lub przekroczy granicę tolerancji. Ponieważ, taka sytuacja stworzy pojawiające się niezgodności wyrobu w procesie.

Mając pozytywne wyniki przeprowadzonej zdolności procesu wg kryterium PPAP, można uznać, że proces zostanie zatwierdzony i tym samym można przejść do kolejnego kroku, jakim są certyfikaty z laboratoriów zewnętrznych.

Ostatnim punktem dokumentacji PPAP, jest poprawne wypełnienie formularza PSW, który określa przyczynę i poziom przygotowania dokumentacji (przykład formularza został przedstawiony na rys. 10.)

Metodologia APQP jako nowoczesne narzędzie zarządzania 39

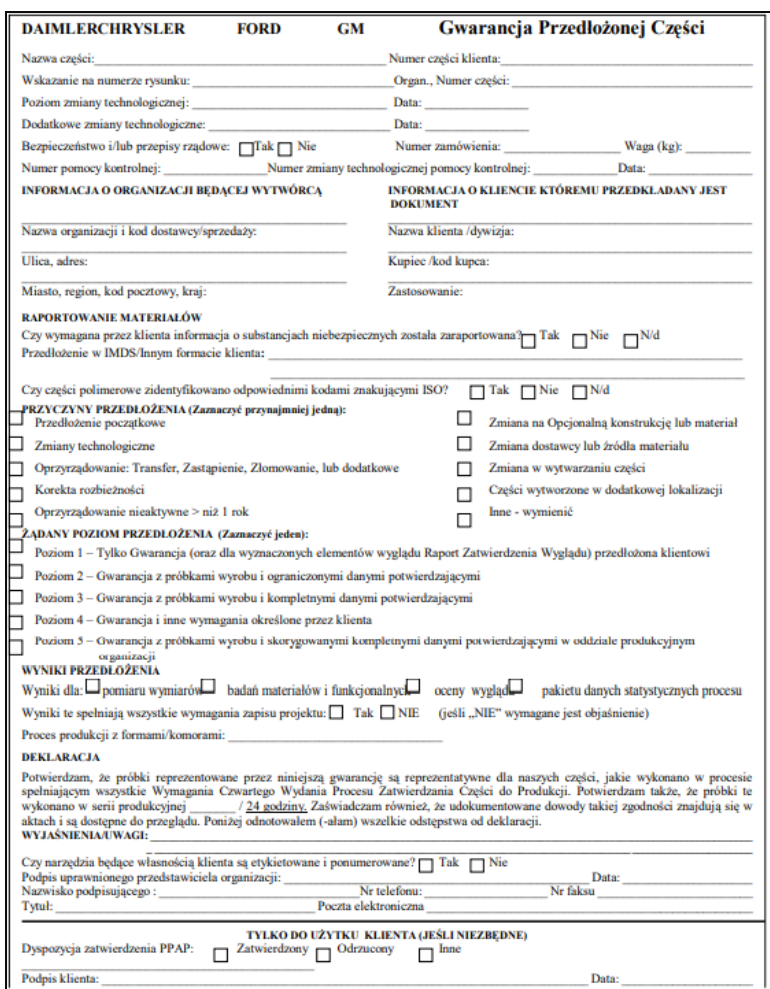

*Rys. 10. Przykładowy formularz PSW [6]*

Proces przygotowania dokumentacji PPAP (czyli zatwierdzenie dokumentacji przez klienta), może być implementowany przy wdrożeniu każdego projektu. Utrzymując standard takich rozwiązań, można być pewnym skuteczności i efektywności.

### **10. PODSUMOWANIE I WNIOSKI**

Prezentowana praca uzasadnia, że technologia APQP pozytywnie wpływa na zarządzanie projektami wdrożeniowymi.

Poprzez weryfikację norm i podręczników, zostały przedstawione poszczególne etapy wdrożenia nowego produktu. Biorąc pod uwagę różne procesy produkcyjne, w pierwszej kolejności został opracowany i przedstawiony Flow-chart, następnie na jego podstawie zostały przygotowane FMEA i CP.

Na tym przykładzie, widać, że cały proces jest mocno zsynchronizowany i nie odbiega od normy. Każdy element danego procesu ma określone kryterium akceptacji. Analizując dane rozwiązania, można pozyskać wiedzę na temat danego procesu, jego zaawansowania, czy zakres możliwych modyfikacji, które można wdrożyć chcąc zoptymalizować dany proces.

Następnie poprzez przeprowadzenie walidacji, zostały sprawdzone wszystkie możliwości przykładowego pomiaru, wykorzystanych i zapisanych w CP. Każdy element składowy został skrupulatnie pomierzony i oceniony, a wyniki zostały przedstawione w formie pisemnej.

Po przeprowadzeniu analizy procesu i sprzętu kontrolno-pomiarowego, wszystkie dokumenty zostały zebrane i umieszczone w odpowiednich sekcjach, wg podręcznika PPAP.

Kolejnym elementem w pracy było przeprowadzenie analizy kosztów jakości metodą ABC. W rezultacie wynik przeprowadzonej analizy jasno pokazał, że koszty jakości mają ogromny wpływ, ponieważ generują ok 5-30% wszystkich kosztów. Z przeprowadzonej analizy można wywnioskować, że wdrożenie zapewnienia jakości we wczesnym procesie produkcyjnym, spowoduje małe koszty, ponieważ, usunięcie wad na tym etapie generuje najmniejsze koszty późniejszych wad.

#### **LITERATURA**

- [1] **Ericson C.A.** (2005), *Hazard Analysis Techniques for System Safety*. Inc.New Jersey: John Wiley&Sons.
- [2] **Hamrol A.** (2005), *Zarządzanie jakością z przykładami*. Wydawnictwo Warszawa: PWN.
- [3] **Laurentiu A.M.** (2009) *Organisational process mapping for ISO/TS 16949:2009 certification of industrial quality management system*s. Bulletin of the Transilvania University of Brasov.
- [4] **Łancucki J., Kowalska. D.** (1995), *Zarządzanie jakością w przedsiębiorst*wie. Bydgoszcz: Biblioteka Menedżera i Służby Pracowniczej.
- [5] **Olszewska A.M***.* (2008), *Karty kontrolne nowej generacji w zarządzaniu jakością produkcj*i. Warszawa: Oficyna Wydawnicza Politechniki Warszawskiej.
- [6] *Production Part Approval Process (PPAP).* (2006) 4-th Edition, AIAG.
- [7] *Quality management system systems Requirements*. ISO, E. (9001:2008).
- [8] **Rewilak J., Tokaj. T.** (2009), *Procedura procesu zatwierdzenia częsci do produkcji*. WNT.
- [9] **Stoma M., Rodzeń A., Dudziak A**. (2018), *Wymagania systemu zarządzania jakości*ą. Gliwice: Wydawnictwo Politechniki Śląskiej w Gliwicach.
- [10] www.scandinavian.com.pl/eksperci-o-logistyce/poradniki-i-artykuly/branzaautomotive-produkcja-i-transport-jako-system-naczyn-polaczonych/ (dostęp 18.11.2020).

# **CZYNNIKI DETERMINUJĄCE ELASTYCZNOŚĆ ŁAŃCUCHA DOSTAW**

### **1. WSTĘP**

Rozwój gospodarki sieciowej, wymiany handlowej oraz zmiany w wymaganiach klientów kształtują kierunek rozwoju łańcuchów dostaw. Logistyka jako proces planowania, wdrażania i zarządzania efektywnego przepływu towarów od centrów logistycznych, aż do klienta końcowego jest obecnie głównym narzędziem producentów towarów służącym do generowania przychodu, rozwoju sieci handlowych i konkurowania na rynku. J. Gattorny rozwijając podejście "potrójnego A" H. Lee o architekturę łańcucha dostaw (w tym łańcuchy elastyczne) wychodzi naprzeciw współczesnym wyzwaniom logistycznym. Celem artykułu jest przedstawienie czynników wpływających na elastyczność łańcucha dostaw przedstawionym przez H. Lee, uzupełnienia tej koncepcji o wnioski J. Gattorny, a także roli współczesnych technologii informatycznych w zapewnieniu sprawnego działania elastycznego łańcucha dostaw.

### **2. CZYNNIKI DETERMINUJĄCE ELASTYCZNOŚĆ ŁAŃCUCHA DOSTAW WEDŁUG H. LEE**

Koncepcja przedstawiona przez H. Lee zakłada, że firmy chcące zapewnić elastyczność łańcuchów dostaw powinny zadbać o następujące czynniki wpływające na ową elastyczność:

- Dostarczanie partnerom biznesowym informacji o zmianie podaży i popytu na towary na bieżąco, co umożliwi im szybsze reagowanie na zmiany rynkowe.
- Udostępnianie zarówno dostawcom, jak i klientom narzędzi, modeli i informacji (danych), tak by mogli wspólnie projektować i przeprojektować procesy technologiczne, komponenty, wyroby itp.
- Rozwijanie relacji współpracy z dostawcami.
- Odraczanie produkcji w celu opóźnieniu pojawienia się znaczących zmian dopiero pod koniec produkcji, a także dbanie o to, by produkty były projektowane w sposób umożliwiający odroczenie w czasie etapów ich indywidualizowania.
- Utrzymywanie niewielkiego zapasu tanich komponentów o małych gabarytach, ze szczególnym uwzględnieniem tych, których brak może powodować powstanie wąskiego gardła w procesie logistycznym – tworzenie buforów.
- Zbudowanie systemu logistycznego, który będzie niezawodny i umożliwi firmie szybkie reagowanie na pojawienie się nieoczekiwanych potrzeb.
- Zbudowanie zespołu kryzysowego działającego na podstawie stale tworzonych planów awaryjnych dostosowanych do przewidywanych sytuacji kryzysowych.

Współpraca z partnerami świadczącymi usługi w sposób niezawodny oraz korzystanie z niezawodnych systemów logistycznych. [4]

### **3. UZUPEŁNIENIE KONCEPCJI WEDŁUG J. GATTORNY**

Ujęcie Gattorny przedstawia łańcuch dostaw w dynamicznym ułożeniu liniowym wyróżniając go jako żywy byt posiadający energię, dynamikę działań i ruchu definiowaną czynnikiem ludzkim. Takie uzupełnienie koncepcji H. Lee pozwala na opisanie dynamiki i kombinacji różnorodnie konfigurowanych łańcuchów dostaw. Umożliwia ono również zdefiniowanie łańcucha dostaw jako połączenia procesów, działań, funkcji, relacji i ścieżek, po których poruszają się towary, usługi, dane i informacje o transakcjach finansowych zarówno w ramach firmy jak i pomiędzy poszczególnymi przedsiębiorstwami. Logika ustawienia dynamicznego wprowadza zatem ustawienie liniowe przedsiębiorstwa względem jego klientów czy rynków, na których działa. Daje ono zdolność ujawniania interakcji pomiędzy preferencjami klientów, umożliwiając jednocześnie tworzenie odpowiednich planów reagowania i skuteczne ich wprowadzanie poprzez kształtowanie kultury funkcjonowania firmy pod właściwym przywództwem. W przypadku ułożenia liniowego do strategii przedsiębiorstwa należy zatem podchodzić jako do układu zamierzeń (intencji), które tworzą pomiędzy rynkiem, a firmą pomost. W koncepcji tej można porównać taki łańcuch do V-klucza lecących gęsi, który podnosi efektywność o 70% względem innego ułożenia lub przelotu samotnego. Punktem wyjścia dynamicznego układu liniowego są dobrze i głęboko rozumiane potrzeby klientów oraz odpowiadające im zachowania konsumenckie. W przypadku takiego podejścia szczególnie ważne jest zatem zapewnienie odpowiedniego przepływu informacji, a także zapewnienie poszczególnym elementom łańcucha możliwości właściwego ich interpretowania. Koncepcja H. Lee zostaje w podejściu J. Gattorny rozszerzona także o architekturę łańcucha dostaw, która determinuje podejście do zarządzania i czynniki wpływające na jego działanie. W przypadku elastycznego łańcucha dostaw są to reagowanie poprzez wykorzystywanie nadarzających się okazji i zarządzanie wynikami, kładąc akcent na kreatywne rozwiązania za wysoką cenę. [1]

### **4. ROLA TECHNOLOGII INFORMATYCZNYCH W ZAPEW-NIANIU ELASTYCZNOŚCI ŁAŃCUCHA DOSTAW – ELEK-TRONICZNA WYMIANA DANYCH**

Wiodącą rolą technologii informatycznych w utrzymaniu elastyczności łańcucha dostaw jest umożliwienie zunifikowanego pod względem standardu komunikacji przepływu danych, informacji. Realizowane jest to poprzez wykorzystanie systemów umożliwiające przesyłanie i rozumienie przesyłanych informacji pomimo różnic w rozwiązaniach stosowanych u poszczególnych dostawców i w przedsiębiorstwach na przestrzeni całego

łańcucha dostaw, aż do końcowego odbiorcy produktu (konsumenta). Do utrzymania doskonałej koordynacji coraz bardziej niezbędna jest odpowiednia komunikacja. Z powodu transformacji świata do formy "globalnej wioski" towary transportowane są obecnie przez coraz więcej granic, między różnymi państwami, niejednokrotnie przemierzając w procesie dostawczym cały świat. Systemy informatyczne muszą zapewnić zatem skuteczne wsparcie obszarów logistycznych ułatwiając komunikację pomiędzy kontrahentami. Wykorzystywanie przez system informatyczny jedynie własnego formatu danych jest w tej sytuacji niewystarczające, konieczna jest zapewnienie unifikacji formatu/formatów między poszczególnymi partnerami biznesowymi na przestrzeni łańcucha dostaw. Taką możliwość daje nam wykorzystanie EDI (ang. Electronic Data Interchange) – elektroniczna wymiana danych. Dane w EDI są formatowane standardowo, posiadają zdefiniowaną strukturę oraz zawartość dzięki czemu każdy z systemów informatycznych partnerów w łańcuchu dostaw jest w stanie wykorzystać w pełni przesyłane w procesie informacje. Międzynarodowy system GS1, stosowany obecnie w Polsce od 25 lat przez ponad 20 000 uczestników jest używany w celu realizacji przepływów logistycznych w dowolnych łańcuchach dostaw w sposób racjonalny. Stanowi jednak szczególną podstawę działania elastycznych łańcuchów dostaw ze względu na ułatwienie przepływu standaryzowanych informacji, który jest kluczowy dla utrzymania elastyczności łańcucha zgodnie z koncepcją H. Lee i J. Gattorny. Sposób jednolitej komunikacji i identyfikowania stosowany jest przez ponad milion przedsiębiorstw na świecie i znany od ponad 40 lat. GS1 jako grupa standardów oraz komunikaty EDI charakteryzują konkretne zasady i wytyczne, które zastosowane przez podmioty w odpowiedni sposób służą usprawnieniu operacji w łańcuchu dostaw. Elektroniczna wymiana informacji swoją genezę miała w działaniach logistycznych prowadzonych pod koniec lat 40-tych ubiegłego wieku. Zamknięty radziecką blokadą Zachodni Berlin oraz przerzut towarów w 1948 i 1949 roku wymagały koordynacji dostaw z użyciem elektronicznej transmisji danych logistycznych, która stał się podstawą dla późniejszych rozwiązań. Było to konieczne, ponieważ samoloty z transportem docierały do Zachodniego Berlina nawet co 30 sekund. Lata 60. Dwudziestego wieku były więc kluczowe, to właśnie wtedy powstała znana obecnie jako EDI – elektroniczna wymiana dokumentów. Jednoznaczne i szybkie przesyłanie informacji stawało kwestią coraz bardziej krytyczną, szczególnie w obrębia obszaru działania frachtu kolejowego oraz kołowego. Brak wspólnych standardów nie pozwalał na dalszy rozwój wymiany informacji. Stąd właśnie swą genezę wzięła potrzeba standaryzacji komunikatów lub możliwości ich mapowania z jednego formatu do drugiego za pośrednictwem operatora logistycznego. Amerykańska organizacja Transportation Data Coordinating Committee (TDCC) w roku 1968 podjęła pierwszą próbę standaryzacji. Komunikaty elektroniczne po raz pierwszy stały się EDI. Podobne próby zostały następnie podjęte m.in. przez Organizację Narodów Zjednoczonych. W chwili obecnej wdrażanie standardów w dokumentacji elektronicznej promowane jest przez wiele organizacji. Ma to na celu ograniczenie barier w transmisji dzięki czemu możliwe jest szybsze i łatwiejsze wdrażanie projektów integracji międzysystemowej w operacjach logistycznych. Jednym z dominujących standardów jest UN/EDIFact wypromowany przez United Nations Economic Commission for Europe oraz organizację GS1. Na terenie Ameryki Północnej najbardziej popularne są standardy opracowane i wprowadzone przez Accredited Standard Committee X12 (dla logistyki X12L).

Popularnymi w innych branżach formatami (komunikatów) są: dla branży "automotive" seria dokumentów VDA opracowana na bazie EDIFact przez Verband der Automobilindustrie.

Dotyczy to jednak głównie niemieckich producentów, inni bowiem dość powszechnie stosują EDIFact (m.in. Volvo). Użycie komunikatów EDI w logistyce, po latach ich dominacji w komunikacji handlowej przeżywa gwałtowny rozwój szczególnie w naszym kraju. Wynika to z dwóch trendów na polskim rynku FMCG. Pierwszy z nich to outsurcing logistyczny wymuszający konieczność integracji partnerów w łańcuchu logistycznym, a także potrzebę szybkiego zamknięcia cyklu Order-2-Cash. W ostatnich latach nabrało również tempa wykorzystanie magazynów zewnętrznych oferowanych przez wyspecjalizowanych operatorów co przyniosło duże oszczędności. Standardy EDI zapewniające możliwość zarządzania magazynem partnera logistycznego są więc elementem kluczowym. Każdy liczący się operator logistyczny korzysta obecnie w zakresie komunikacji z szeregu podstawowych (INSDES, RECADV, DESADV) oraz mniej powszechnych komunikatów standardu EDIFact. Zaszyte standardy EDI znajdziemy w wielu systemach ERP, a te, które ich nie posiadają (np. SAP) obudowane zostały standardami translacyjnymi dostępnymi do implementacji dla operatorów EDI. Jako przykład takiej integracji z wykorzystaniem komunikacji EDI z operatorami logistycznymi można przedstawić outsurcing magazynów i operacji logistycznych w firmie PepsiCo. Została ona przeprowadzona w ramach projektu Tatry. Wykorzystywane obecnie komunikaty EDI w wielu przypadkach mogą współpracować z innymi standardami logistycznymi. Dobrym przykładem jest tutaj kod GS1-128, który jako wyjątkowo elastyczny nośnik danych wraz z numerem SSCC zapewnia informację o towarze znajdującym się na danej palecie. Informacje te zawarte na etykiecie są przesyłane elektronicznie w pliku DESADV. Umożliwia to skrócenie cyklu Order-2-Cash i usprawnia przyjęcie w punkcie docelowym, gdyż w momencie przyjęcia produktu w systemie znajduje się już przetworzony plik DESADV zawierający informacje o zawartości palety oraz dodatkowe informacje (np. o dacie ważności produktu). Katarzyna Milewska, Kierownik Działu Współpracy z Dostawcami w firmie Makro Cash and Carry podaje: "W ramach transformacji, jaką obecnie przeprowadzamy w łańcuchu dostaw, bardzo ważnym elementem jest projekt wdrożenia etykiety logistycznej zgodnej ze standardami GS1 oraz, jako integralnej części, elektronicznego komunikatu awizacji dostawy (DESADV). Dzięki pełnej informacji przesłanej poprzez DESADV, wprowadzamy dla naszych dostawców oraz dla nas szereg korzyści: skrócenie czasu od zamówienia do zapłaty, możliwość sprawnego i szybszego przyjęcia dostawy oraz uzupełniania produktu na półce sklepowej (lepsza dostępność towaru). Dodatkowo efektywne śledzenie zapasów wraz z ruchem i pochodzeniem artykułów (traceability) pozwala na zapewnienie bezpieczeństwa produktów i konsumentów. Jednocześnie korzystając ze standardów, proces wdrożenia jest relatywnie prosty". Coraz szersze wykorzystanie komunikatów EDI w logistyce obserwujemy również wśród operatorów EDI, a także producentów oprogramowania. Największy operator EDI w Polsce – Comarch, rozszerzył swoją platformę webową – Comarch EDI, o możliwość przesyłania informacji w formie komunikatów logistycznych, wydruku

generowanych bezpośrednio w programie etykiet GS1-128 oraz przygotowania listu przewozowego na podstawie pliku DESADV. W celu sprostania wymaganiom klientów polscy producenci oprogramowania ERP oraz systemów obsługi maszynowej coraz częściej implementują zatem istniejące i z powodzeniem stosowane globalnie standardy.  $[1]$ 

### **5. SYSTEM GS1**

System GS1 to z zbiór wszystkich opracowanych i rozwijanych przez organizację GS1 standardów, rozwiązań i praktyk biznesowych. Powstał on w branży FMCG, dziś jednak powszechnie wykorzystuje się go w różnych gałęziach gospodarki. Jest coraz częściej wdrażany m.in. w szpitalach czy sektorach usługowych. U jego podstaw leżą wspólnie opracowane i przyjęte zasady identyfikacji. To na ich bazie opracowano tzw. Globalne identyfikatory GS1 (11 poszczególnych identyfikatorów), a także ustandaryzowano kody kreskowe. Standardy GS1 umożliwiły usprawnienie komunikacji między podmiotami rynku: producentami, dystrybutorami, detalistami, hurtownikami oraz odbiorcami końcowymi (klientami i konsumentami). Nośnikiem ustandaryzowanych danych przesyłanych w standardach GS1 są kody kreskowe oraz pamięć w formie tagów RFID. Ich wykorzystanie ma przede wszystkim prowadzić do usprawnienia operacji w łańcuchu dostaw poprzez stosowanie jednolitego formatu zapisu i odczytu danych przez wszystkich uczestników systemu GS1. Jego zastosowanie przekłada się zatem bezpośrednio na zwiększenie elastyczności takiego łańcucha. W praktyce pozwalają one bowiem rozwijać działalność międzynarodową, ale i międzybranżową. Wykorzystanie standaryzacji GS1 w kodach kreskowych i elektronicznej wymianie informacji produktowej (EPC – np. w tagach RFID) zapewnia możliwość jednoznacznej identyfikacji danych przez wszystkich korzystających z systemu uczestników łańcucha dostaw na dowolnym jego etapie. Taka unikalna identyfikacja pomaga efektywnie zarządzać procesami i wymianą informacji (w szczególności informacji elektronicznej). W ramach systemu GS1 utworzono 11 identyfikatorów globalnych stosowanych przez jego użytkowników. Zostały one przedstawione poniżej na rysunku 1. Rysunek przedstawia także różne standardy dla kodów kreskowych i tagów EPC/RFID wchodzące w skład systemu oraz standardy wymiany informacji elektronicznej.

Możliwości związane z zastosowaniem każdego ze wspomnianych identyfikatorów prezentują się następująco:

- GLN (Globalny Numer Lokalizacyjny) umożliwia identyfikację lokalizacji.
- Oznaczane są za jego pomocą całe firmy lub ich konkretne oddziały (np. magazyny, centra dystrybucyjne, fabryki, punkty sprzedaży)
- GTIN (Globalny Numer Jednostki Handlowej) stosowany jest w celu identyfikacji produktów i usług. Spotykamy go na co dzień na przykład na artykułach spożywczych.
- SSCC (Seryjny Numer Jednostki Logistycznej) stosowany jest do oznaczania pojemników logistycznych, skrzyń, paczek lub palet wraz z zawartością. Zapew-

**DENTIFY: GST Standards fo** ssee GEN **GTIN** otw  $_{\rm GTR}$ **BIAT** BLN. **DIA!** am **UTIN** GSAN GLM **BLA** dia 6ML stock. sscc sscc **SSCC** CD<sub>3</sub> **CASE BALLET** mmid **MORN** GSI BARCODES **GSI EPC/AFID** Louisin úsi-un mai ini ox 051 Corea D'C'HF Geri2 IPC Unit Gen.) IESI **HIIIIIIIII** HARE: GS1 Standards & TRANSACTIONAL DATA -**MASTER DATA** 1000 Teent Data (PC  $0.3808$ INTEROPERABILIT **HEMANGYER DATA LOCATION DATA** PERMIT INACEARUS kinia PRODUCT

nia on możliwość identyfikacji wszystkich jednostek przepływających poprzez łańcuch logistyczny.

*Rys. 1. Identyfikatory funkcjonujące w ramach systemu GS1.*

- GSRN (Globalny Numer Relacji Usługowej) identyfikatorem tym oznaczane są usługi np. wizyta w punkcie usługowym czy pobyt pacjenta w placówce szpitalnej. •GRAI (Globalny Identyfikator Zasobów Zwrotnych) – jest to identyfikator usprawniający zarządzanie opakowaniami zwrotnymi i innymi zasobami podlegającymi zwrotowi. Znakuje się przy jego użyciu palety, pojemniki zwrotne, beczki, kegi, skrzynie itp.
- GIAI (Globalny Identyfikator Zasobów Indywidualnych) jest standardem służącym do znakowania trwałych środków przedsiębiorstwa np. wyposażenia biurowego, komputerów, maszyn, sprzętu IT oraz innych zasobów trwałych.
- GDTI (Globalny Identyfikator Typu Dokumentu) używany do znakowania dokumentów np. faktur, paszportów, wezwań do zapłaty.
- GSIN (Globalny Numer Identyfikacji Wysyłki) służy do znakowania wysyłek nadając im numer referencyjny np. przy zgłoszeniu celnym

- GINC (Globalny Identyfikator Przesyłek) używany jest on do identyfikacji przesyłek między jednostkami logistycznymi zgrupowanymi w kontenerze.
- GCN (Globalny Numer Kuponu) identyfikator wykorzystywany w celu oznaczania kuponów cyfrowych, biletów w formie elektronicznej itp.
- CPID (Identyfikator Komponentu/Części) stosowany do standaryzacji identyfikacji komponentów, podzespołów i części składowych produktu. Ma szerokie zastosowanie w motoryzacji i innych branżach wytwórczych, których produkty są bardziej złożone i wymagają identyfikacji poszczególnych komponentów.

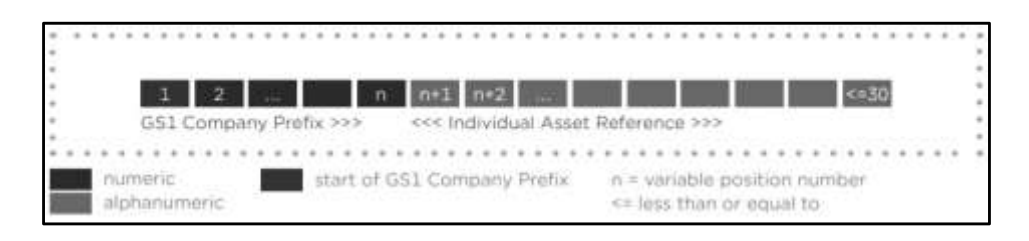

*Rys.2.- Identyfikator Zastosowań w systemie GS1 (składnia)* 

W ramach systemu GS1 stosuje się również tzw. Identyfikatory Zastosowań – IZ. Umożliwiają one łączenie informacji przedstawionych powyżej oraz dodawanie zupełnie innych takich jak informacje o obiekcie, towarze, jego cenie itp. Do kodu kreskowego łącząc przykładowo GTIN z dodatkową informacją o cechach towaru.[2]

#### **6. PODSUMOWANIE**

Wykorzystanie EDI w logistyce postępuje coraz szybciej, co możemy zauważyć analizując zmiany w branży logistycznej. Elektroniczna wymiana informacji stała się elementem przewagi konkurencyjnej (ze względu na łatwość i szybkość wdrażania) oraz w większości przypadków koniecznością. Szczególnie, gdy partner wymaga od nas tego typu komunikacji w celu uelastycznienia łańcucha dostaw. Ten sposób wymiany informacji pozwala na redukcję błędów występujących przy operacjach manualnych oraz optymalizuje czas potrzebny na obsługę danego ładunku na każdym etapie łańcucha dostaw. W cyklu O2C odpowiada również za przyspieszenie realizacji płatności, co również przyczynia się do zwiększenia elastyczności łańcucha dostaw. Wdrożenie wspomnianych standardów w Polsce i rozpoczęcie wymiany dokumentów w formie elektronicznej między pierwszymi partnerami nastąpiło kilkanaście lat później niż w USA i krajach Europy Zachodniej. Mimo wszystko świadomość korzyści wiążących się z wykorzystaniem EDI, potrzeba optymalizacji łańcucha i dynamiczne zmiany zachodzące w polskich przedsiębiorstwach powodują, że jesteśmy obecnie w europejskiej czołówce pod względem ilości wykorzystania standardów elektronicznej wymiany dokumentów. EDI miało swoje początki ponad pół wieku temu i odpowiadało na potrzeby ówczesnej logistyki. Dziś, w dobie rozwoju komunikacji elektronicznej staje się niezastąpionym narzędziem wspomagającym rozwój biznesu i umożliwiającym kooperację pomiędzy firmami. Odpowiednie zastosowanie standardów elektronicznej wymiany informacji oraz zastosowanie koncepcji H. Lee rozszerzonej o podejście J. Gattorny ma realny i silny wpływ na elastyczność łańcuchów dostaw. Przedstawione w ramach tych koncepcji zagadnienia, a także integracja nowoczesnych systemów informatycznych w obrębie wspomnianych łańcuchów stają się głównymi czynnikami determinującymi ową elastyczność w dzisiejszych czasach.

### **LITERATURA**

- [1] **Gaj P, Ślęk B.**, (2015) *EDI w łańcuchu dostaw – element intergracji i optymalizacji kosztów*. Czasopismo Logistyka, nr 5, s.43-44.
- [2] *<https://www.rfidpolska.pl/system-gs1-standardy-kodowania-informacji/>* [dostęp: 29.10.2021]
- [3] **Gattorna J.,** (2013)*, Dynamiczne łańcuchy dostaw.* EuroLogistics, Suchy Las k. Poznania, s. 17-27.
- [4] **Por. H. L. Lee** (2007), *Sekret najbardziej efektywnych łańcuchów dostaw, w: Harvard Business Review*. Zarządzanie łańcuchem dostaw, Helion, Gliwice, s. 99- 101; 123-125.

# **ELASTYCZNE ŁAŃCUCHY DOSTAW W PRAKTYCE BIZNESOWEJ**

#### **1. WPROWADZENIE**

Bez wątpienia w czasie globalizacji świąt zaczął przyspieszać. Firmy mierzą się z dynamicznie zmieniającym się otoczeniem i oczekiwaniom klienta. Sukces danego przedsiębiorstwa nie zależy głównie od niego samego, lecz od wszystkich podmiotów z nim współpracujących. Według M. E. Portera [1] najważniejszym źródłem przewagi konkurencyjnej przedsiębiorstwa jest jego prawidłowe funkcjonowanie różnych gałęzi i podmiotów z nim współpracujących. Jeżeli firma korzysta z usług innych firm to każdy z tych podmiotów ma swój wkład w tworzenie wartości i znaczenia głównego przedsiębiorstwa na rynku. Z tego też powodu firmy zaczęły integrować swoje działania z działaniami swoich dostawców tworząc łańcuchy dostaw.

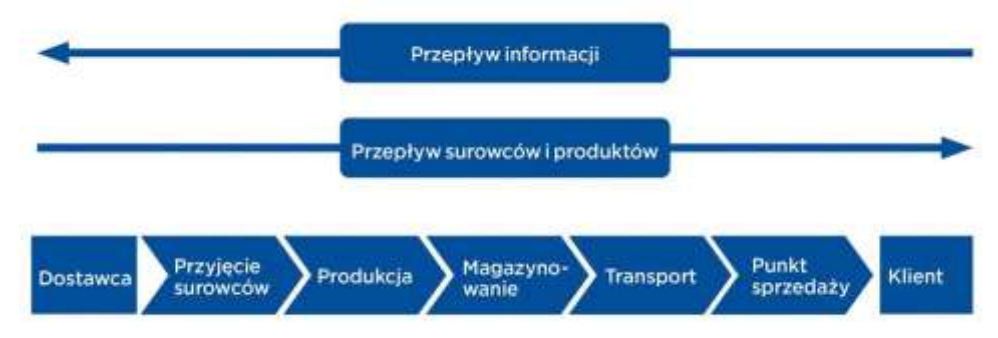

#### *Rys. 1. Etapy łańcucha dostaw [2]*

Duże firmy, aby zwiększać swoje zyski oraz skutecznie konkurować na rynku, wychodzą poza swój region, kraj lub kontynent. Do takiej ekspansji niezbędny jest sprawny przepływ towarów bądź usług przy pomocy logistyki czyli części większego systemu jakim jest łańcuch dostaw.

Celem artykułu jest przedstawienie praktycznego wykorzystania koncepcji łańcucha dostaw w biznesie. Problematykę zaprezentowano w kontekście praktyk związanych z istotą i budową łańcuchów dostaw w sieciowym handlu detalicznym.

Na świecie, gdzie nigdy wcześniej nic nie było tak bardzo "wyciągnięcie ręki". Sprawny łańcuch dostaw może szybko dostosowywać się do zmian rynku, przewidywać skoki popytu i spełniać oczekiwania klientów w zakresie dostaw. Pandemia zakłóciła globalne łańcuchy dostaw na niespotykaną dotąd skalę. Od jej rozpoczęcia wiele firm przekształciło i zainwestowało swój model dostaw pod wymagania klientów i dostosowując się do realiów zagrożenia epidemiologicznego. Łańcuchy dostaw stały się bardziej elastyczne, odporne i sprawniejsze. Wiele firm zaczęło dbać o bezpieczeństwo klientów, aby zachęcić ich do korzystania ze sklepów internetowych. Dostosowały swoje usługi pod wymagania klienta. Wprowadzono między innymi dostawy zakupów pierwszej potrzeby (jedzenie, leki) bezpośrednio do domu klienta, odbiór przesyłek kurierskich odbywa się obecnie bez kontaktu z kurierem (paczkomaty, "paczka pod drzwiami"), a dostawcy jedzenia zostawiają posiłki przed domem unikając kontaktu z klientem. Firmy w ten sposób chciałyby zapewnić jak najwyższy poziom bezpieczeństwa i uniknąć rozprzestrzeniania się wirusów.

### **2. SZEŚĆ ZAŁOŻEŃ DOTYCZĄCYCH KORZYSTANIA Z TECHNOLOGII CYFROWYCH W ŁAŃCUCHU DOSTAW**

Na rysunku 2 przedstawiono założenia dotyczące korzystania z technologii cyfrowych w łańcuchu dostaw.

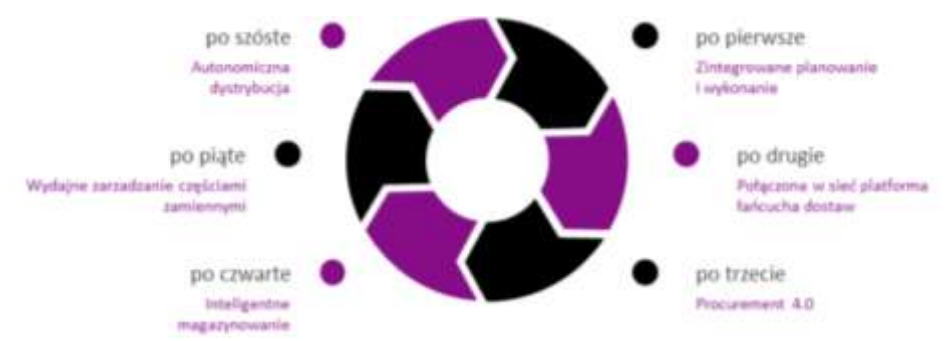

*Rys. 2.Założenia dotyczące korzystania z technologii cyfrowych w łańcuchu dostaw [3]*

#### **2.1.Zintegrowane planowanie i wykonanie [3]**

Głównym celem w zarządzaniu łańcuchem dostaw jest dostarczenie właściwego produktu do klienta końcowego, we właściwym czasie – czyli najszybciej jak się da. Należy przy tym zadbać zarówno o elastyczny i sprawny przepływ materiałów, jak i o wydajność procesów oraz o niskie koszty transakcji. Krótko mówiąc, jak to często bywa w codzienności logistycznej, chodzi o to, żeby uczynić niemożliwe możliwym. Aby się to udało, stworzymy dla Was podstawową infrastrukturę, która uprości integrację czynności planistycznych i realizacyjnych wzdłuż łańcucha dostaw:

- [Narzędzia cyfrowe](https://www.lila-logistik.com/pl/koszty-w-lancuchu-dostaw?hsLang=pl) do segmentacji łańcucha dostaw (na podstawie wymagań klientów i kryteriów produktowych)
- Zintegrowane planowanie [zapotrzebowania materiałowego](https://www.lila-logistik.com/pl/automatyzacja?hsLang=pl) (*Vendor-Managed-Inventory*, skład konsygnacyjny i kompleksowe zestawienia zasobów)
- Całościowa [przejrzystość logistyczna](https://www.lila-logistik.com/pl/przejrzystosc-i-redukcja-kosztow-personelu-w-logistyce?hsLang=pl) (Śledzenie*end-to-end*i powiadomienia o ostatniej mili)
- Wielostopniowe [prognozy popytu](https://lila-logistik-3947391.hs-sites.com/vordenken-industrie-4.0-als-chance?hsCtaTracking=b8f9d065-bcce-4525-88e9-834449e8736a%7Cfe52a0cb-fc1b-4f7d-970e-b7de18dc7cab&hsLang=pl&__hstc=121807508.f752df83948cab0f1ea891f70df5191d.1643369523759.1643369523759.1643369523759.1&__hssc=121807508.1.1643369523760&__hsfp=875592501) (*Big Data*i sztuczna inteligencja)

To jedynie wycinek możliwości, które mogą uczynić planowanie i realizację działań w ramach łańcucha dostaw wydajniejszym. Ważne – tylko wtedy, gdy systemy nie są użytkowane osobno, lecz połączoną platformą, można wykorzystać ich cały potencjał.

#### **2.2.Połączona w sieć platforma łańcucha dostaw [3]**

Nieprawidłowe prognozy popytu albo też brakujące części surowcowe zagrażają procesowi realizacji łańcucha dostaw, ponieważ z reguły liczne działania bazują na sobie nawzajem. Dla szybkiego rozwiązywania pojawiających się problemów i redukowania ich konsekwencji do minimum ogromne znaczenie ma wymiana informacji. Poprzez włączenie danych wewnętrznychi zewnętrznych platformy cyfrowe tworz[ągłówną instancję kon](https://www.lila-logistik.com/pl/decyzje-sourcingowe-na-poziomie-globalnym?hsLang=pl)[trolującą i monitorującąd](https://www.lila-logistik.com/pl/decyzje-sourcingowe-na-poziomie-globalnym?hsLang=pl)la wszystkich aktorów łańcucha dostaw: począwszy od odbioru u dostawcy aż po dostawę do klienta. Cała komunikacja, śledzenie i sterowanie mogą odbywać się przykładowo poprzez platformę chmurową. Łączy ona kilka systemów, co daje stały podgląd wszystkich procesów realizowanychw łańcuchu wartości, w przypadku nieprawidłowości, np. w razie przekroczenia faz dostawy w czasie rzeczywistym jesteście informowani o tym i możecie na czas zareagować poprzez zarządzanie eskalacją. Implementacja właściwej platformy wymaga zarówno wiedzy technologicznej, jaki ludzkiej zręczności. Dopiero gdy zintegrowana platforma zacznie funkcjonować, nastąpi ogromna redukcja całego nakładu związanego z planowaniem i zostanie wygenerowana wartość dodana dla użytkownika. Podczas tworzenia takiejplatformy możecie skorzystać z pomocy naszych ekspertów.

#### **2. 3.Procurement 4.0 – całościowe rozwiązania w zakresie nabywania [3]**

Cyfryzacja naszego świata pracy definiuje na nowo procesy zakupów i nabywania. Wymagania względem Waszych pracowników w zakresie wiedzy informatycznej rosną, powstają nowe kategorie nabywania i zmienia się pakiet korzyści funkcji nabywania. Przewidujące analizy rynku i dostawców, Co-creation (współtworzenie), a zatem włączenie dostawców w proces projektowania produktu oraz zawieranie umów w formie elektronicznej otwierają przed kwestią zakupów nowe możliwości i zwiększają znaczenie dla strategicznego sukcesu Waszej firmy. Nie wystarczy jednak, że dostosujecie do tego swoją firmę. Decydujące jest również zaangażowanie wszystkich aktorów biorących udział w tych procesach oraz zwiększenie wydajności procesów w całym łańcuchu wartości.

#### **2.4. Inteligentne magazyny [3]**

[Inteligentny magazyn oznacza inteligentną automatyzację](https://www.lila-logistik.com/pl/automatyzacja?hsLang=pl) zarządzania magazynem. Poprzez różne technologie łączymy przy tym zautomatyzowane procesy. Celem jest zwiększenie produktywnościi wydajności zarządzania magazynem oraz równoczesna redukcja zapotrzebowania na personeli częstotliwości występowania błędów w obsłudze ręcznej. Inteligentny magazyn oddziałuje na cały łańcuch dostaw, począwszy od logistyki wewnętrznej aż po logistykę zewnętrzną.

Scenariusz operacyjny: samochody ciężarowe podczas jazdy automatycznie przekazują do systemu inteligentnego magazynu swoje aktualnie położenie i przewidywany czas dojazdu. Następnie automatycznie rezerwowana jest rampa załadunkowa, aby zapewnić szybki proces rozładunku. Bezpośrednio w magazynie prowadzone są dalsze działania: za pomocą czujników wszystkie zasoby aktualizowane są w czasie rzeczywistym.

Systemy transportowe bez kierowcy rozmieszczają towary bez dalszych etapów pośrednich – oczywiście przy równoczesnym automatycznym zapisie wszystkich danych w systemie. Po wpłynięciu zamówienia od klienta robot typu*pic king* kompletuje zamówione produkty i przekazuje je dalej do wysyłki. Tutaj czeka już kolejny robot, który pakuje towary i załadowuje je do zarezerwowanego wcześniej samochodu ciężarowego.

Czy to science fiction? Nie, to już wdrożona rzeczywistość. Przyczyną tego, że innowacyjne technologie nie są jeszcze rozpowszechnione na dużą skalę, są wysokie wciąż koszty rozwojui produkcji. Gdy tylko te się zmniejszą, nic już nie będzie stało na przeszkodzie zastosowaniu tych technologii.

#### **2.5.Wydajne zarządzanie częściami zamiennymi – z drukiem 3D [3]**

Zarządzanie częściami zamiennymi to na ogół drażliwy temat. W wielu branżach blisko połowę wszystkich zamówień stanowią jednorazowe zapytania o części zamienne. Popyt jest całkowicie nieregularny i stąd trudny do przewidzenia. Skutkiem tego są duże zapasy, ponieważ zgodniez przepisami części zamienne najczęściej muszą być dostępne przez 30 lat. Przechowywanie materiałów C w drugorzędnym, niedrogim magazynie to nie rozwiązanie na miarę dzisiejszych czasów. Postawcie zamiast tego na technologię 3D: mozolne produkowanie wstępne oraz długoletnie składowanie odpada, będziecie mogli wyprodukować części zamienne, o które pytają Wasi klienci, w ciągu kilku minut. Wszystko, czego potrzebujecie, to oprócz zmysłu technicznego, drukarka 3D, oprogramowanie, plany części zamiennych i materiał do produkcji. Koszty inwestycji zamortyzują się szybko przez likwidację kosztów magazynowych, a przez zredukowany przeładunek towarów oszczędzicie również pieniądze.

#### **2.6.Autonomiczna dystrybucja [3]**

Niedobór wykwalifikowanych pracowników i rosnące natężenie transportu w coraz większej mierze utrudniają firmom realizację wszystkich zapytań klientów. Stosowanie autonomicznych środków transportu w magazynie w związku z tym nadal zyskuje na znaczeniu. Również w ruchu drogowym cyfryzacja stwarza nowe możliwości transportowe. Pierwsze autonomiczne samochody ciężarowe są w drodze. A przedsiębiorstwa, takie jak Daimler, Tesla, ale również koncerny IT, rozwinęły już kolejne technologie dla rozwiązań w zakresie transportu autonomicznego. Najpierw jednakże należy zbudować prawne podstawy jazdy autonomicznej, a także infrastrukturę zasilanych głównie energią elektryczną środków transportu przyszłości. Gospodarka nie może długotrwale rezygnowaćz nowych technologii – stosowanie ich w życiu codziennym to tylko kwestia czasu.

### **3. ZWINNE METODYKI W ŁAŃCUCHU DOSTAW**

"Agile" w pojęciu łańcucha dostaw nie jest czymś nowym, zwłaszcza dla marek ecommerce.

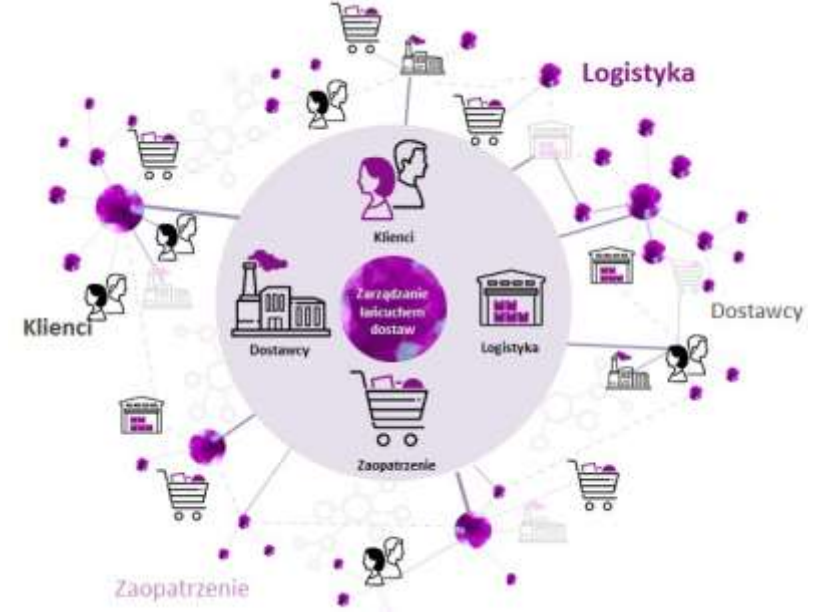

*Rys. 2. Supply Chain 4.0 - cyfryzacja łańcucha dostaw [3]*

Dla właścicieli firm e-commercowych jest bardzo istotne posiadać szybki i sprawny łańcuch dostaw. David M Gligor [4]omawia pięć wymiarów zwinności:

- **Czujność** Możliwość przewidywania nowych trendów poprzez słuchanie klientów i wymianę informacji z dostawcami.
- **Dostępność** Dostęp do danych udostępnionych za pośrednictwem łańcucha dostaw i dział IT, które pomogą zdecydować jak postępować.
- **Zdecydowanie** Podejmowanie decyzji o tym jak reagować na pojawiające się możliwości, ponieważ łańcuch dostaw stają się coraz bardziej złożone, sprawne.
- Prędkość Szybka realizacja wybranego sposobu działania. Marki "fast fashion" polegają na szybkim wprowadzaniu nowych produktów do Internetu.
- **Elastyczność** Rozszerzanie sposobu, w jaki działasz, rynków, na których handlujesz, lub poziomu usług partnerów biznesowych, aby wykorzystać nadarzające się okazje.

#### **3.1. Regularna i szybka komunikacja**

Istnieje wiele zakłóceń łańcucha dostaw, pandemia jest skrajnym przykładem, ale istnieją też inne zagrożenia takie jak pogoda, wypadki morskie, lotnicze, które również wpływają na sprawną komunikację towaru między firmą, a klientem. Prowadzenie rozmów z dostawcami, nieustanne śledzenie rynku i konkurencji pozwala szybko reagować na zmiany, zaplanować przyszłość biznesu oraz ustrzec się przed zagrożeniami oraz zaplanować alternatywne formy dostaw. W czasie kryzysu pandemicznego lub gospodarczego należy regularnie prowadzić rozmowy z dostawcami, aby zapewnić płynność i efektywnie zarządzać łańcuchem dostaw. Dobrą praktyką jest prowadzenie biznesu w taki sposób, aby nie uzależniać się od jednego dostawy, należy budować alternatywne ścieżki aby zapewnić płynność firmy.

#### **3.2. System zarządzania zamówieniami OMS**

OMS - System zarządzania zamówieniami, stworzony do automatycznego koordynowania zamówień według ustalonych procesów biznesowych.

Rozwój i automatyzacja pozwala na zwiększenie zysków. Szybkie formy dostawy zwiększają zadowolenie klientów i zwiększają zainteresowanie firmą na rynku. Przekłada się to na większą ilość zamówień. W takim wypadku aby przerobić większe ilości zamówień należy zainwestować w automatyzację procesu łańcucha dostaw. Dzięki temu sklep internetowy jest w stanie przetworzyć więcej zamówień z mniejszym opóźnieniem.

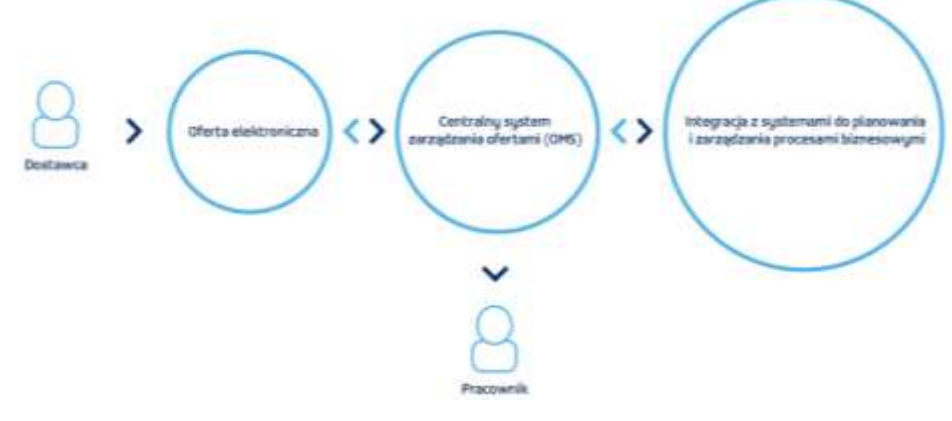

*Rys. 3. Przepływ zamówienia przy pomocy integracji z OMS [5]*

Takim systemem wsparcia dla branży e-commerce jest system zarządzania zamówieniami OMS. Ten system jest w stanie monitorować dane z różnych źródeł, aby śledzić sprzedaż, zamówienia, realizację i zapasy.

Dzięki temu można szybciej i taniej dostarczać towary do klientów. OMS natychmiast jest informowany o anulowanych zamówieniach, zmianach stanów magazynowych lub opóźnień realizacji. Systemy OMS sprawnie i szybko reagują na nieprzewidziane zmiany w łańcuchu dostaw i w razie problemów informują pracowników o zaistniałym zagrożeniu w dostawie, aby mogli oni wpłynąć na dalszą realizację zamówienia. OMS jest skalowalnym systemem, które może rozwijać się wraz z firmą. Wystarczy dobrać odpowiednie oprogramowanie do swojej firmy.

#### **3.3. System POS**

POS - to system do prowadzenia szybkiej i intuicyjnej sprzedaży w lokalach gastronomicznych. Sprawdza się w pojedynczych restauracjach jak i złożonych sieciach lokali gastronomicznych.

W okresach szczytowych "Black Friday", święta itp. firma e-commerce musi być dobrze przygotowana. Sklep internetowy musi być obsługiwany przez fachową firmę IT oraz serwery, aby obsłużyć wzmożony ruch na stronie ale też musi być prawidłowo obsługiwać klientów. Nie można dopuścić do sytuacji, w której klient zamówi produkt,a akurat nie ma go na stanie magazynowym albo zamówiony towar dojdzie po świętach. W takich przypadkach dobrym wsparciem biznesowym jest inteligentne oprogramowanie POS (punkty sprzedaży). Zapewnia podgląd do danych i stany magazynowe w czasie rzeczywistym.

#### **3.4. Narzędzia wsparcia**

Znajomość zachowań, nawyków klientów i motywacji ułatwia dokładniejsze przewidywanie okresów szczytowych i pozwala zapewnić sobie odpowiednie zapasy dużo wcześniej, aby zaspokoić popyt. Tutaj z pomocą przychodzą social media, ankiety internetowe pliki cookies lub Google Analytics. Z drugiej strony, sprawny łańcuch dostaw pozwala uniknąć nadmiernego magazynowania towarów. Mądrzejsze planowanie oznacza mniej marnotrawstwa i niesprzedanych produktów. Raport McKinsey& Company[6] wykazał, że 94% firm które wdrożyły praktyki łańcucha wraz z innymi rozwiązaniami usprawniającymi funkcjonowanie firmy było w stanie realizować zamówienia bez opóźnień i bez gromadzenia nadmiernych zapasów.

Firmy, które nie wdrożyły zwinnych praktyk, często miały poziom zapasów w magazynie przekraczających 108 dni, a tylko 87% dostaw było terminowych. Wszystkie te dane oznaczają dodatkowe koszty firmy i utratę zadowolonych klientów.

#### **3.5. Dostawa "Last Mile"**

Dla klientów jednym z najważniejszych czynników jest jak najkrótszy czas od zakupu do odbioru produktu. Oczekują oni, że będą mogli odebrać zamówiony towar już na następny dzień, a czasami nawet w ten sam dzień. Dodatkowym atutem zamówienia jest jego śledzenie na bieżąco i w czasie rzeczywistym. Aby sprostać coraz to wyższym wymaganiom klientów firmy integrują swoje rozwiązania w zakresie widoczności łańcucha dostaw. Niedawny raport przygotowany przez Zebra Technologies [7] wykazał, że 72% sprzedawców detalicznych pracuje nad cyfryzacją swoich łańcuchów dostaw w celu uzyskania widoczności w czasie rzeczywistym.

Oprogramowanie do zarządzania łańcuchem dostaw pozwoli zobaczyć na jakim etapie procesu realizacji znajdują się produkcja, magazynowanie i wysyłka dzięki czemu można w przejrzysty sposób na bieżąco informować klientów o ich zamówieniach.

Kolejnym istotnym czynnikiem usprawniającym łańcuchy dostaw jest bliskość magazynów do klientów. Im bliżej znajdują się oni magazynu tym szybciej zostanie zrealizowane ich zamówienie.

#### **4. PODSUMOWANIE**

Integracja z systemami takimi jak OMS, cyfryzacja jest kluczem do sukcesu dzisiejszych platform sprzedażowych. Duża ciągle rozwijająca się konkurencja na rynku walczy o każdego klienta. Dlatego aby zachęcić dużą ilość klientów do zakupów w swoim sklepie niezbędne są odpowiednie, sprawne i szybkie łańcuchy dostaw, dobra komunikacja z klientem i dostawcami oraz niwelowanie kosztów magazynowania i transportu towarów.

Odpowiednio dostosowując strategię sprzedaży na nadmiaru zapasów, zbliżających się okazji, świąt, wyprzedaży pozwoli sklepowi internetowemu zapewnić dużą ilość zamówień, a odpowiednie systemy zarządzania i dobra organizacja łańcucha dostaw pozwoli utrzymać wielu klientów przy swoim sklepie i zachęci ich to do ponownych zakupów.

#### **LITERATURA**

- [1] *[https://mfiles.pl/pl/index.php/Model\\_%C5%82a%C5%84cucha\\_warto%C5%9Bci](https://mfiles.pl/pl/index.php/Model_%C5%82a%C5%84cucha_warto%C5%9Bci)*  [dostęp: 17.12.2021]
- [2] *https://www.mecalux.pl/blog/lancuch-dostaw-co-to-jest* [dostęp: 22.10.2021]
- [3] *https://www.lila-logistik.com/pl/cyfryzacja-wzdluz-lancucha-dostaw* dostęp: 06.11.2021]
- [4] *<https://daneshyari.com/article/preview/1031649.pdf>*[dostęp: 19.11.2021]
- [5] *https://www.i-systems.pl/branze/rozwiazania-dla-branzy-automotive/* [dostęp: 26.11.2021]
- [6] *<https://www.mckinsey.com/search?q=supply%20chain>*[dostęp: 13.12.2021]
- [7] *[https://www.detego.com/retail\\_insights\\_en/retail-en/supply\\_chain\\_visibility/](https://www.detego.com/retail_insights_en/retail-en/supply_chain_visibility/)* [dostęp: 29.11.2021]

## **OCENA EFEKTYWNOŚCI WDROŻENIA SYSTEMU CRM W PRZEDSIĘBIORSTWIE PRODUKCYJNYM W BRANŻY PRODUKCYJNO-USŁUGOWEJ**

#### **1. WPROWADZENIE**

Przedsiębiorstwo produkcyjno-usługowe jest konkurencyjne na rynku, gdy dokonuje zmian i doskonali swoje umiejętności w zakresie sprzedaży. Konkurujące przedsiębiorstwa mają świadomość, że to klienci stanowią o osiąganiu przewagi konkurencyjnej. Należy dążyć do ciągłego doskonalenia istniejących relacji z klientami. Definicja CRM (ang. Customer Relationship Management), czyli zarządzanie relacjami z klientami odpowiada za określenie i zwiększenie wartości klientów tak, aby zostali lojalni i powrócili do kolejnych zakupów [1].W celu określenia efektywności oraz skuteczności działania wdrożonego systemu CRM należy zdefiniować i mierzyć efekty wdrożenia i zastosowania systemu CRM w przedsiębiorstwie [2]. Efektywność to relacja pomiędzy efektami (korzyściami materialnymi i niematerialnymi), a nakładami użytymi do ich osiągnięcia (kosztami systemu, kosztami szkoleń, kosztami sprzętu IT, kosztami czasu pracy pracowników biorących udział we wdrożeniu i modernizacji systemu informatycznego). Efektywność to również osiągnięte rezultaty w zakładanym czasie i za określone nakłady [2].

Proces wdrożenia systemów informatycznych wspomagających zarządzanie w przedsiębiorstwie jest procesem trudnym i wymagającym zarówno zaangażowania ze strony zarządu przedsiębiorstwa, jak również pracowników. Efekty takiej decyzji strategicznej o wdrożeniu systemu informatycznego mogą stanowić o dalszych decyzjach dotyczących możliwych kierunków rozbudowy systemu. Oceny efektywności wdrożenia systemu informatycznego w przedsiębiorstwie produkcyjno-usługowym można dokonać m.in. za pomocą następujących metod [3]:

- metoda pełnych kosztów posiadania informatyki TCO (ang. Total Cost of Ownership) – pozwala na oszacowanie kosztów korzystania z posiadanego systemu informatycznego,
- metoda całkowitego wpływu ekonomicznego TEI (ang. Total Economic Impact) – polega na analizę kosztów oraz sprawdzenia elastyczności nowego rozwiązania oraz związanego z tymi elementami ryzyka,
- metoda strategicznej karty wyników BSC (ang. Balanced Scorecard) pozwala określić cele biznesowe obiektu oraz umożliwia pomiar wyników organizacji
- analiza ROI (ang. Return On Invesment) pozwala na analizę rentowości przedsięwzięcia,
- Norma ISO/IEC 9126 to raport techniczny zawierający zestaw przykładowych metryk opracowanych dla charakterystyk programu w cyklu życia oprogramowania,
- Wskaźniki KPI to kluczowe wskaźniki efektywności, stosowane jako mierniki w procesach pomiaru stopnia realizacji celów przedsiębiorstwa.

Jednak istnieje nisza badawcza w obszarze narzędzia, którego zastosowanie pozwoli zarządom przedsiębiorstw ocenić podjętą decyzję strategiczną w obszarze wyboru i wdrożenia systemu informatycznego klasy CRM.

W artykule zbudowano podejście do oceny efektywności wdrożenia systemu CRM. Ponadto dokonano weryfikacji proponowanego rozwiązania na przykładzie wdrożenia systemu CRM Vtiger w przedsiębiorstwie produkcyjno-usługowym zajmującego się produkcją wyrobów preizolowanych,

### **2. STAN WDROŻEŃ SYSTEMU CRM W POLKSICH PRZEDSIĘ-BIORSTWACH**

W latach 2017-2019 obserwuje się wzrost wykorzystania oprogramowania CRM w polskich przedsiębiorstwach produkcyjnych (rysunki 2.1-2.5). Według badań Głównego Urzędu Statystycznego najczęściej wykorzystywane przez polskie przedsiębiorstwa systemy CRM wspomagające proces zbierania, przechowywania informacji o klientach oraz zapewnienia dostępu do nich innym komórkom.

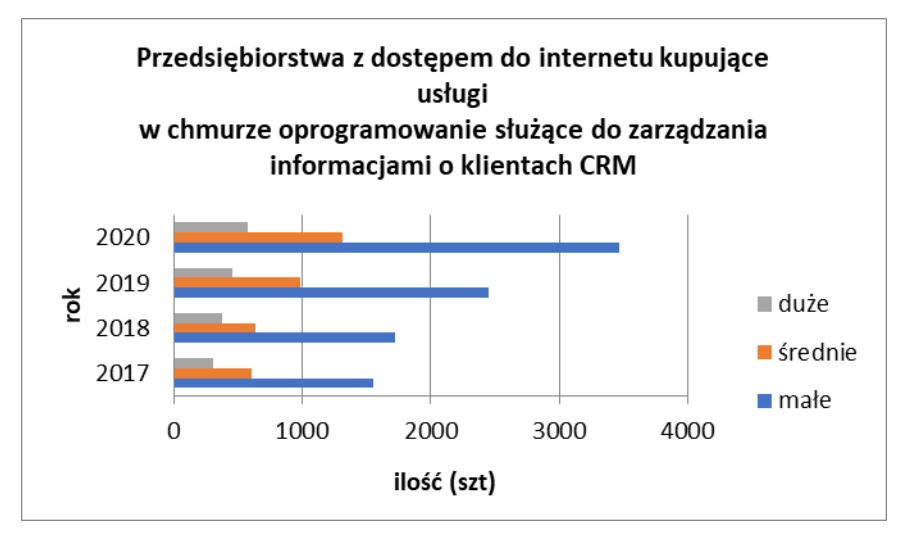

*Rysunek 2.1. Przedsiębiorstwa z dostępem do internetu kupujące usługi w chmurze oprogramowanie służące do zarządzania informacjami o klientach CRM [4]*

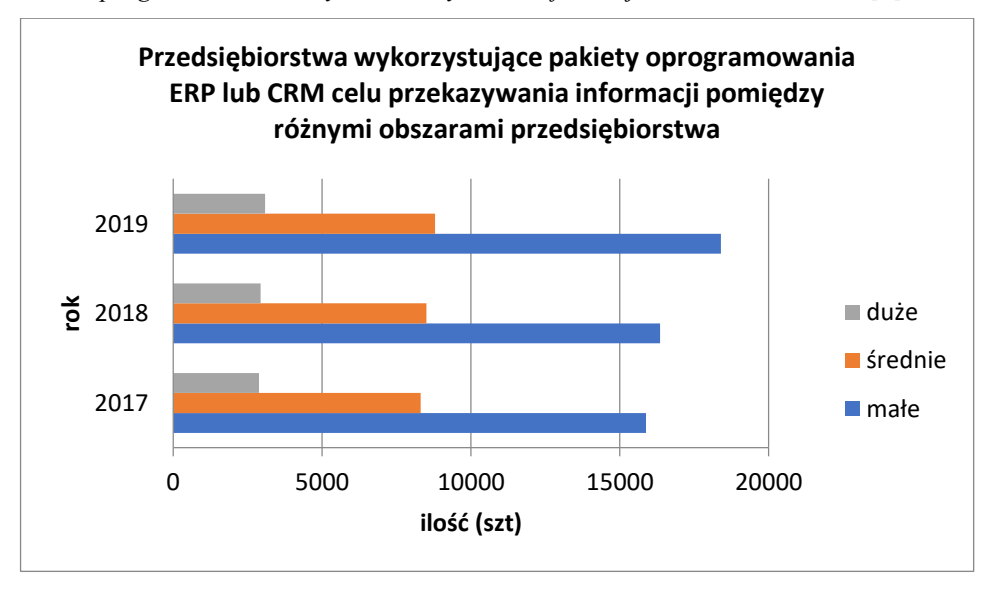

*Rysunek 2.2. Przedsiębiorstwa wykorzystujące pakiety oprogramowania ERP lub CRM w celu przekazywania informacji pomiędzy różnymi obszarami przedsiębiorstwa [4]*

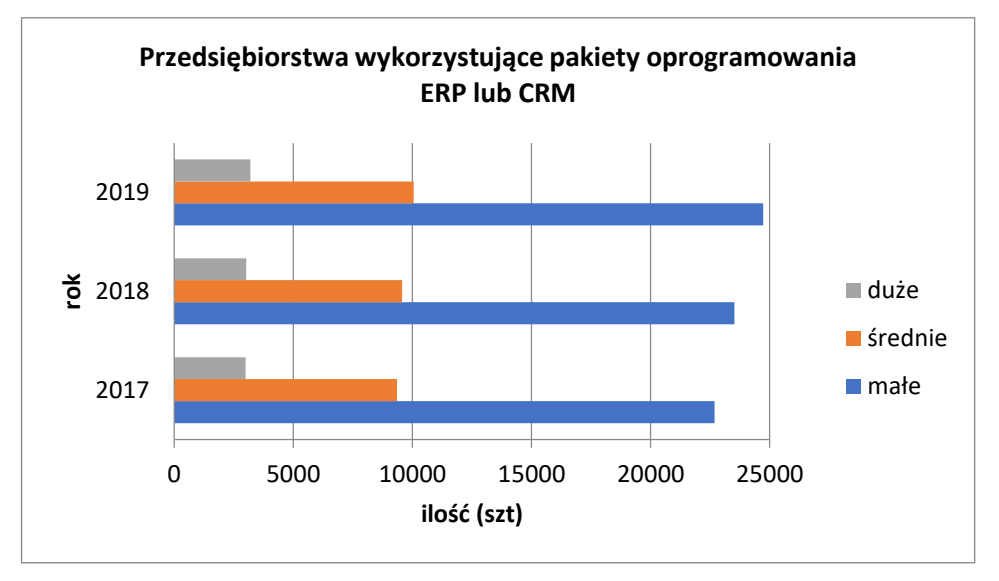

*Rysunek 2.3. Przedsiębiorstwa wykorzystujące pakiety oprogramowania ERP lub CRM [4]*

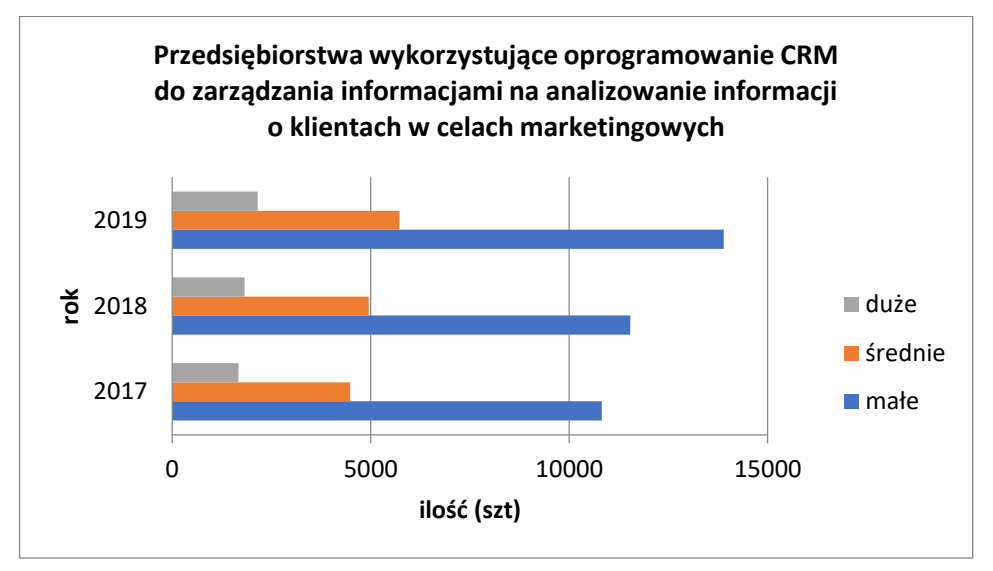

*Rysunek 2.4. Przedsiębiorstwa wykorzystujące oprogramowanie CRM do zarządzania informacjami na analizowanie informacji o klientach w celach marketingowych [4]*

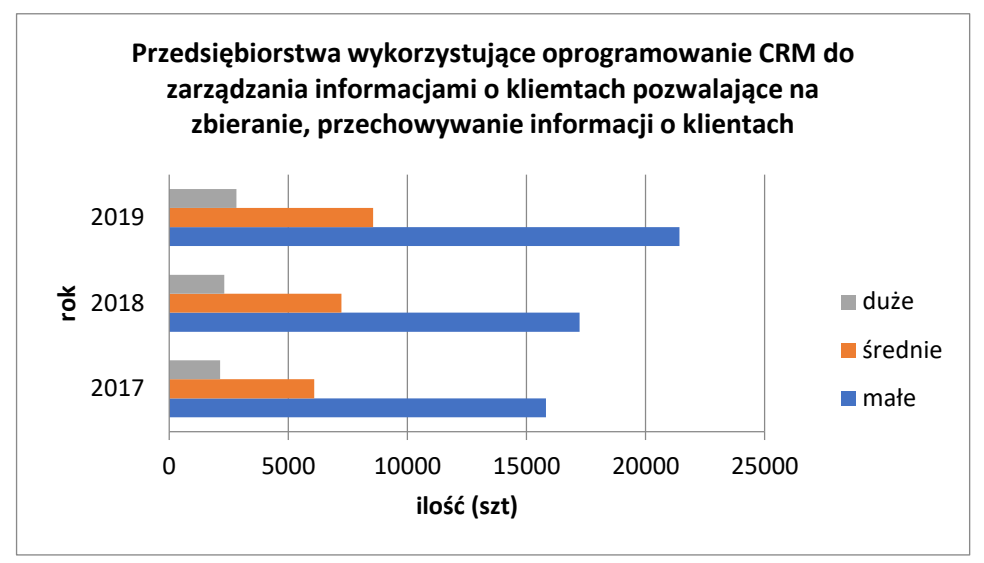

*Rysunek 2.5. Przedsiębiorstwa wykorzystujące oprogramowanie CRM do zarządzania informacjami o klientach pozwalające na zbieranie, przechowywanie informacji o klientach [4]*

## **3. NOWE PODEJŚCIE DO OCENY EFEKTYWNOŚCI WDROŻE-NIA SYSTEMU CRM**

Ocena wdrożenia systemów CRM w przedsiębiorstwie produkcyjno-usługowym polega na przeprowadzeniu pomiarów efektywności za pomocą odpowiednich wskaźników. Wybór odpowiednich wskaźników efektywności zależy m.in. od: wielkości przedsiębiorstwa, strategii firmy, kluczowych problemów z jakimi zmaga się firma, poziomu zaawansowania technologicznego. Na podstawie literatury przedmiotu oraz danych statystycznych zbudowano podejście pozwalające na ocenę efektywności wdrożenia systemu CRM w przedsiębiorstwie produkcyjno-usługowym. Proces oceny efektywności wdrożeń systemów CRM przeprowadzony został z podziałem na najważniejsze obszary przedsiębiorstwa w kolejnych miesiącach od stycznia do czerwca przed i po wdrożeniu systemu informatycznego klasy CRM.

Opracowane podejście zweryfikowano rzeczywistym przedsiębiorstwie. Dane do pomiaru efektywności wdrożenia systemu CRM zostały pobrane z przedsiębiorstwa produkcyjno-usługowego zajmującego się produkcją i sprzedażą wyrobów preizolowanych w kraju oraz na świecie. Przeniesienie aplikacji na wersję produkcyjną w przedsiębiorstwie produkcyjno-usługowym nastąpiło 1 czerwca 2019r. Wszystkie dane zostały zarejestrowane w nowym systemie VTiger CRM. Liczba sta-

nowisk, na które został wdrożony system odpowiada liczbie osób pracujących w biurze wraz z kierownikami produkcji. Łączna ilość, na które została zakupiona licencja to 30 stanowisk (tabele 3.1- 3.3).

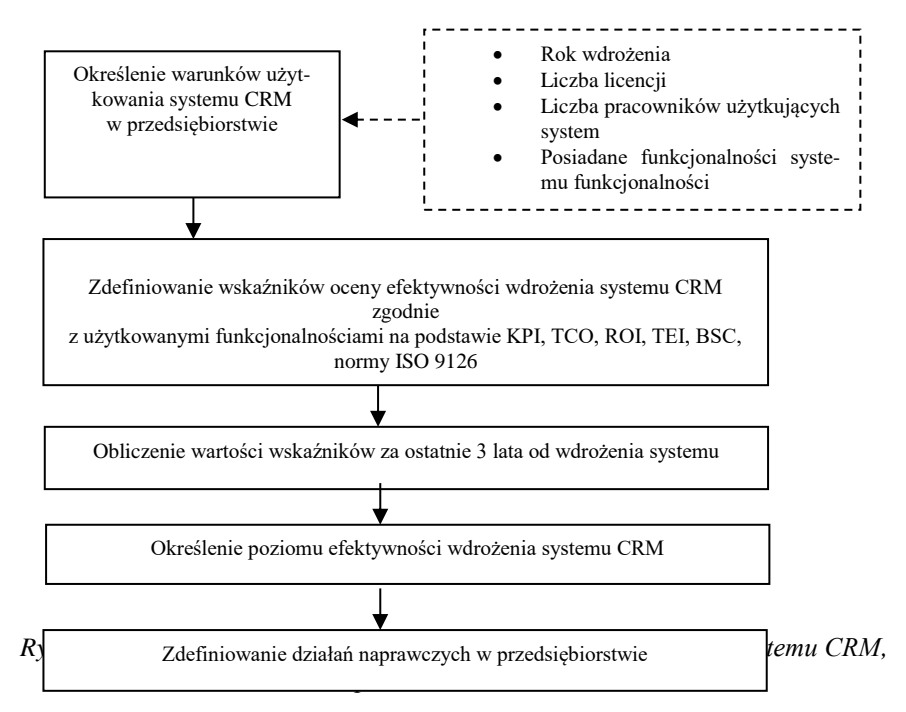

Tabela 3.1. Dane do pomiaru efektywności wdrożenia systemu CRM przed i po wdrożeniu. Opracowanie własne

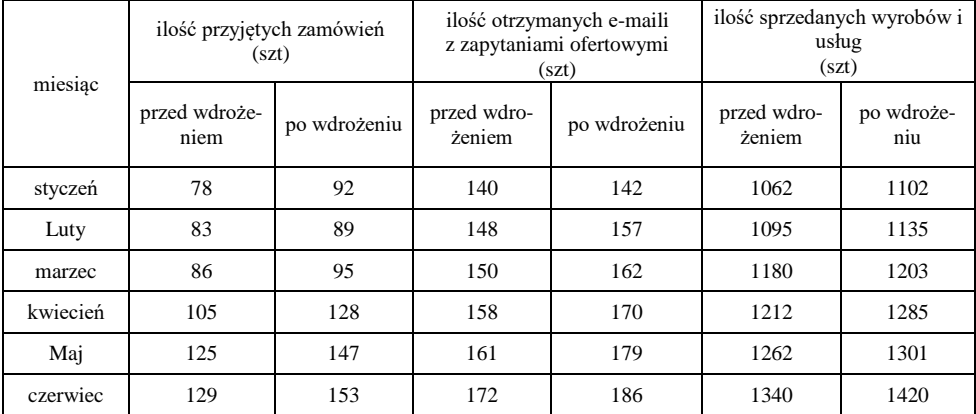

| miesiąc  | ilość zgłoszonych reklamacji |                |                               | średni czas przygotowywania<br>odpowiedzi dla klienta<br>(h) | miesięczny obrót<br>(zk)      |                   |
|----------|------------------------------|----------------|-------------------------------|--------------------------------------------------------------|-------------------------------|-------------------|
|          | przed wdroże-<br>niem        | po wdrożeniu   | przed wdro-<br><i>i</i> eniem | po wdrożeniu                                                 | przed wdro-<br><i>i</i> eniem | po wdroże-<br>niu |
| styczeń  | $\overline{c}$               | 1              | 2,50                          | 1,50                                                         | 356235                        | 368000            |
| luty     | 3                            |                | 3,50                          | 2,50                                                         | 362000                        | 372350            |
| marzec   |                              | $\overline{0}$ | 3,00                          | 2,50                                                         | 371000                        | 379520            |
| kwiecień | $\overline{c}$               | $\theta$       | 2,50                          | 1,50                                                         | 375000                        | 381000            |
| maj      | 3                            |                | 2,50                          | 1,75                                                         | 382000                        | 383520            |
| czerwiec | 4                            | $\overline{c}$ | 3,00                          | 2,00                                                         | 395000                        | 423000            |

Tabela 3.2. Dane do pomiaru efektywności wdrożenia systemu CRM przed i po wdrożeniu. Opracowanie własne

Tabela 3.3. Dane do pomiaru efektywności wdrożenia systemu CRM przed i po wdrożeniu. Opracowanie własne

| miesiąc  | liczba klientów pozyskanych<br>po drodze |                   | liczba klientów na końcu |              | liczba klientów na starcie |                   |  |
|----------|------------------------------------------|-------------------|--------------------------|--------------|----------------------------|-------------------|--|
|          | przed wdroże-<br>niem                    | po wdroże-<br>niu | przed wdroże-<br>niem    | po wdrożeniu | przed wdroże-<br>niem      | po wdroże-<br>niu |  |
| styczeń  | 15                                       | 18                | 75                       | 76           | 56                         | 62                |  |
| luty     | 15                                       | 18                | 81                       | 92           | 62                         | 68                |  |
| marzec   | 18                                       | 20                | 89                       | 98           | 75                         | 79                |  |
| kwiecień | 20                                       | 23                | 105                      | 112          | 79                         | 86                |  |
| maj      | 21                                       | 25                | 110                      | 123          | 82                         | 91                |  |
| czerwiec | 25                                       | 26                | 121                      | 136          | 86                         | 98                |  |

## **4. OCENA EFEKTYWNOŚCI WDROŻENIA SYSTEMU CRM ZA POMOCĄ PROPONOWANEGO PODEJŚCIA**

Analizę oceny efektywności wdrożenia systemu VTiger do przedsiębiorstwa produkcyjno-usługowego przeprowadzono w okresie sześciu miesięcy. Wzrost komunikacji i zautomatyzowanie przebiegu procesu obsługi klienta dało wzrost efektywności wykonywania założonych działań. Weryfikacja proponowanego podejścia została przedstawiona graficznie (rysunki 4.1.-4.5.).

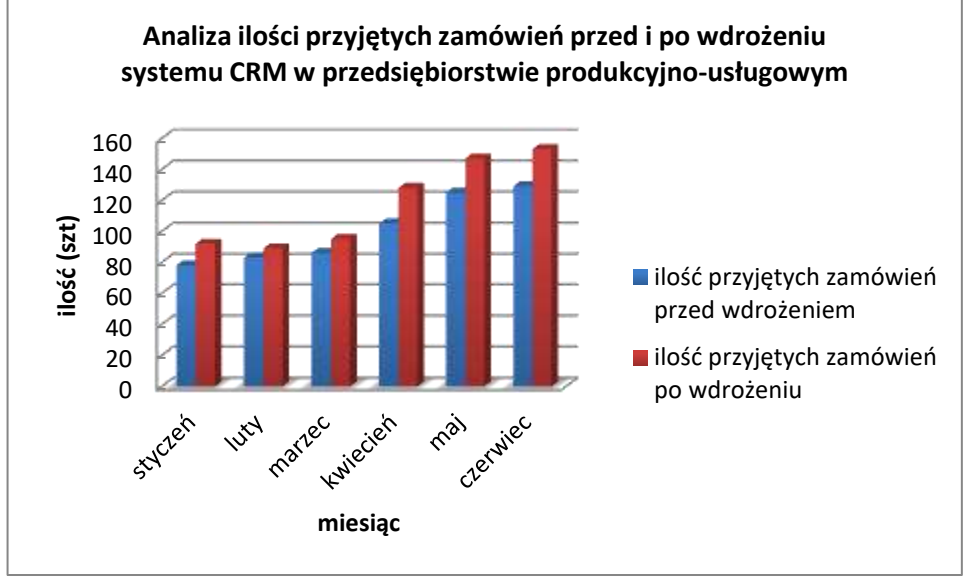

*Rysunek 5.1. Analiza ilości przyjętych zamówień przed i po wdrożeniu systemu CRM w przedsiębiorstwie produkcyjno-usługowym. Opracowanie własne*

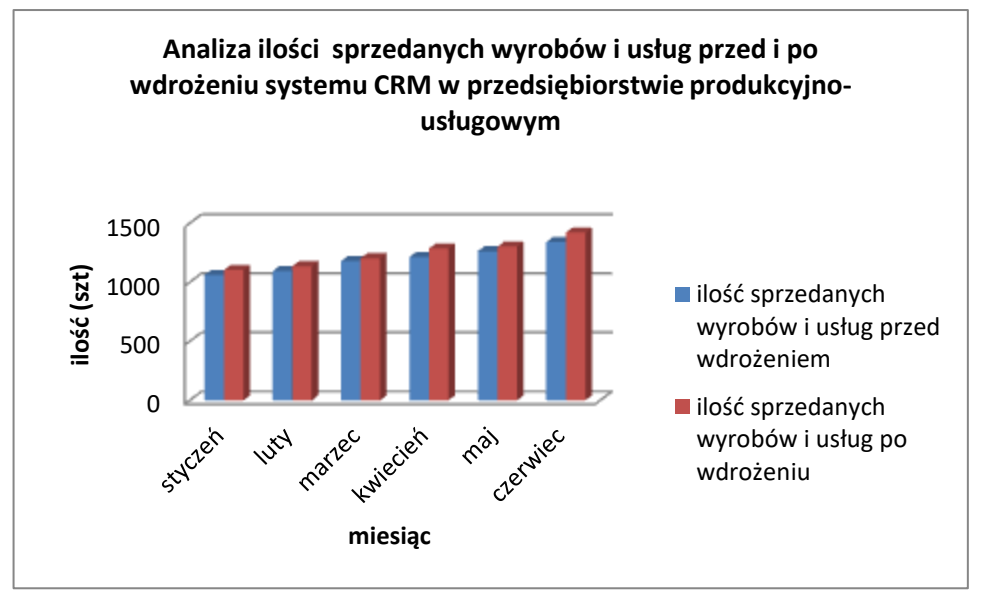

*Rysunek 5.2. Analiza ilości sprzedanych wyrobów i usług przed i po wdrożeniu systemu CRM w przedsiębiorstwie produkcyjno-usługowym*

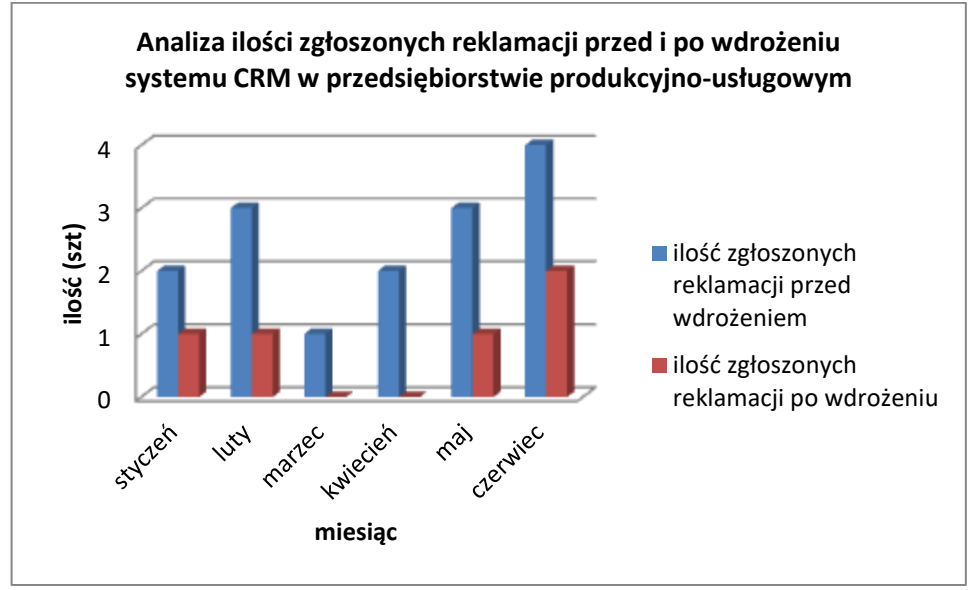

*Rysunek 5.3. Analiza ilości zgłoszonych reklamacji przed i po wdrożeniu systemu CRM w przedsiębiorstwie produkcyjno-usługowym. Opracowanie własne*

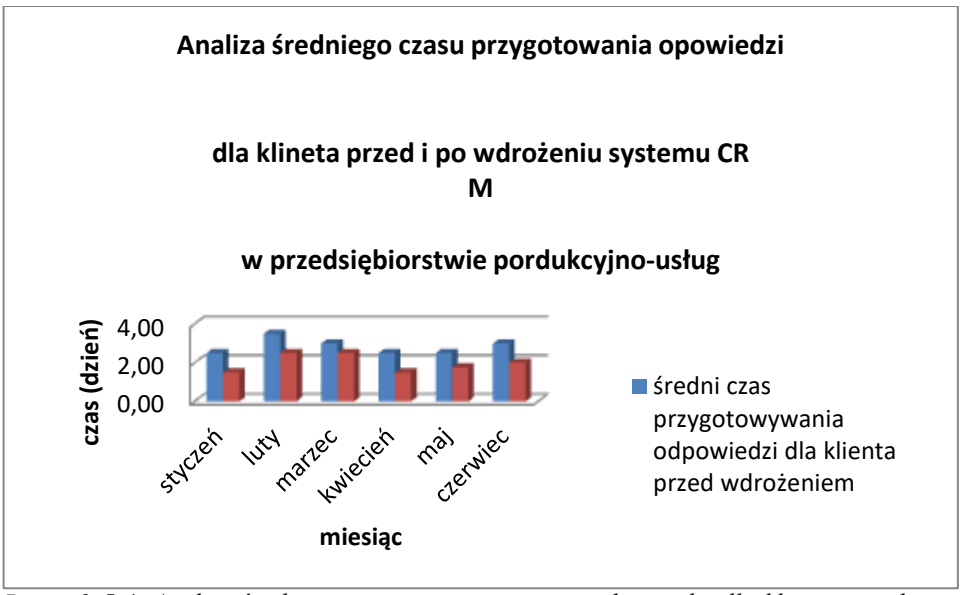

*Rysunek 5.4. Analiza średniego czasu przygotowania odpowiedzi dla klienta przed i po wdrożeniu systemu CRM w przedsiębiorstwie produkcyjno-usługowym.* 

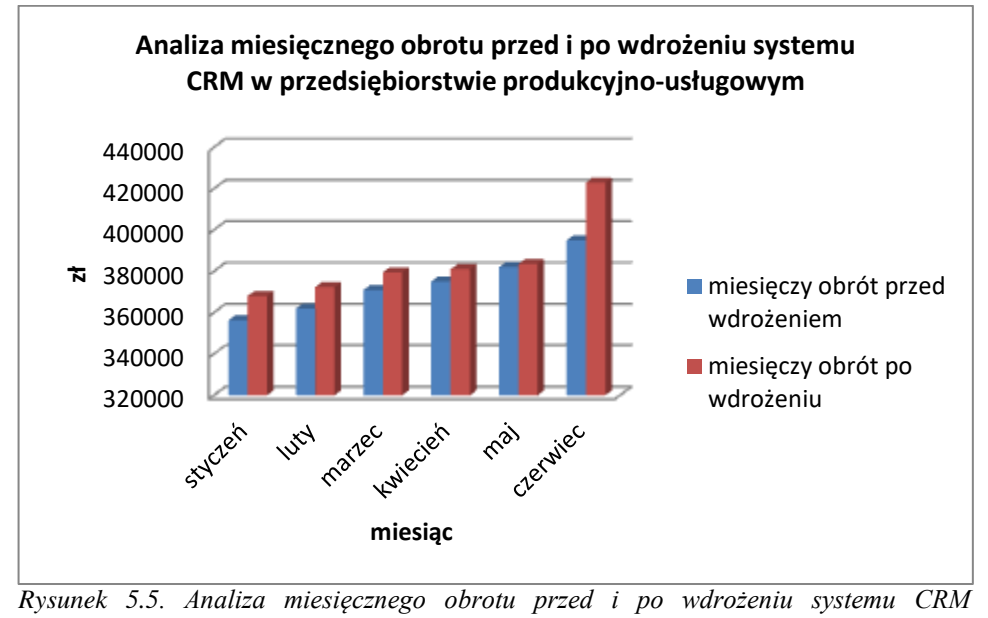

*w przedsiębiorstwie produkcyjno-usługowym. Opracowanie własne*

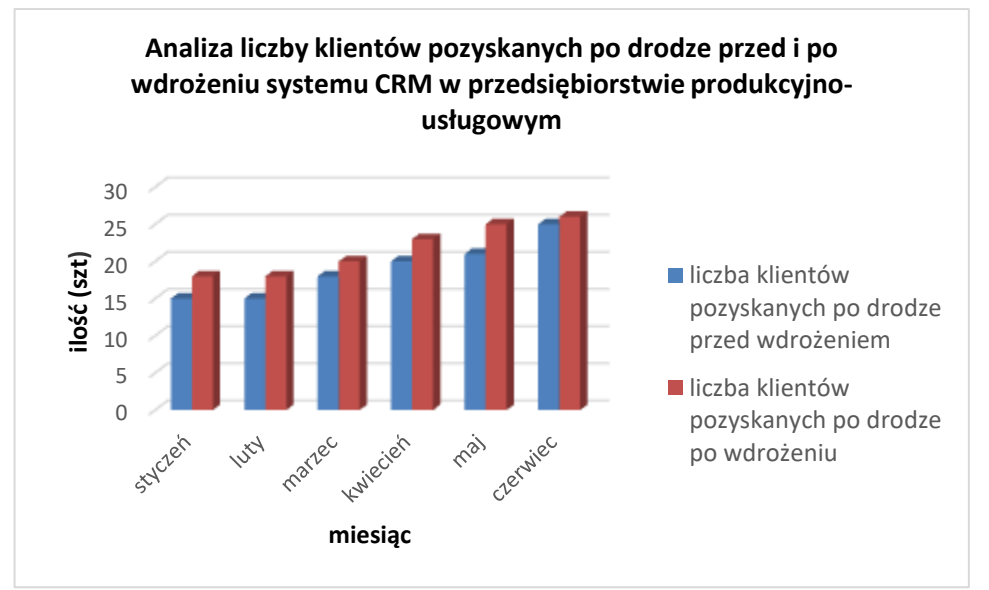

*Rysunek 5.6. Analiza liczby klientów pozyskanych po drodze przed i po wdrożeniu systemu CRM w przedsiębiorstwie produkcyjno-usługowym.* 

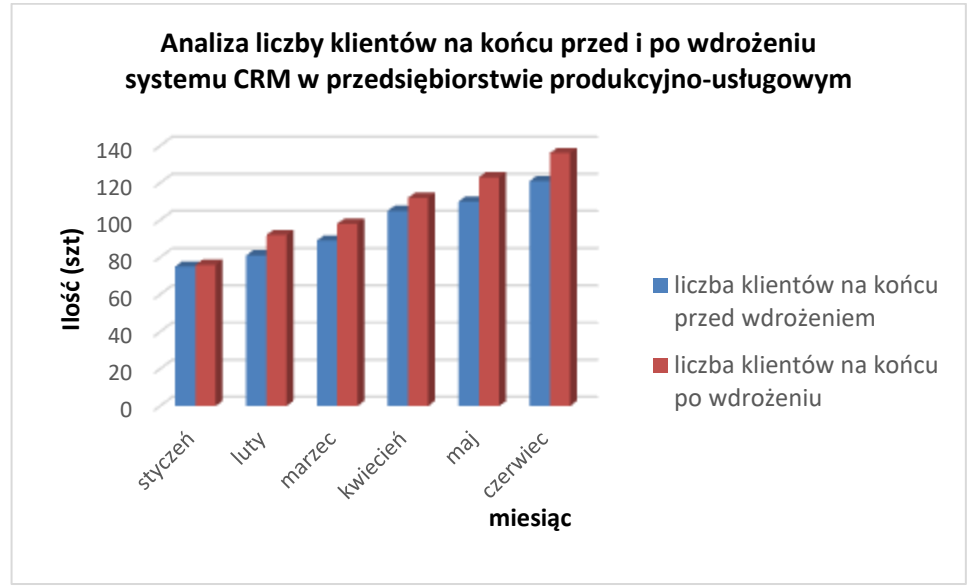

*Rysunek 5.7. Analiza liczny klientów na końcu przed i po wdrożeniu systemu CRM w przedsiębiorstwie produkcyjno-usługowym.* 

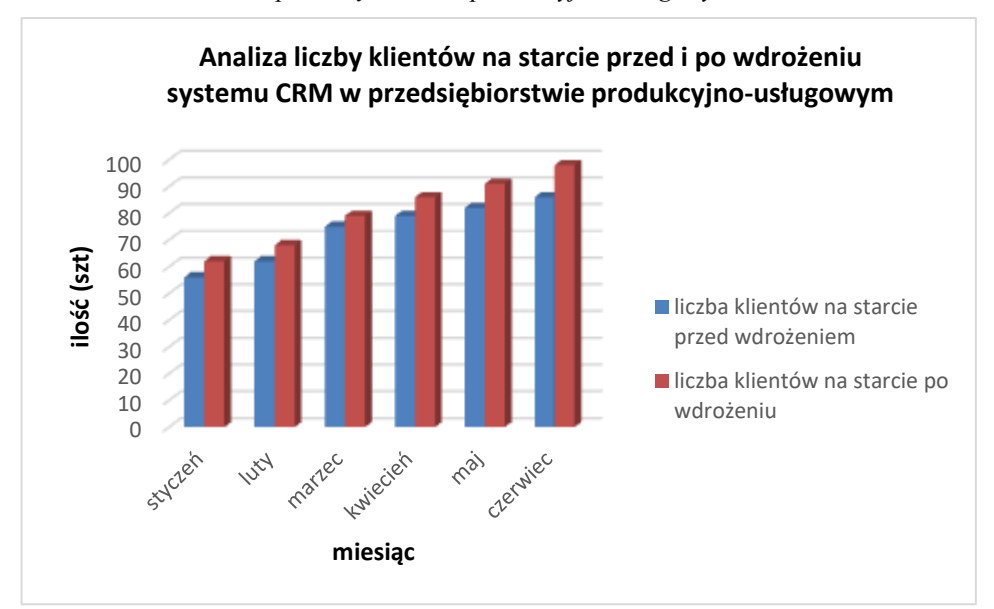

*Rysunek 5.8. Analiza liczby klientów na starcie przed i po wdrożeniu systemu CRM w przedsiębiorstwie produkcyjno-usługowym. Opracowanie własne*

Do działań naprawczych, które przyczynią się do większego wzrostu efektywności wdrożonego systemu są:

- Cykliczne przeprowadzenie szkoleń administratora oraz pracowników korzystających z nowego systemu CRM
- Rozmowy z grupą pracowników korzystających z systemu CRM w celu wyeliminowania niepotrzebnych funkcji
- Dodanie nowych funkcjonalności systemu, który przyśpieszy i ulepszy pracę
- Zwiększenie komunikacji wewnątrz firmy
- Zwiększenie monitorowania działań, efektywności pracowników
- Zapewnienie lepszej organizacji pracy.

### **5. PODSUMOWANIE**

Aby wdrożenie systemu informatycznego CRM zakończyło się sukcesem niezbędna jest wiedza teoretyczna oraz praktyczna. Przeprowadzając ocenę efektywności wdrożonego systemu CRM w przedsiębiorstwie produkcyjno-usługowym wykorzystano nowe podejście, które integruje wiele znanych metod, i którego zastosowanie uwzględnia specyfikę badanego przedsiębiorstwa. Można stwierdzić zatem, że:

- Customer Relationship Management to filozofia biznesu oddziałowująca na całe przedsiębiorstwo.
- System CRM to rozbudowany system informatyczny, dzięki którym każde przedsiębiorstwo znajdzie odpowiednie dla siebie narzędzie i zmieni stan przedsiębiorstwa.
- Decydując się na wdrożenie systemu informatycznego CRM należy posiadać wiedzę teoretyczną dotyczącą samego systemu CRM oraz wiedzę na temat danego przedsiębiorstwa, daje nam to możliwość spersonalizowania danego systemu według potrzebnych funkcjonalności.
- Analizując ocenę wdrożonego systemu CRM należy wziąć pod uwagę te same przedziały czasowe ze względu na sezonowość przedsiębiorstwa.
- Wykonując analizę efektywności należy uwzględnić zakładane przed wdrożeniem wykorzystywane funkcjonalności systemu.
- Wykonując analizę wdrożonego systemu CRM można zauważyć błędy w procesie wdrożenia i zaproponować zmiany.
- Systemy CRM mają możliwość rozszerzania i korekty wybranych funkcjonalności.

### **LITERATURA**

[1] **Dyche J.** (2002) *CRM. Realcje z klientami.* Wydawnictwo Helion, Gliwice.

- [2] **Jeruzalski T**. (2009) Efektyność i skuteczność wdrażania systemów IT w administracji publicznej. Wspomaganie procesów podejmowania decyzji. Wydawca Ce-DuWu Sp. z o. o., Warszawa.
- [3] **Lange-Sadzińska**, (2012 Przesłanki wyboru metod oceny efektywności przedsięwzięć ICT w organizacjach gospodarczych. Uniwersytet Łódzki, Łódź.
- [4] https://mfiles.pl/pl/index.php/TCO [dostęp 14.03.2021]
- [5] https://stat.gov.pl/obszary-tematyczne/nauka-i-technika-spoleczenstwoinformacyjne/spoleczenstwo-informacyjne/wykorzystanie-technologiiinformacyjno-komunikacyjnych-w-jednostkach-administracji-publicznejprzedsiebiorstwach-i-gospodarstwach-domowych-w-2018-roku,3,17.html [dostęp 24.04.2021]

## **ZASTOSOWANIE ANALIZY SWOT/TOWS W TWORZENIU STRATEGII PRZEDSIĘBIORSTWA**

### **1. WPROWADZENIE**

Funkcjonowanie każdej organizacji (w szczególności przedsiębiorstwa) zależy od jej mocnych i słabych stron oraz szans i zagrożeń, pojawiających się w otoczeniu. Analiza czynników determinujących strategię rozwoju organizacji prowadzi do określenia pozycji strategicznej organizacji w danej chwili lub w przyszłości. Analiza ta stanowi punkt wyjścia do formułowania strategii. Jedną z użytecznych i najczęściej stosowanych metod formułowania strategii rozwoju w ramach analizy strategicznej jest analiza SWOT/ TOWS [14].

Do pokazania użyteczności analizy SWOT/TOWS wybrano przedsiębiorstwo Anneberg Transpol Sp. z o.o. Jest to podmiot działający zarówno na rynku krajowym, jak i międzynarodowym. Siedzibą przedsiębiorstwa jest Zielona Góra. Anneberg powstał w 1925 r. w Danii, a w 1990 r. przekształcił się w Anneberg Transport A/S w wyniku połączenia rodzin Anneberg i Miłkowskich. Dzięki temu połączeniu podmiot stał się liderem w zakresie transportu cysternami materiałów chemicznych i bitumicznych oraz ładunków przestrzennych [2].

W części teoretycznej przedstawiono podstawy analizy SWOT/TOWS. Następnie zaprezentowano procedury badawcze oraz wyniki przeprowadzonej analizy, w tym wybrane wskaźniki odnoszące się do pozycji przedsiębiorstwa na rynku. Na jej podstawie opracowano założenia przyszłej strategii przedsiębiorstwa. W pracy wykorzystano wybraną literaturę przedmiotu oraz pracę dyplomową współautora.

### **2. ANALIZA SWOT/TOWS**

Analizę SWOT/TOWS przeprowadza się w celu oceny strategicznej kondycji jednostki biznesowej. Łączy w sobie ocenę wnętrza i otoczenia organizacji [10]. Polega ona na zebraniu informacji w czerech obszarach związanych z daną organizacją i jej otoczeniem. Informacje te zapisywane są w jednym z czterech pól macierzy.

Analiza SWOT/TOWS może być przeprowadzana dla produktu, miejsca, organizacji, przemysłu lub określonych osób. Została stworzona przez Alberta Humphreya, który w latach 60. i 70. XX wieku prowadził badania na zlecenie największych amerykańskich przedsiębiorstw. Ich celem było wskazanie sposobów poprawy procesów planowania strategicznego oraz unikania błędów w planowaniu [12]. Podczas przeprowadzania analizy SWOT/TOWS wyodrębnianie i opisywanie wszystkich czynników nie jest koniecz-
ne; wystarczy zidentyfikowanie czynników kluczowych, które mogą mieć decydujący wpływ na przyszłość badanych przedsiębiorstw i otoczenia [19].

Nazwa SWOT/TOWS jest akronimem angielskich słów: *Strengths* oznaczającego mocne strony organizacji, *Weaknesses* – słabe strony, natomiast *Opportunities* i *Threats* dotyczą odpowiednio szans i zagrożeń w otoczeniu [22]. Mocne (silne) strony to elementy stanowiące atut, przewagę czy zaletę; elementy te w sposób pozytywny wyróżniają ją w otoczeniu. Słabe strony są elementami, które stanowią słabość, barierę lub wadę. Zwykle są konsekwencją ograniczeń zasobów, niedostatecznych kwalifikacji pracowników i kierownictwa lub niskiego poziomu reakcji na zmieniające się wymagania klientów oraz na działania konkurencji [12]. Z kolei szanse dają nadzieję na korzystną zmianę. Mogą obejmować istniejące lub przewidywane procesy, zjawiska i trendy, które zachodzą w otoczeniu organizacji; wykorzystanie odpowiedniej ich kombinacji może pchnąć przedsiębiorstwo do rozwoju. Zagrożenia wiążą się z niebezpieczeństwem niekorzystnej zmiany. Elementy te stanowią (mogą stanowić) barierę w rozwoju organizacji, utrudniać jej funkcjonowanie, powodować wzrost kosztów działalności; w skrajnym przypadku mogą doprowadzić do upadku przedsiębiorstwa [12]. Jak zauważa Wysocki [25] "odróżnienie pierwszych od drugich nie zawsze jest proste, gdyż każde istotne wydarzenie w otoczeniu firmy może stać się dla niej zarówno szansą, jak i zagrożeniem, w zależności od sposobu identyfikacji i wykorzystania dla własnych korzyści tegoż wydarzenia".

Analiza SWOT/TOWS umożliwia przejście od diagnozy mocnych i słabych stron organizacji oraz szans i zagrożeń w otoczeniu do zbudowania strategii funkcjonowania. Podstawą są wybrane (kluczowe) słabe i mocne strony oraz szanse i zagrożenia.

W polskojęzycznych publikacjach naukowych niewiele jest odniesień na temat zastosowania analizy SWOT/TOWS. Może to wynikać z jej praktycznego charakteru. Niewiele przedsiębiorstw chce się dzielić publicznie wynikami własnej samooceny i oceny otoczenia – tym bardziej, że może to być wykorzystane przez konkurencję przedsiębiorstwa. Przykłady jej wykorzystania w odniesieniu do przedsiębiorstw dotyczą np. budowy przystani żeglarskiej [18]; apteki [17]; Poczty Polskiej [16]; przedsiębiorstwa poligraficznego [12]; przedsiębiorstwa z branży motoryzacyjnej [15]; Vistuli [25]; przedsiębiorstwa produkcji budowlanej [5]. Może być ona wykorzystywana również m.in. do planowania rozwoju przestrzennego [4], doskonalenia zarządzania jednostkami administracji terytorialnej [3], rozwoju gminy [21]; tworzenia projektów strategii społecznogospodarczych [24], oceny kondycji wewnętrznej uczelni wyższej [13].

## **3. METODYKA BADAŃ**

Do gromadzenia informacji niezbędnych do przeprowadzenia analizy SWOT zastosowano metodę sondażu diagnostycznego z wykorzystaniem techniki wywiadu ustrukturyzowanego. Pytania dotyczyły postrzegania przez prezesa przedsiębiorstwa mocnych i słabych stron podmiotu. Szanse i zagrożenia ustalono na podstawie własnych obserwacji i analizy literatury przedmiotu.

Dalsza procedura obejmowała wybór najważniejszych mocnych i słabych stron oraz szans i zagrożeń (po pięć) oraz przypisano im wagi. Pozwoliło to na wyznaczenie wartości ważonych oraz określenie istotności wybranych czynników dla przyszłego rozwoju przedsiębiorstwa. W tabeli 1 przedstawiono zależności między wagami i ich znaczeniami.

*Tab. 1. Zależność między wagą i jej znaczenie dla rozwoju przedsiębiorstwa [25]*

| Wartość wagi | Znaczenie dla rozwoju przedsiębiorstwa                                 |  |  |  |  |
|--------------|------------------------------------------------------------------------|--|--|--|--|
|              | Szanse i zagrożenia                                                    |  |  |  |  |
| 10           | szansa lub zagrożenie o małym znaczeniu dla rozwoju przedsiębiorstwa   |  |  |  |  |
| 20           | szansa lub zagrożenie o średnim znaczeniu dla rozwoju przedsiębiorstwa |  |  |  |  |
| 30           | szansa lub zagrożenie o dużym znaczeniu dla rozwoju przedsiębiorstwa   |  |  |  |  |
|              | Silne i slabe strony                                                   |  |  |  |  |
| 10           | silna lub słaba strona o małym wpływie na sytuację przedsiębiorstwa    |  |  |  |  |
| 20           | silna lub słaba strona o średnim wpływie na sytuację przedsiębiorstwa  |  |  |  |  |
| 30           | silna lub słaba strona o dużym wpływie na sytuację przedsiębiorstwa    |  |  |  |  |

Procedura ta pozwoliła na wykonanie obliczeń wskaźników, umożliwiających ustalenie pozycji przedsiębiorstwa na rynku i powiązanej z nią pozycji, jaką spółka Anneberg Transpol powinna przyjąć. Do tych wskaźników należą: Atrakcyjność Rynkowa, Pozycja Rynkowa [11] oraz Prawdopodobieństwo Sukcesu Strategicznego [11].

**Atrakcyjność Rynkowa (AR)** przedsiębiorstwa jest funkcją szans (O) i zagrożeń (T) i wyraża się wzorem:

$$
AR = \frac{o}{o+r}.\tag{1}
$$

**Pozycja Rynkowa (PR)** przedsiębiorstwa jest funkcją mocnych (S) i słabych (W) stron; jest określona wzorem:

$$
PR = \frac{s}{s + w}.\tag{2}
$$

Położenie punktu, który odpowiada pozycji strategicznej przedsiębiorstwa, wyznacza się porównując sumę punktów na osiach O-T i S-W. Należy odjąć większą wartość od mniejszej, a następnie odłożyć tę różnicę na osi po stronie większej z liczb.

**Prawdopodobieństwo Sukcesu Strategicznego (PSS)** oblicza się za wzoru:

$$
PSS = \frac{AR + PR}{2} \tag{3}
$$

Wartość ważona stanowi iloczyn wagi i oceny. Suma wszystkich wag przydzielonych czynnikom zawsze jest równa 100. Na podstawie wyznaczonych wartości ważonych wykonano obliczenia wskaźników, mających na celu ustalenie pozycji przedsiębiorstwa na rynku i powiązanej z nią pozycji przedsiębiorstwa. Na postawie otrzymanych wyników określono rodzaj strategii, jaką powinno zastosować przedsiębiorstwo (tab. 2).

*Tab. 2. Strategie przedsiębiorstwa tworzone za pomocą analizy SWOT/TOWS [23]*

| Wyszczególnienie | Mocne strony S      | Słabe strony W      |  |  |
|------------------|---------------------|---------------------|--|--|
| Szanse O         | Sytuacja SO:        | Sytuacja WO:        |  |  |
|                  | strategia maxi-maxi | strategia mini-maxi |  |  |
| Zagrożenia T     | Sytuacja ST:        | Sytuacja WT:        |  |  |
|                  | strategia maxi-mini | strategia mini-mini |  |  |

Kolejnym krokiem było przeprowadzenie analizy, w ramach której poszukiwano odpowiedzi na następujące pytania [19]:

- czy zagrożenia osłabiają atuty?
- czy szanse wzmacniają zidentyfikowane atuty?
- czy zagrożenia spotęgują słabości?
- czy szanse umożliwia pokonanie słabości?

W rezultacie powstała macierz interakcji zachodzących pomiędzy możliwymi kombinacjami czynników zewnętrznych i wewnętrznych.

## **4. WYNIKI PRZEPROWADZONYCH ANALIZ**

Na podstawie przeprowadzonego wywiadu sporządzono diagnozę mocnych i słabych stron przedsiębiorstwa (tab. 3). W obszarze mocnych stron Anneberg Transpol należy wskazać przede wszystkim na wieloletnią obecność na rynku. Ponad 90-letnia historia jest potwierdzeniem, że koncern posiada duże doświadczenie w realizacji usług transportowych. Ich zakres obejmuje transport substancji chemicznych, bitumicznych, sypkich oraz niebezpiecznych. Anneberg Transpol stanowi składową tego międzynarodowego koncernu, którego główna siedziba znajduje się w Danii, a pozostałe oddziały zlokalizowane są w Szwecji, Niemczech, Norwegii i na Białorusi. Bycie częścią tego koncernu pozwala na korzystanie z jego wcześniejszych doświadczeń oraz zagranicznych rynków.

Przedsiębiorstwo wykazuje dbałość o kompetencyjność pracowników: regularnie organizuje szkolenia BHP oraz ukierunkowane na specyfikę usług świadczonych przez przedsiębiorstwo. Podmiot posiada nowoczesny tabor samochodowy (ponad 150 własnych pojazdów oraz 50 aut stałych podwykonawców), który pozwala na realizację potrzeb klientów. Flota spełnia najważniejsze i najwyższe europejskie normy w zakresie bezpieczeństwa oraz ochrony środowiska. Wszystkie pojazdy firmowe wyposażone są w system nawigacji GPS oraz komputery pokładowe, które służą do szybkiego komunikowania się z kierowcą, monitorowania pozycji pojazdu i odtworzenia trasy, postojów oraz kontroli dostaw [20]. Terminowość dostaw jest jednym ze znaków rozpoznawczych Anneberga; jest to możliwe dzięki dbałości o regularne serwisowanie pojazdów.

*Tab. 3. Analiza SWOT dla Anneberg Transpol [20]*

| <b>Mocne strony</b> |                                                                                 |                          | <b>Slabe strony</b>                     |
|---------------------|---------------------------------------------------------------------------------|--------------------------|-----------------------------------------|
|                     | wieloletnia obecność na rynku                                                   | $\overline{\phantom{0}}$ | działalność przedsiębiorstwa ograniczo- |
| $\qquad \qquad -$   | duży udział w rynku                                                             |                          | na do zakresu transportu drogowego      |
|                     | przedsiębiorstwo jest składową międzyna-                                        | —                        | transport materiałów niebezpiecznych    |
|                     | rodowego koncernu transportowego                                                |                          | ograniczony wyłącznie do grupy 1. i 7.  |
| $\qquad \qquad -$   | szeroki zakres usług transportowych                                             | -                        | duży i kosztowny majątek                |
|                     | specjalizacja w zakresie przewozu materia-                                      | —                        | wysokie koszty utrzymania taboru        |
|                     | łów niebezpiecznych (ADR)                                                       | $\overline{\phantom{0}}$ | wysokie koszty utrzymania pracowni-     |
|                     | nowoczesny i ciągle modernizowany tabor                                         |                          | ków                                     |
|                     | samochodowy                                                                     |                          |                                         |
|                     | wysoki stopień rozpoznawalności marki na                                        |                          |                                         |
|                     | rynku usług transportowych                                                      |                          |                                         |
|                     | terminowość i niezawodność dostaw                                               |                          |                                         |
|                     | wykorzystanie nowoczesnych programów                                            |                          |                                         |
|                     | informatycznych wspomagających trans-                                           |                          |                                         |
|                     | port i spedycję                                                                 |                          |                                         |
|                     | własna myjnia TIR oraz stacja paliw ON                                          |                          |                                         |
| $\qquad \qquad -$   | bardziej kompleksowa obsługa klientów:                                          |                          |                                         |
|                     | prowadzenie własnej agencji celnej                                              |                          |                                         |
|                     | kompetentni pracownicy                                                          |                          |                                         |
|                     | regularne szkolenia kierowców specjali-                                         |                          |                                         |
|                     | styczne oraz w zakresie BHP                                                     |                          |                                         |
|                     | wykorzystywanie środków urzędu pracy<br>i unijnych i w celu podwyższania kompe- |                          |                                         |
|                     | tencji pracowniczych                                                            |                          |                                         |
|                     | duży zasięg świadczenia usług                                                   |                          |                                         |
|                     | <b>Szanse</b>                                                                   |                          | Zagrożenia                              |
|                     | rosnące zapotrzebowanie rynkowe na                                              | $\overline{\phantom{0}}$ | rosnąca konkurencja ze strony przedsię- |
|                     | usługi transportowe                                                             |                          | biorstw zagranicznych                   |
|                     | rozbudowa krajowej sieci dróg i autostrad                                       | —                        | wejście nowych przedsiębiorstw na       |
|                     | oraz poprawa stanu technicznego istnieją-                                       |                          | rynek usług transportowych              |
|                     | cej infrastruktury drogowej                                                     | $\overline{\phantom{0}}$ | trudności w pozyskiwaniu kierowców      |
|                     | pozytywna opinia wśród klientów o jakości                                       |                          | z doświadczeniem                        |
|                     | usług świadczonych przez przedsiębior-                                          |                          | dynamiczne zmiany wymogów dotyczą-      |
|                     | stwo                                                                            |                          | cych transportu, w tym materiałów nie-  |
|                     | pozyskiwanie nowych klientów                                                    |                          | bezpiecznych, na krajowym               |
|                     | duże bariery wejścia na rynek dla nowych                                        |                          | i międzynarodowym rynku                 |
|                     | podmiotów                                                                       |                          | rosnące koszty prowadzenia działalności |
|                     | wykorzystywanie sociał media w celach                                           |                          | gospodarczej                            |
|                     | marketingowych                                                                  | $\overline{\phantom{0}}$ | duże wahania kursowe walut              |
|                     |                                                                                 | —                        | wzrost opłat drogowych                  |
|                     |                                                                                 |                          | wzrost kosztów ubezpieczeń              |

Organizacja korzysta z nowoczesnych pakietów programów informatycznych, które pozwalają na dokładną kontrolę pracy kierowców (m.in. Interlan, Transics, HM-Soft Spedycja i Tachospeed) [20]. Tym, co wyróżnia ten podmiot na rynku, jest nie tylko posiadanie własnej myjni samochodów ciężarowych czy stacji paliw ON, ale również własnej agencji celnej; pozwala to na bardziej kompleksową obsługę klientów i lepsze dopasowanie do ich potrzeb. Aktywność podmiotu obejmuje również pozyskiwanie zewnętrznych środków na rozwój w formie dotacji od Marszałka Lubuskiego, Comarch S.A., Expeto, F5 Konsulting Sp. z o.o. oraz Starosty Powiatu Zielonogórskiego. Przedsiębiorstwo posiada certyfikaty w zakresie zarządzania (ISO 9001, ISO 14000, OHSAS 18001, SQAS) oraz zdobyła wiele nagród i rekomendacji klientów [20].

Prezes spółki ma świadomość słabych stron przedsiębiorstwa. Jedną z tych słabych stron jest stosunkowo wąski zakres świadczenia usług transportowych, ograniczony do transportu drogowego. Polityka naczelnego kierownictwa zakłada zatrudnianie tylko takich kierowców, którzy posiadają jakiekolwiek doświadczenie przed podjęciem pracy w Anneberg Transpol; ma to służyć ograniczeniu wysokich kosztów utrzymania kierowców (w szczególności szkoleń). Usługi transportowe materiałów niebezpiecznych mają charakter niszowy i dotyczą tylko materiałów przypisanych do dwóch grup: grupy 1. (materiały i przedmioty wybuchowe) oraz grupy 7. (materiały promieniotwórcze). Utrzymywanie dużego i kosztownego majątku przedsiębiorstwa (w tym nowoczesnego taboru) generuje wysokie koszty; stanowią one znaczącą część kosztów całkowitych przedsiębiorstwa.

W otoczeniu przedsiębiorstwa zachodzą zjawiska, które mogą przyczynić się do poprawy lub pogorszenia sytuacji rynkowej Anneberg Transpol. Wśród sprzyjających czynników wymienić należy rosnące potrzeby przewozowe zgłaszane przez klientów. Potwierdzają to dane z Głównego Urzędu Statystycznego. Przedsiębiorstwa transportu samochodowego w 2015 r. przewiozły 705 025 tys. t ładunków, w 2016 – 761 160 tys. t, w 2017 – 867 816 tys. t, w 2018 – 920 924 tys. t, w 2019 – 926 786 tys. t [6; 7; 8; 9]. Z kolei regularna rozbudowa i/lub modernizacja krajowych dróg pozwala na bezpieczniejszą i szybszą realizację usług. Nie bez znaczenia jest pozytywna opinia o przedsiębiorstwie, która ułatwia pozyskiwanie nowych klientów. W celach marketingowych pomocne może być wykorzystywanie *social media*. Szansą na utrzymanie czy umocnienie wysokiej pozycji podmiotu na rynku usług transportowych są również znaczne bariery wejścia na rynek; związane są one m.in. z wysokimi cenami pojazdów transportowych, kosztami utrzymania dużej powierzchni baz transportowych i stacji paliw.

Wśród zagrożeń wymienić można wejście na rynek (mimo wspomnianych już wysokich kosztów funkcjonowania tego typu podmiotów) nowych przedsiębiorstw, zwłaszcza z zagranicy. Mogą one zainteresować klientów swoimi ofertami usług i odebrać klientów Anneberga. Ponadto duża dynamika zmian prawnych krajowych i zagranicznych (w szczególności przepisów unijnych) jest problemem dla przedsiębiorstwa, ponieważ trudno nadążyć z dostosowaniem się do nowych wymogów. Jednocześnie rosnący poziom kosztów związanych z funkcjonowaniem spółki może spowodować niestabilność finansową; dotyczy to zwłaszcza pojawienia się sytuacji nieprzewidzianych, jak pandemia covid-19. Nie bez znaczenia dla Anneberg Transpol są również duże wahania kursowe walut, wzrost opłat drogowych oraz kosztów ubezpieczenia transportów.

*Tab. 4. Zbiorcze ważone wyniki analizy SWOT dla Anneberg Transpol [20]*

| <b>Silne strony / Strenghts</b>                                                                                        | Waga | Ocena                    | Wartość ważona |
|----------------------------------------------------------------------------------------------------|------|--------------------------|----------------|
| 1. Terminowość i niezawodność dostaw                                                                                   | 30   | 5                        | 150            |
| 2. Szeroki zakres usług transportowych                                                                                 | 20   | 4                        | 80             |
| 3. Bardziej kompleksowa obsługa klientów: prowadze-<br>nie własnej agencji celnej                                      | 20   | 4                        | 80             |
| 4. Przedsiębiorstwo wchodzi w skład międzynarodo-<br>wego koncernu transportowego                                      | 20   | 3                        | 60             |
| 5. Kompetentni pracownicy                                                                                              | 10   | $\overline{2}$           | 20             |
| Razem                                                                                                    | 100  | $\bar{X}$                | 390            |
| <b>Slabe strony / Weaknesses</b>                                                                                       | Waga | Ocena                    | Wartość ważona |
| 1. Wysokie koszty utrzymania taboru                                                                                    | 30   | 2                        | 60             |
| 2. Wysokie koszty utrzymania pracowników                                                                               | 30   | $\overline{2}$           | 60             |
| 3. Duży i kosztowny majątek                                                                                            | 20   | 3                        | 60             |
| 4. Działalność przedsiębiorstwa ograniczona wyłącznie                                                                  | 10   | $\overline{\mathcal{L}}$ | 40             |
| do zakresu transportu drogowego                                                                                        |      |                          |                |
| 5. Usługi transportowe materiałów niebezpiecznych                                                                      | 10   | 4                        | 40             |
| ograniczone wyłącznie do grupy 1. i 7.                                                                                 |      |                          |                |
| Razem                                                                                                    | 100  | $\mathbf{x}$             | 260            |
| <b>Szanse / Opportunities</b>                                                                                          | Waga | Ocena                    | Wartość ważona |
| 1. Rosnące zapotrzebowanie rynkowe na usługi trans-<br>portowe                                                         | 30   | 5                        | 150            |
| 2. Pozytywna opinia wśród klientów o jakości usług<br>świadczonych przez przedsiębiorstwo                              | 30   | 4                        | 120            |
| 3. Pozyskiwanie nowych klientów                                                                                        | 20   | $\overline{4}$           | 80             |
| 4. Duże bariery wejścia na rynek                                                                                       | 10   | 3                        | 30             |
| 5. Rozbudowa krajowej sieci dróg i autostrad oraz<br>poprawa stanu technicznego istniejącej infrastruktury<br>drogowej | 10   | 3                        | 30             |
| Razem                                                                                                    | 100  | $\mathbf X$              | 410            |
| Zagrożenia / Threats                                                                                                   | Waga | Ocena                    | Wartość ważona |
| 1. Trudności w pozyskiwaniu kierowców z doświad-<br>czeniem                                                            | 30   | 1                        | 30             |
| 2. Rosnące koszty prowadzenia działalności gospodar-<br>czej                                                           | 30   | $\overline{c}$           | 60             |
| 3. Wejście nowych przedsiębiorstw na rynek usług<br>transportowych                                                     | 20   | 3                        | 60             |
| 4. Rosnąca konkurencja ze strony przedsiębiorstw                                                                       | 10   | 3                        | 30             |
| zagranicznych<br>5. Dynamiczne zmiany wymogów dotyczących trans-                                                       | 10   | $\overline{\mathcal{L}}$ | 40             |
| portu, w tym materiałów niebezpiecznych na krajo-<br>wym i międzynarodowym rynku                                       |      |                          |                |
| Razem                                                                                                    | 100  | $\mathbf X$              | 220            |

Zgodnie z procedurą wytypowano kluczowe SWOT oraz przypisano im wagi (tab. 4). Wyznaczono wartość ważoną osobno dla każdej grupy czynników. Dla szans wartość ta wyniosła 410, dla zagrożeń – 220, natomiast dla silnych i słabych stron – odpowiednio 390 i 260. Następnie wyznaczono wartości wskaźników, umożliwiających ustalenie pozycji przedsiębiorstwa na rynku i powiązanej z nią pozycji, jaką Anneberg Transpol powinien przyjąć. Zgodnie ze wzorami (1) – (3), dla wyników z tabeli 3 wartości wskaźników wyniosły: Atrakcyjność Rynkowa  $AR = \frac{410}{440 \times 24}$  $\frac{410}{410+220} = 0.65$ ; Pozycja Rynkowa  $PR = \frac{390}{200+7}$  $\frac{390}{390+260} = 0,6$ ; Prawdopodobieństwo Sukcesu Strategicznego  $PSS = \frac{0.65+0.6}{2}$  $\frac{10,0}{2}$  = 0,625.

Położenie punktu, który odpowiada pozycji strategicznej przedsiębiorstwa, wyznacza się porównując sumę punktów na osiach O-T i S-W. Należy odjąć większą wartość od mniejszej, a następnie odłożyć tę różnicę na osi po stronie większej z liczb. Dla danych z tabeli 4:

- współrzędne O-T: 410 220 = 190;
- współrzędne S-W: 390 260 = 130.

Zgodnie z otrzymanymi wynikami, strategia, jaką powinno zastosować przedsiębiorstwo, to maxi-maxi (agresywna). Strategia ta polega na maksymalnym wykorzystaniu efektu synergii między mocnymi stronami przedsiębiorstwa oraz szansami płynącymi z otoczenia (rys. 1a). Strategia ta wykorzystuje silną ekspansję i zdywersyfikowany rozwój. Jej celem nadrzędnym będzie wykorzystywanie pojawiających się szans, wzmacnianie dotychczasowej pozycji na rynku usług, przejmowanie firm o tym samym profilu oraz koncentrowanie zasobów na konkurencyjnych produktach [25].

W przypadku PSS wartość graniczna wynosi 0,5; przyjmuje się, że poniżej tej wartości przedsiębiorstwo nie ma szans na rozwój. Uzyskany wynik (0,625) wskazuje, że analizowany podmiot ma szanse na rozwój (rys. 1b).

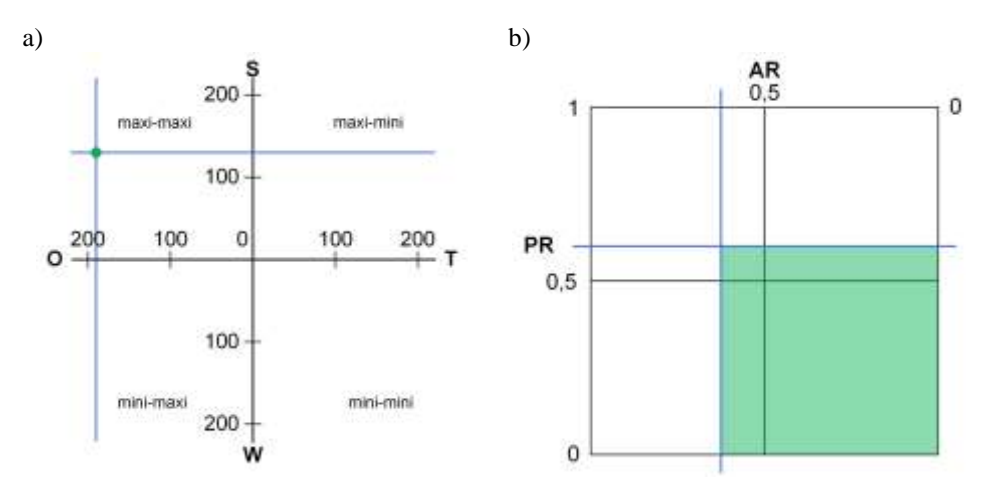

*Rys. 1. Anneberg Transpol: a) położenie na rynku i powiązany z nim rodzaj strategii, b) Prawdopodobieństwo Sukcesu Strategicznego [20]*

*Tab. 5. Macierz działań strategicznych [20]*

|                        |                                                                                                    | <b>Silne strony / Strenghts</b>                                                                                                    | <b>Slabe strony / Weaknesses</b>                                                                                                    |
|------------------------|----------------------------------------------------------------------------------------------------|----------------------------------------------------------------------------------------------------|----------------------------------------------------------------------------------------------------|
| Wyszczególnienie       |                                                                                                    | S1. Terminowość, niezawod-<br>ność i ekologiczność dostaw<br>S2. Szeroki zakres usług<br>transportowych<br>S3. Bardziej kompleksowa<br>obsługa klientów: prowadze-<br>nie własnej agencji celnej<br>S4. Przedsiębiorstwo wchodzi<br>w skład międzynarodowego<br>koncernu transportowego<br>S5. Kompetentni pracownicy                                                                                                    | W1. Wysokie koszty utrzyma-<br>nia taboru<br>W2. Wysokie koszty utrzyma-<br>nia pracowników<br>W3. Duży i kosztowny majątek<br>W4. Działalność przedsiębior-<br>stwa ograniczona wyłącznie do<br>zakresu transportu drogowego<br>W5. Usługi transportowe mate-<br>riałów niebezpiecznych ogra-<br>niczone do grupy 1. i 7.                                                                                                    |
| Szanse / Opportunities | O1. Rosnące zapotrze-<br>bowanie rynkowe na<br>usługi transportowe<br>O2. Pozytywna opinia<br>wśród klientów o ja-<br>kości usług świadczo-<br>nych przez przedsię-<br>biorstwo<br>O3. Pozyskiwanie<br>nowych klientów<br>O4. Duże bariery<br>wejścia na rynek<br>O5. Rozbudowa kra-<br>jowej sieci dróg<br>i autostrad oraz popra-<br>wa stanu technicznego<br>istniejącej infrastruktu-<br>ry drogowej | S1O5: wykorzystanie efektu<br>synergii (lepsze drogi to szybsza<br>realizacja usług oraz bezpiecz-<br>niejsza podróż); oszczędność<br>czasu pozwoli na realizację<br>dodatkowych zleceń<br>S2O3: rozbudowa sieci baz<br>usługowych w kraju i za granicą;<br>wygoda w kontaktowaniu się<br>klienta z firmą; elastyczność<br>dostaw - umiejętność szybkiego<br>dostosowywania się do indywi-<br>dualnych potrzeb klienta<br>S3O3: uatrakcyjnienie oferty<br>poprzez wprowadzenie pakietów<br>usług (transport/spedycja +<br>odprawa celna)<br>S4O3: zmniejszenie kosztów<br>poprzez wspólny marketing<br>wewnątrz koncernu<br>S4O5: ekspansja na inne rynki<br>(Bliski Wschód, Afryka)<br>S5O3: przeciwdziałanie uciecz-<br>ce/podkupywaniu kierowców<br>przez inne podmioty: utrzymanie<br>wysokiego poziomu wynagro-<br>dzeń (w szczególności dla wy-<br>różniających się pracowników);<br>dodatkowe pakiety zdrowotne;<br>benefity (np. karnety na siłownię,<br>pływalnię)<br>S2O1: stworzenie własnego<br>centrum logistycznego (dystry-<br>bucyjnego), doradztwo logistycz-<br>ne | W5O1: poszukiwanie nisz<br>rynkowych, przeprowadzenie<br>analizy opłacalności rozszerze-<br>nia usług na inne grupy trans-<br>portu (przewozy intermodalne),<br>rozszerzenie przewozów mate-<br>riałów niebezpiecznych o inne<br>grupy, np. grupę 2. lub grupę<br>5.1 oraz (w razie pozytywnego<br>wyniku) pozyskanie związa-<br>nych z tym właściwych certy-<br>fikatów<br>W5O3: zbadanie zaintereso-<br>wania (potencjalnych) klientów<br>nowymi grupami transportu/<br>spedycji |

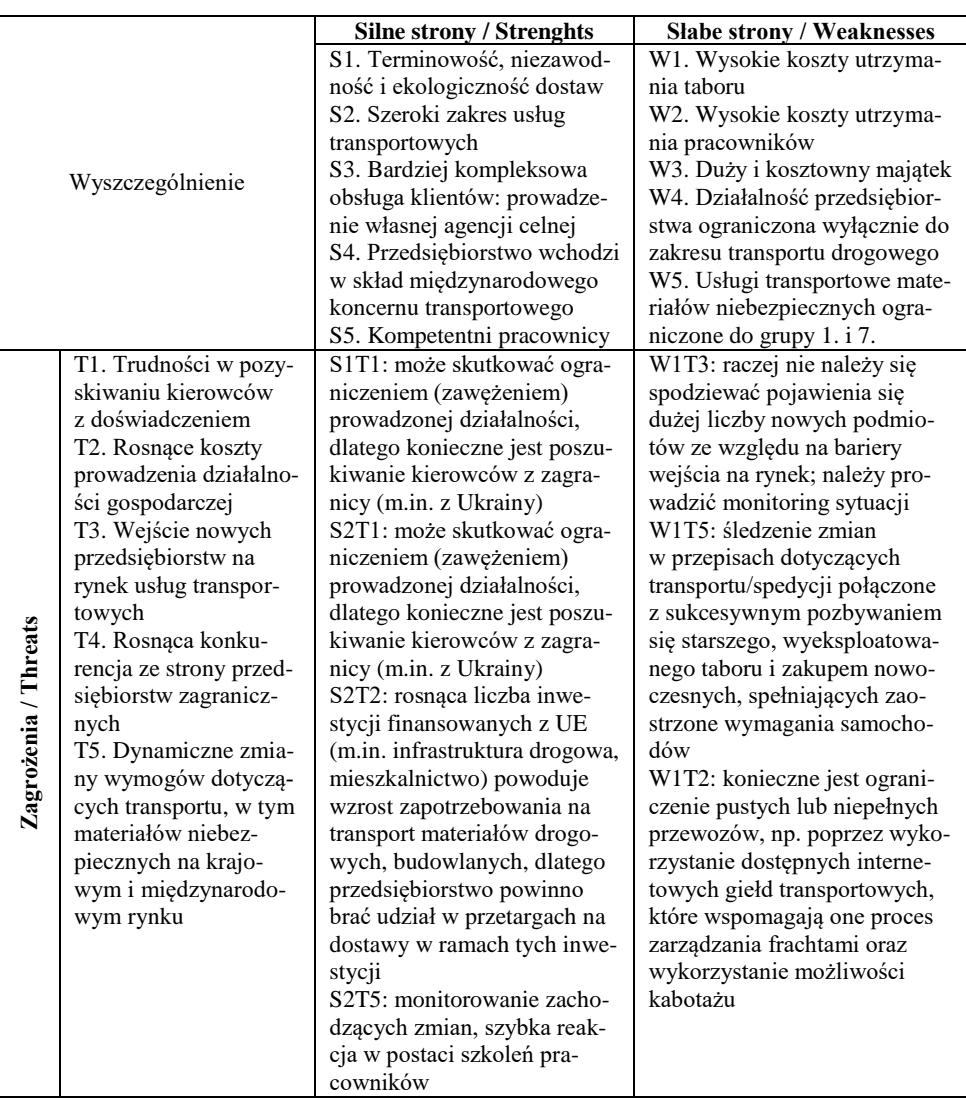

Kolejnym krokiem było przeprowadzenie "zderzenia" kluczowych mocnych i słabych stron przedsiębiorstwa z szansami i zagrożeniami z otoczenia (tab. 5). Połączenie wysokich kosztów utrzymania taboru i wejścia na rynek usług transportowych nowych przedsiębiorstw nie powinno raczej stanowić dużego ryzyka ze względu na znaczne koszty wejścia na rynek (np. zakup taboru; zdobycie certyfikatów; pozyskanie pracowników; dzierżawa lub zakup gruntu pod bazę). Większe zagrożenie może stanowić wejście na (szczególnie polski) rynek podmiotów zagranicznych o ustalonej renomie. Nie zwalnia to jednak spółki z monitorowania sytuacji.

W związku z dużą dynamiką zmian prawnych w Polsce konieczne jest śledzenie na bieżąco modyfikacji przepisów w zakresie transportu i spedycji, w szczególności dotyczących przewozu substancji niebezpiecznych. Może to pociągać za sobą konieczność unowocześniania posiadanego taboru: sprzedaż starego i zakup nowego, spełniającego zaostrzone normy – m.in. środowiskowe. Takie zmiany są kosztowne, a utrata możliwości realizacji zleceń może być niebezpieczna dla Anneberg Transpol: może spowodować "wypadnięcie" spółki z rynku.

Wykorzystanie giełd transportowych będzie niezbędne do ograniczenia pustych przebiegów lub niepełnych przewozów w drodze powrotnej do przedsiębiorstwa; poprawi to również efektywność ekonomiczną przewozów. Ze względu na duże zapotrzebowanie na materiały niezbędne do prowadzenia działalności (paliwa, oleje, płyny hamulcowe, gazy techniczne) przedsiębiorstwo powinno brać udział w przetargach na regularne dostawy. Przedsiębiorstwo powinno również systematycznie monitorować działania konkurencji na rynku oraz zainteresowanie klientów różnymi usługami transportowymi, aby dynamicznie reagować na zmiany w tych zakresach.

Trudności w pozyskaniu pracowników mogą znacząco wpłynąć na terminowość i niezawodność dostaw. Brak wykwalifikowanego personelu będzie powodowało niemożność realizacji zleceń, co w dalszej konsekwencji spowoduje odpływ klientów do konkurencji. Przedsiębiorstwo powinno poszukiwać nowych źródeł pracowników: zarówno kierowców, jak i serwisantów, nie tylko pozyskując ich z zagranicy (głównie z Ukrainy), ale także np. współpracując z publicznymi i prywatnymi agencjami zatrudnienia czy obejmując patronat nad szkołami technicznymi o profilu mechanicznym.

Rosnące koszty prowadzenia działalności gospodarczej w połączeniu z szerokim zakresem usług transportowych mogą stanowić dla przedsiębiorstwa problem. Jednocześnie rosnąca liczba inwestycji finansowanych ze środków unijnych, zwłaszcza w infrastrukturę drogową i mieszkalnictwo, powoduje wzrost zapotrzebowania zwłaszcza na materiały drogowe i budowlane. Towary te (w dużych ilościach) powinny zostać dostarczone na place budowy. Spółka mogłaby wykorzystać okazję i starać się o realizację takich usług transportowych.

Terminowość, dokładność i bezpieczeństwo dostaw są ważnymi czynnikami w przewozach drogowych na rynkach: polskim i europejskim. Dotrzymywanie terminów dostaw jest bardzo istotne dla ich odbiorców. Podobnie rzecz ma się z uszkodzeniami towarów lub opakowań. Ładunek może ulec uszkodzeniu podczas załadunku lub rozładunku, dlatego ważne są odpowiednie szkolenia w tym zakresie [1]. Problemy wynikające z niedoborów wśród kierowców mogą zostać częściowo przełamane dzięki rozwojowi sieci dróg i autostrad, a także poprawie stanu już istniejącej infrastruktury. Konieczna jest jednak intensyfikacja działań w zakresie pozyskiwania nowych członków załogi. Dobrym sposobem byłoby pozyskiwanie pracowników z zagranicy, w tym w szczególności z Ukrainy. Bliskość terytorialna i językowa pozwoli na ich szybszą adaptację do pracy w polskich warunkach.

Przedsiębiorstwo powinno również zadbać o stabilizację załogi. W związku z niedostatkiem kierowców należy przeciwdziałać ich ucieczce i/lub podkupywaniu przez konkurentów. Wśród narzędzi, które mogłyby w tym pomóc, wymienić można m.in. utrzymywanie wysokiego poziomu wynagrodzeń w stosunku do konkurencji; premiowanie wyróżniających się pracowników; opłacanie dodatkowych pakietów zdrowotnych dla pracowników (z możliwością rozszerzenia na ich rodziny); różnego typu benefity, np. w postaci karnetów na pływalnię czy siłownię; zapewnienie możliwości rozwoju pracowników poprzez regularne szkolenia.

Kolejnym korkiem powinno być wykorzystanie zakresu świadczonych usług oraz pozytywnej opinii o ich jakości. Ich wykorzystanie powinno przełożyć się na rozbudowę istniejącej sieci baz transportowo-spedycyjnych w Polsce i za granicą. Mogłaby ona przyjąć postać centrum logistyczno-dystrybucyjnego połączonego z doradztwem logistycznym dla klientów. Przedsiębiorstwo zyskałoby szerszy dostęp do klientów, a klienci – do usług elastycznego przewoźnika, co w połączeniu z terminowością i niezawodnością pozwoliłoby większych udziały spółki w rynku. Podobny wpływ na udział w rynku miałoby wprowadzanie zintegrowanych pakietów usług (transport połączony z odprawą celną) świadczonych w transporcie międzynarodowym.

W branży transportowej ograniczanie kosztów, zdolność elastycznego reagowania na zmieniające się potrzeby rynkowe oraz szybkość dostosowywania się i wprowadzania zmian to kolejne istotne czynniki podczas wykonywania usług przewozowych [1]. Wielu nowych klientów mogłoby przyciągnąć poszerzenie usług przewozowych materiałów niebezpiecznych o inne grupy niszowe, np. grupę 2. (gazy) i grupę 5.1. (materiały utleniające), gdyż materiały te są mniej niebezpieczne niż pozostałe. Będzie to wymagało uzyskania przez przedsiębiorstwo właściwych certyfikatów i przeprowadzenia specjalistycznych szkoleń dla pracowników.

#### **5. POSUMOWANIE**

Celem opracowania było przedstawienie możliwości praktycznego wykorzystania analizy SWOT/TOWS do opracowania strategii przedsiębiorstwa Anneberg Transpol, świadczącego usługi w branży transport i spedycja. Na podstawie przeprowadzonego wywiadu z prezesem tego podmiotu gospodarczego oraz zebraniu wielu dodatkowych informacji stwierdzono, że przedsiębiorstwo Anneberg Transpol posiada duży potencjał i efektywnie go wykorzystuje. Silne strony przedsiębiorstwa zdecydowanie przeważają nad słabymi, a potencjalne szanse – nad zagrożeniami. Mimo skąpych danych uzyskanych z Anneberg Transpol udało się przeprowadzić analizę SWOT/TOWS i zaproponować strategię tego przedsiębiorstwa na przyszłość.

### **LITERATURA**

- [1] **Aniśkowicz M.** (2019). *Konkurencyjność polskich przewoźników drogowych ładunków na rynku europejskim. Rozprawa doktorska*, Politechnika Poznańska, Wydział Inżynierii Transportu, Poznań
- [2] **Anneberg** (b.d.). *O nas*. https://anneberg.com.pl/o-nas/ (dostęp 8.03.2021 r.)
- [3] **Asejczyk-Woroniecka M.** (2016). *Zastosowanie analizy SWOT w doskonaleniu zarządzania jednostkami administracji terytorialnej.* Finanse, Rynki Finansowe, Ubezpieczenia nr 6(84), cz. 1, s. 311–321. DOI: 10.18276/frfu.2016.84/1-27
- [4] **[Bieda A.,](http://agro.icm.edu.pl/agro/contributor/1882d39fb5d1ed4841aa6ee2291c281c) [Brzozowska A.](http://agro.icm.edu.pl/agro/contributor/9da7eb26622fd13b599cbbb6255bf52b)** (2017). *Analiza SWOT/TOWS jako metoda określania kierunków rozwoju przestrzennego*. *[Acta Scientiarum Polonorum. Administratio](http://agro.icm.edu.pl/agro/element/bwmeta1.element.agro-journal-3cd03684-8435-4ddf-b9a5-ca4009ecf157)  [Locorum,](http://agro.icm.edu.pl/agro/element/bwmeta1.element.agro-journal-3cd03684-8435-4ddf-b9a5-ca4009ecf157) nr 16(3),* s. 151-160
- [5] **Gontarczyk M., Stefaniuk A., Zelkowski J.** (2015). *Zastosowanie metody SWOT/TOWS do analizy otoczenia przedsiębiorstwa produkcyjnego*. Systemy Logistyczne Wojsk, nr 42, s. 65-80
- [6] **GUS** (2016). *Przewozy ładunków i pasażerów w 2015 roku.* https://stat.gov.pl/download/gfx/portalinformacyjny/pl/defaultaktualnosci/5511/11 /4/1/wstepne\_2015.pdf (dostęp 8.10.2021 r.)
- [7] **GUS** (2017). *Przewozy ładunków i pasażerów w 2016 roku.* https://stat.gov.pl/obszary-tematyczne/transport-i-lacznosc/transport/przewozyladunkow-i-pasazerow-w-2016-roku,11,5.html (dostęp 8.10.2021 r.)
- [8] **GUS** (2018). *Przewozy ładunków i pasażerów w 2017 roku*. https://stat.gov.pl/obszary-tematyczne/transport-i-lacznosc/transport/przewozyladunkow-i-pasazerow-w-2017-roku,11,6.html (dostęp 8.10.2021 r.)
- [9] **GUS** (2020). *Przewozy ładunków i pasażerów w 2019 roku*. https://stat.gov.pl/download/gfx/portalinformacyjny/pl/defaultaktualnosci/5511/11/  $8/1/prz$ ewozy ladunkow i pasazerow w 2019 r.pdf (dostęp 8.10.2021 r.)
- [10] **Hollins B., Shinkins S.** (2009). *Zarządzanie usługami. Projektowanie i wdrażanie*, Polskie Wydawnictwo Ekonomiczne, Warszawa
- [11] **Imiela T.** (2000). *Próba oceny pozycji strategicznej i koncepcja strategii dla dużej elektrowni na przykładzie Elektrowni Bełchatów II*. Praca magisterska. Politechnika Łódzka, Łódź
- [12] **Ingaldi M.** (2017). *Wykorzystanie analizy SWOT do określenia pozycji strategicznej przedsiębiorstwa poligraficznego*. Quality. Production. Improvement, nr 2(7*)*, s. 20-31
- [13] **Jagodziński A., Szewczyk-Jarocka M., Uździcki P., Lipińska S.** (2020). *Diagnoza kondycji wewnętrznej organizacji przy wykorzystaniu analizy SWOT – TOWNS na przykładzie uczelni wyższej* "X*". Zeszyty Naukowe PWSZ w Płocku. Nauki Ekonomiczne,* s. 111-131. DOI: 10.19251/ne/2020.32(7)
- [14] **Jurek-Stępień St, Wysocki J.** (2007). *Wykorzystanie metody pięciu sił konkurencyjnych M.E. Portera do analizy sektora na przykładzie przemysłu odzieżowego*. W: S. Jurek-Stępień (red.), Strategie rozwoju przedsiębiorstwa: metody analizy, przykłady. Szkoła Główna Handlowa, Warszawa
- [15] **Kowal S., Knop K.** (2017). *Ocena pozycji strategicznej przedsiębiorstwa z branży motoryzacyjnej z wykorzystaniem analizy SWOT/TOWS*. Quality. Production. Improvement, nr 2(7), s. 50-62
- [16] **Kowalik K.** (2020*). Analiza SWOT-TOWS jako narzędzie wyboru strategii funkcjonowania – case study.* Archiwum Wiedzy Inżynierskiej*, tom 5, nr 1*, s. 3-5
- [17] **Kucharczyk A., Kardas E.** (2018). *Ocena potencjału wybranego przedsięwzięcia za pomocą analizy SWOT/TOWS*. Archiwum Wiedzy Inżynierskiej, tom 3, nr *1*, s. 3-7
- [18] **Miszewska E., Niedostatkiewicz M.** (2020). *Dobór analizy strategicznej przedsięwzięć budowlanych w aspekcie zrównoważonego rozwoju. Przegląd Budowlany, nr 6,* s. 24-28
- [19] **Piocha S., Dylkiewicz R.** (2007). *Teoretyczne i empiryczne implikacje wynikające z zastosowania analiz strategicznych w ocenie wartości przedsiębiorstwa*. Zeszyty Naukowe Instytutu Ekonomii i Zarządzania, nr 11, s. 13-34
- [20] **Rydzio P.** (2021). *Uwarunkowania transportu i spedycji materiałów niestandardowych w działalności przedsiębiorstwa Anneberg Transpol w latach 2015-2019*. Praca magisterska. Uniwersytet Zielonogórski, Zielona Góra
- [21] **Stec P.** (2014). *Strategia rozwoju gminy Gołcza na lata 2014-2022.* Polska Agencja Rozwoju Regionalnego. https://www.golcza.pl/images/ogloszenia/ strategia\_gminy/ strategia\_gminy\_golcza\_konsultacje.pdf (dostęp 27.12.2021 r.)
- [22] **Szmitka S.** (2015). *Analiza SWOT jako narzędzie oceny innowacyjności przedsięwzięcia biznesowego.* Warmińsko-Mazurski Kwartalnik Naukowy, Nauki Społeczne, nr 4, s. 79-98
- [23] **Tylińska R.** (2005). *Analiza SWOT instrumentem w planowaniu rozwoju*. WSiP, Warszawa
- [24] *Warmińsko-Mazurskie 2030. Strategia rozwoju społeczno-gospodarczego. Projekt*. Zarząd Województwa Warmińsko-Mazurskiego, Olsztyn 2019
- [25] **Wysocki J.** (2007). *Wykorzystanie analizy SWOT przy wyborze strategii na przykładzie firmy Vistula SA,* w: S. Jurek-Stępień (red.), Strategie rozwoju przedsiębiorstwa. Metody – analizy – przykłady, Wydawnictwo SGH, Warszawa, s. 207- 247

# **ANODOWY DITLENEK TYTANU MODYFIKOWANY JONAMI FOSFORU JAKO POWŁOKA IMPLANTU TYTANOWEGO KOŚCI-METODA WYTWARZANIA**

## **1. WPROWADZENIE**

Ze względu na właściwości takie jak: nietoksyczność, biokompatybilność, wysoka wytrzymałość i sztywność, dobra odporność korozyjna, a przy tym mała gęstość, tytan i jego stopy znajdują szerokie zastosowanie w przemyśle oraz medycynie [1, 2]. Materiały te wykorzystywane są głównie w biomedycynie, przetwórstwie chemicznym, lotnictwie, architekturze, przemyśle morskim i zbrojeniowym [3, 4].

Na szczególną uwagę zasługuje zastosowanie tytanu i jego stopów w roli materiałów do konstrukcji implantów medycznych. Jednak nadal aktualnymi problemami w zakresie implantacji są: zachodzące procesy korozyjne, zbyt duża chropowatość powierzchni implantu, co powoduje nieprawidłową osteointegrację lub jej brak, niedostateczna biokompatybilność, reakcje alergiczne, czy też toksyczność wywoływana jonami uwalnianymi ze stopów tytanu. Problemom tym w dużej mierze można zapobiegać dbając o odpowiednią chropowatość powierzchni o wartości imitującej nanochropowatą powierzchnię tkanek. Dzięki temu można zapewnić odpowiednią integrację z tkanką kostną, co przeciwdziała obluzowaniu implantu i uwalnianiu jonów do tkanek okołowszczepowych. Przy czym przyjmuje się, że tkanka kostna może przystosować się do nierówności powierzchni implantu w zakresie od 1 do 100 µm w skali mikrometrycznej [5]. Projektowanie topografii powierzchni implantu oraz jej chropowatości przyczynia się do poprawy stabilności implantu. Kontrola parametrów powierzchni implantów nadal stanowi obszar aktualnych badań, w którym poszukiwane są nowe rozwiązania o coraz lepszych efektach.

Na podstawie literatury [6] nanoporowatą powierzchnię tkanek dobrze imitują warstwy ditlenku tytanu powstałe w procesie anodowania blaszki tytanowej. Sam proces anodowania przeprowadzany jest bezpośrednio na powierzchni tytanu, dzięki czemu jest on tani i prosty w wykonaniu, a przy tym umożliwia kontrolę parametrów powstającego tlenku takich jak: średnica porów, wysokość warstwy tlenkowej, odległość między porami. Parametry te podlegają kontroli w skali nanometrycznej, co jest szczególnie pożądane dla zastosowań tak wytworzonego ditlenku tytanu na powierzchni implantów. Dodatek jonów fluoru oraz zastosowanie małej ilości wody w elektrolicie wykorzystywanym do anodowania powierzchni tytanowych pozwala na otrzymanie ditlenku tytanu bardzo dobrze przylegającego do powierzchni tytanowej, w przeciwieństwie do warstw otrzymanych bez użycia jonów fluorkowych. Dodatkowo tak otrzymana warstwy ditlenku tytanu może podlegać dalszym modyfikacjom, np. poprzez osadzenie jonów srebra, w celu nadania korzystnych właściwości, w przypadku jonów srebra będą to właściwości antybakteryjne.

W doniesieniach literaturowych pojawiła się wzmianka o możliwości uzupełnienia procesu anodowania o jony fosforu obok jonów fluoru w celu poprawy właściwości wytwarzanego na powierzchni tytanu ditlenku tytanu i zmiany topografii powierzchni [7]. Nie przebadano jak dotąd wpływu dodatku tych jonów na parametry chropowatości wytworzonej warstwy ditlenku tytanu, natomiast w literaturze można odnaleźć informacje na temat korzystnego wpływu jonów fosforu na proces osteointegracji, hydrofilowość i stabilność implantów [8]. Dlatego celem pracy było opracowanie parametrów wytwarzania warstwy ditlenku tytanu o zmiennej wielkości porów w oparciu o użycie jonów fosforu i ocena parametrów chropowatości wytworzonej na powierzchni tytanu warstwy tlenkowej.

#### **2. MATERIAŁY I METODY**

Blaszkę tytanową (Sigma Aldrich, czystość 99,7%) przed procesem anodowania poddano działaniu ultradźwięków zanurzając ją przy tym kolejno w acetonie i wodzie destylowanej przez 15 minut. Następnie powierzchnię blaszki suszono w strumieniu azotu. Warstwy ditlenku tytanu wytworzono metodą anodowania elektrochemicznego folii tytanowych. W procesie tym użyto elektrolitu o składzie: 85% roztwór glikolu etylenowego o zawartości 0,65% wag. NH<sub>4</sub>F i 9,5% H<sub>3</sub>PO<sub>4</sub>. Anodowanie prowadzono przez 1 h z wykorzystaniem napięć: 20, 40 i 60 V oraz układu dwuelektrodowego (prędkość narastania 0,05 V/s, Autolab PGSTAT302N Metrohm) w celu otrzymania różnej wielkości porów. Jako przeciwelektrodę zastosowano siatkę platynową.

Do zbadania morfologii powierzchni i określenia jej składu pierwiastkowego wykorzystano skaningową mikroskopię elektronową (FESEM, JEOL JSM-7600F) wyposażoną w analizator spektroskopii dyspersji energii promieniowania rentgenowskiego (EDS), natomiast do określenia parametrów chropowatości w skali nanometrycznej posłużono się mikroskopią sił atomowych (Biocsope Catalyst BRUKER). Przy pomocy mikroskopu sił atomowych (AFM) wyznaczano parametry chropowatości: średnie arytmetyczne odchylenie profilu od linii średniej Ra, średnie kwadratowe odchylenie profilu y na odcinku elementarnym Rq i maksymalną głębokość doliny Rmax.

#### 3. **WYNIKI I WNIOSKI**

Na Rys. 1 przedstawiono obrazy powierzchni tytanu przed anodowaniem A i po procesie anodowania dla wielkości porów: B 110±30 nm, C 190±30 nm i D 230±30 nm co odpowiada użytym w procesie anodowania napięciom odpowiednio: B 20 V, C 40 V i D 60 V. W części A Rys. 1 stwierdzono występowanie jednorodnej, gładkiej powierzchni tytanu, natomiast powierzchni po anodowaniu (Rys. 1 B, C i D) charakteryzują się nierównościami charakterystycznymi dla warstwy porowatej ditlenku tytanu, co potwierdza jej wytworzenie w zaproponowanym procesie anodowania. Na podstawie zdjęć powierzchni anodowanych stwierdzono, że wraz ze wzrostem napięcia anodowania można Anodowy ditlenek tytanu anodowany jonami fosforu jako powłoka implantu tytanowego… 87

uzyskać większe pory ditlenku tytanu, a warstwa  $TiO<sub>2</sub>$  powstała przy napięciu 20 V charakteryzuje się największym uporządkowaniem porów i posiada kształt tubularny. Zależność wielkości porów ditlenku tytanu od napięcia anodowania użytego do jego wytworzenia potwierdzili w swoich badaniach także Motola [8] i inni stosując napięcia z zakresu 60-100 V. Wyniki potwierdzają otrzymanie warstwy ditlenku tytanu na powierzchni tytanu w wyniku zaproponowanej metody wytwarzania, która umożliwia także kontrolę parametrów wytworzonej warstwy tlenkowej w skali nanometrycznej, co ma szczególne znaczenie dla procesu osteointegracji.

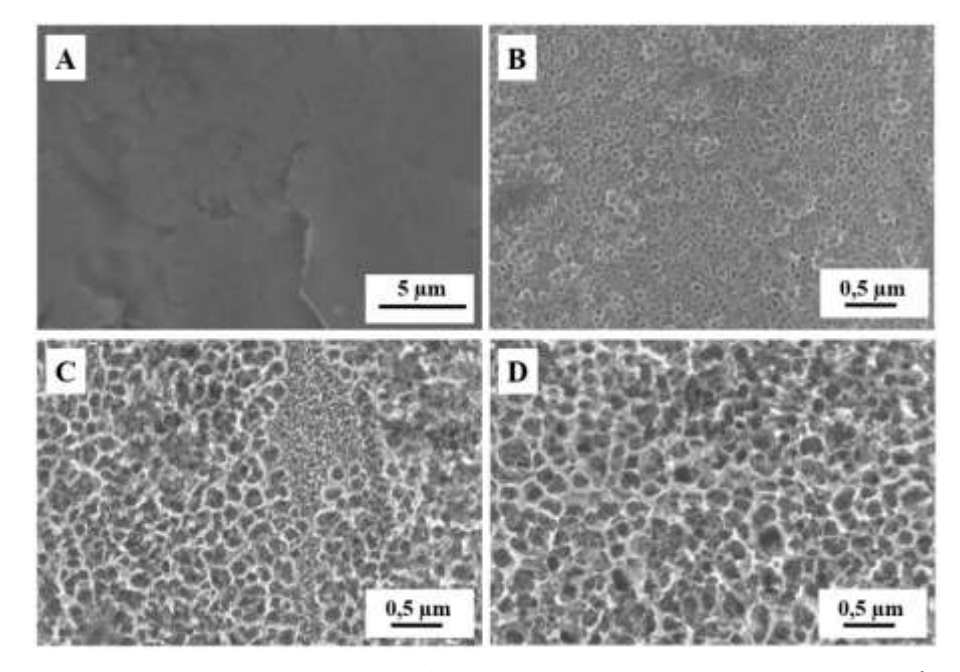

*Rys. 1. Powierzchnia tytanu: przed anodowaniem - A i po anodowaniu przy napięciach: 20 V - B, 40 V – C i 60 V – D*

Analiza EDS wykazała obecność jonów fluoru i fosforu na powierzchni anodowanej jako pozostałości po procesie anodowania dla wszystkich zastosowanych napięć (Tab. 1.) Jonów tych nie zaobserwowano na powierzchni tytanu przed procesem anodowania. Wyniki nie wykazują zależności udziału procentowego jonów fluoru i fosforu od wielkości porów wytworzonego ditlenku tytanu. Zawartości jonów fluoru i fosforu są zbliżone dla próbek anodowanych (aTi20, aTi40 i aTi60). Dane literaturowe wskazują, że zwiększona zawartość fluoru może przyczynić się do wzrostu gęstości i przyczepności komórek osteoblastów, a także szybszego wzrost naturalnego hydroksyapatytu [9]. Obecność fosforu natomiast sprzyja osteointegracji, powoduje zwiększenie hydrofilowości i prowadzi do wtórnej stabilności implantów na skutek wspomagania procesów kościotwórczych [10]. Pożądanym jest więc aby zarówno fosfor jak i fluor były obecne na

powierzchni implantu, co umożliwia zastosowana metoda wytwarzania powłoki z ditlenku tytanu na powierzchni implantu tytanowego.

*Tab.1. Skład pierwiastkowy powierzchni: czystego tytanu – Ti, tytanu anodowanego przy 20 V – aTi20, 40 V – aTi40 i 60 V – aTi60.*

| Próbka          | Ti<br>aTi20      |                | aTi40            | aTi60          |
|-----------------|------------------|----------------|------------------|----------------|
| Tytan [% wag.]  | $99,70 \pm 0.84$ | $72,73\pm2,74$ | $66,41\pm3,58$   | $66,73\pm2,33$ |
| Tlen [% wag.]   | $0,31\pm0,75$    | $18,03\pm3,08$ | $24,57 \pm 2,76$ | $20,14\pm1,66$ |
| Fluor [% wag.]  |                  | $8,60\pm0,31$  | $8,42\pm0,21$    | $8,52\pm0,21$  |
| Fosfor [% wag.] |                  | $0,63\pm0,14$  | $0,60\pm0,20$    | $0,51\pm0,19$  |

Analiza wyników AFM przedstawionych na Rys. 2, 3 i 4 odpowiednio dla powierzchni anodowanych przy 20, 40 i 60 V pozwoliła stwierdzić, że najmniejsza nanochropowatość została uzyskana dla powierzchni anodowanej przy napięciu 20 V. Dla większych porów ditlenku tytanu, czyli dla próbek anodowanych przy napięciach 40 i 60 V nanochropowatość była znacznie wyższa, a parametr Rmax wykraczał poza zakres skali nanometrycznej przyjmowanej jako wartości do 100 nm. Najniższe z zastosowanych napięć anodowania pozwoliło więc uzyskać strukturę o najniższej chropowatości, a jednocześnie, jak stwierdzono analizując obrazy powierzchni anodowanych (Rys. 1), pozwala na uzyskanie tlenku o kształcie tubularnym. Wszystkie uzyskane obrazy AFM wykazują dużą nierównomierność powierzchni. Taka nierównomierność z jednej strony sprzyja osteointegracji i może okazać się korzystna, z drugiej jednak strony może powodować osadzanie się na powierzchni implantu bakterii i drobnoustrojów [11].

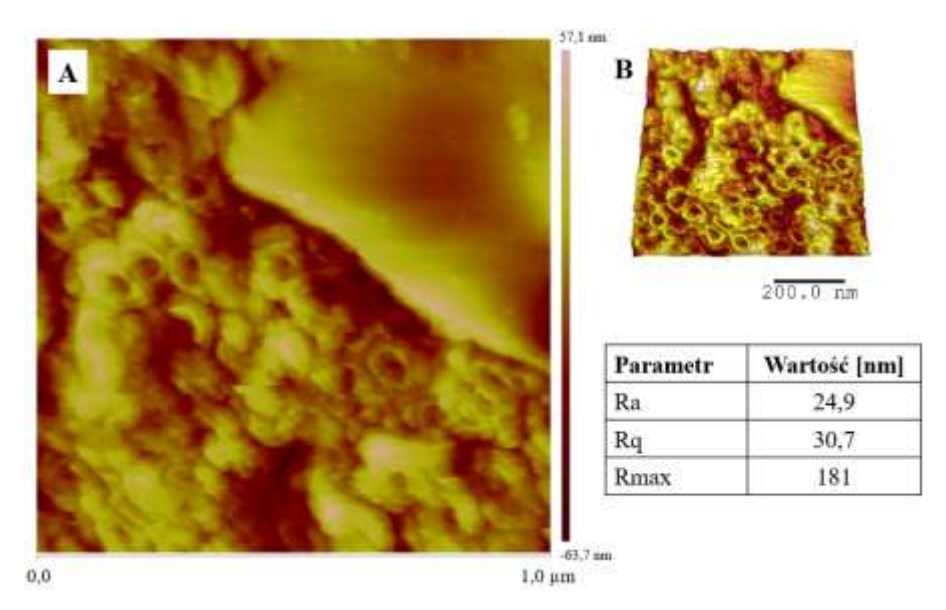

*Rys. 2. Obraz mikroskopu sił atomowych próbki anodowanej przy napięciu 20 V:2D – A, 3D – B, wraz z tabelą chropowatości.*

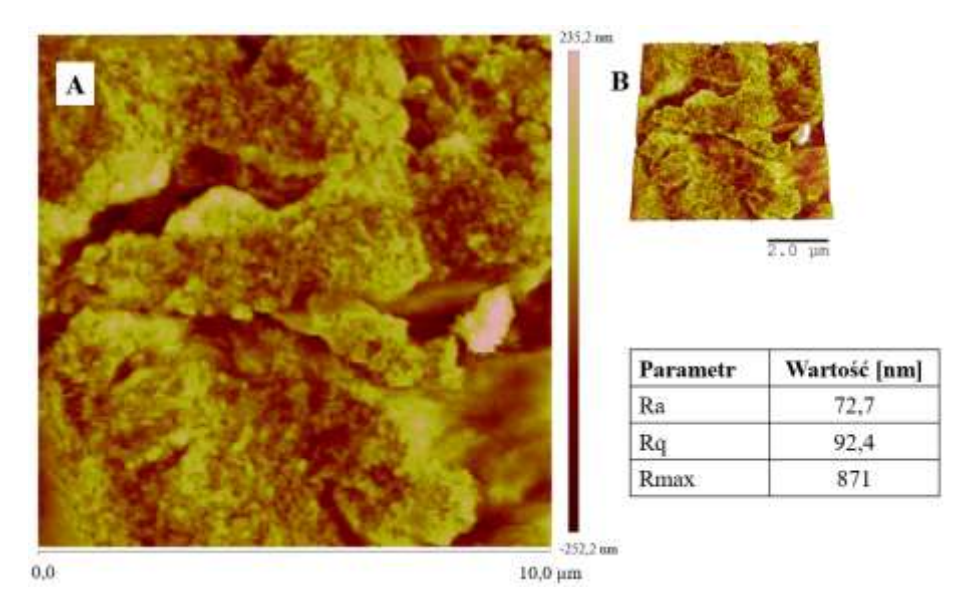

*Rys. 3. Obraz mikroskopu sił atomowych próbki anodowanej przy napięciu 40 V:2D – A, 3D – B, wraz z tabelą chropowatości.* 

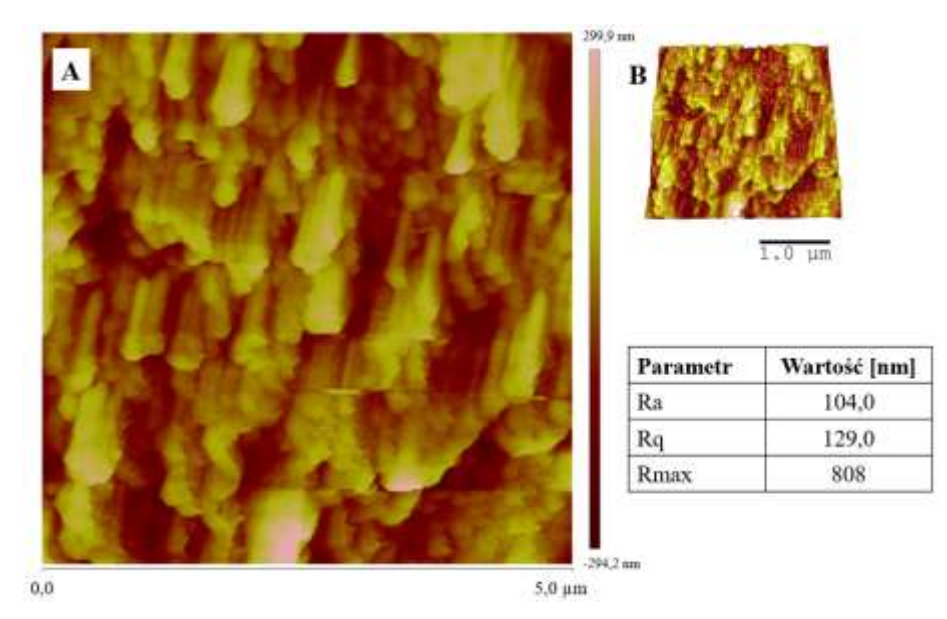

*Rys. 4. Obraz mikroskopu sił atomowych próbki anodowanej przy napięciu 60 V:2D – A, 3D – B, wraz z tabelą chropowatości.* 

## **4. POSUMOWANIE**

W pracy przedstawiono wstępną analizę podstawowych parametrów warstwy anodowej wytwarzanej zmodyfikowaną metodą anodowania elektrochemicznego, przy zastosowaniu nowych parametrów. Parametry te stanowiła nanochropowatość, mofrologia oraz skład pierwiastkowy warstwy ditlenku tytanu utworzonej na powierzchni tytanu. Przeznaczeniem tak wytworzonej powłoki są implanty kostne tytanowe. Na podstawie analiz tych kilku parametrów stwierdzono, że zaproponowana metoda wytwarzania warstwy anodowej ditlenku tytanu na powierzchni tytanu może skutkować nadaniem korzystnych właściwości powierzchni implantu takich jak mała chropowatość, gładka i płaska powierzchnia, właściwości adsorpcyjne. Dzięki właściwościom adsorpcyjnym możliwe było osadzenie jonów z elektrolitu na powierzchni ditlenku tytanu, jony te stanowią fluor i fosfor, które mogą okazać się korzystne w procesie osteointegracji.

Najlepszymi parametrami zarówno morfologią jak i chropowatością wyróżnił się anodowany ditlenek tytanu wytworzony przy napięciu 20 V, a więc najniższym z zastosowanych. Materiał ten można więc poddać szerszej analizie pod względem innych właściwości korzystnych w medycynie.

Badania zakończono na opracowaniu wstępnej metody wytwarzania oraz ocenie podstawowych parametrów. Planowane są dalsze etapy pracy w zakresie zarówno optymalizacji samej metody wytwarzania jak i określeniu pozostałych parametrów wytwarzanej powłoki z ditlenku tytanu takich jak: odporność korozyjna, zwilżalność, hemokompatybilność, właściwości elektrochemiczne, właściwości adsorpcyjne oraz określenie możliwości modyfikacji np. poprzez wyżarzanie, czy adsorpcję jonów srebra.

## **LITERATURA**

- [1] **Dobrzański L. A.** (2002), *Podstawy nauki o materiałach i metaloznawstwo. 2.* Wydawnictwa Naukowo-Techniczne.
- [2] **Kang L., Yang Ch.** (2019), *A Review on High-Strength Titanium Alloys: Microstructure, Strengthening, and Properties,* Adv. Eng. Mater, 21, 1801359.
- [3] **Zhang L-Ch. , Chen L-Y., Wang L.** (2020), *Surface Modification of Titanium and Titanium Alloys: Technologies, Developments, and Future Interests,* Adv. Eng. Mater, 22, 1901258.
- [4] **Myers J. R., Bomberger H. B., Froes F. H.** (2013), *Corrosion Behavior and Use of Titanium and Its Alloys,* JOM, 36, 50–60
- [5] **Albrektsson T., Berglundh T., Lindhe J.** (2003), *Osseointegration: Historic background and current concepts.* Clinical Periodontology and Implant Dentistry, 4th ed., Blackwell Munksgaard, Oxford, 809 – 820
- [6] **Jarosz M., Sulka G., Jaskuła M.** (2013), *Nanoporowaty anodowy tlenek tytanu(IV) jako materiał na implanty kości,* Zeszyty Naukowe Towarzystwa Doktorantów UJ, Nauki Ścisłe, nr 6, 67.
- [7] **Chen S., Chen Y., Li, Ch., Ouyang H., Qin, S., Song H.** (2018), *Double-walled structure of anodic TiO<sup>2</sup> nanotubes in H3PO4/NH4F mixed electrolyte.* Materials Research Express 5, 39-45
- [8] **Motola M., Hromadko L., Prikryl J., Sopha H., Krbal M., Macak J.** (2020), *Intrinsic properties of highaspect ratio single- and double-wall anodic TiO2 nanotube layers annealed at different temperatures.* Electrochimica Acta 352-479.
- [9] **Mansooriafan M., Mansourianfar M., Fathi M., Bonakdar S., Ebrahimi M., Zahrani E.M., Akbar H-N., Dagang L.** (2020), *Surface modyfication of orthopedic impplants by optimazed fluorine-substituted hydroksyapatite coating: Enhancing corrosion behavior and cell function.* Ceramics International.
- [10] **Katona B., Dobos G., Kiss G.** (2015), *Examination of the surface phosphorus content of anodized medical grade titanium samples.* Mater Sci Forum.
- [11] **Ziębowicz B., Ziębowicz A.** (2020), *Zastosowanie mikroskopu sił atomowych w badaniach materialów stomatologicznych*. LABportal.

# **KSZTAŁTOWANIE WIÓRA PRZY TOCZENIU STOPU TI6AL4V W WARUNKACH OBRÓBKI NA SUCHO I Z MQL**

### **1. WPROWADZENIE**

Tytan i jego stopy są szeroko stosowanymi materiałami w przemyśle lotniczym, morskim, motoryzacyjnym, kosmicznym czy medycznym [1]. Pomimo doskonałych właściwości mechanicznych i chemicznych zaliczane są one do grupy materiałów trudno obrabialnych ze względu na m.in. mniejszą trwałość narzędzia skrawającego, niską jakość warstwy wierzchniej czy skomplikowany proces tworzenia się wióra.

Strefa tworzenia się wióra to obszar, w którym warstwa skrawana zamienia się w wiór. Wiór może zajmować objętość wielokrotnie większą w porównaniu do materiału, z którego został wytworzony i może sprawiać trudności z odprowadzeniem ze strefy skrawania [2]. W strefie tworzenia się wióra występują bardzo złożone stany naprężeń i odkształceń, które zależą od wielu czynników, w tym także od technologicznych parametrów skrawania czy warunków chłodzenia [3]. W związku z tym, dobór odpowiednich parametrów obróbki i warunków chłodzenia ma kluczowe znaczenie dla zwiększenia wydajności procesu skrawania.

Kowalczyk [4] analizowała wpływ współczynnika zgrubienia wióra na chropowatość powierzchni stopu Ti6Al4V po toczeniu w warunkach obróbki na sucho z podwyższonymi prędkościami skrawania. Przy obróbce ostrzem z polikrystalicznego diamentu w zakresie prędkości skrawania 70–150 m/min, posuwu 0,1–0,15 mm/obr i głębokości skrawania 0,5–1 mm w miarę wzrostu współczynnika spęcznienia wióra chropowatość powierzchni maleje. W przypadku płytek skrawających z węglików spiekanych takie zachowanie obserwuje się w zakresie prędkości skrawania 100–200 m/min, posuwu 0,1–0,15 mm/obr przy stałej głębokości skrawania 0,5 mm. Leksycki i Feldshtein [5] badali kształt i rodzaj wióra stopu Ti6Al4V po toczeniu w szerokim zakresie prędkości skrawania 37,5–125 m/min i posuwów 0,05–0,4 mm/obr oraz różnych warunkach chłodzenia. W warunkach obróbki na sucho zarejestrowano wióry splątane, spiralne długie i krótkie, z zastosowaniem metody zalewowej splątane i spiralne krótkie, a z MQL spiralne długie i krótkie. Niższe wartości współczynnika zgrubienia wióra wystąpiły w zakresie mniejszych prędkości skrawania i średnich posuwów. Współczynnik zgrubienia wióra podczas toczenia z MQL był wyższy w stosunku do obróbki na sucho i z zastosowaniem metody zalewowej. Palanisamy i in. [6] badali wpływ zastosowania chłodzenia wysokociśnieniowego na morfologię wióra przy toczeniu stopu Ti6Al4V. W porównaniu do metody zalewowej, chłodzenie wysokociśnieniowe zapewnia wzrost intensywności występowania ząbkowanego kształtu wióra oraz spowodowało zmniejszenie grubości wióra i zapewniło korzystną jakość powierzchni obrobionej. Tascioglu i in. [7] toczyli z dużymi prędkościami skrawania stop Ti-5553 w różnych warunkach chłodzenia. Podawanie chłodziwa pod wysokim ciśnieniem zmniejsza współczynnik tarcia i temperaturę skrawania, co w konsekwencji zmniejsza również siły skrawania i zużycie narzędzia skrawającego. Sun i in. [8] analizowali niestabilność materiału i odpowiadających

mu mikrostruktur podczas tworzenia ząbkowatego wióra ze stopu Ti6,5Al-2Zr-1Mo-1V przy toczeniu z dużymi prędkościami skrawania. Przy zastosowaniu mniejszych prędkościach skrawania uzyskuje się korzystne łamanie wióra. Wraz ze wzrostem prędkości skrawania wióry kształty wióra przekształcają się z nieciągłych lub krótkich skręconych w ciągłe.

Kształtowanie wiórów podczas toczenia stopów tytanu wzbudza duże zainteresowanie naukowe, ponieważ kształt i rodzaj wiórów zawierają szczegółowe informacje o zjawiskach fizycznych, a także o procesie skrawania i cechach przedmiotu obrabianego.

Celem pracy było badanie kształtu i rodzaju wióra przy toczeniu wykończeniowym stopu tytanu Ti6Al4V w warunkach obróbki na sucho i z zastosowaniem metody MQL.

## **2. WARUNKI I METODYKA BADAŃ**

Badania przeprowadzono na tokarce CNC typu CKE6136i firmy DMTG z systemem sterowania Fanuc (rys. 1). Obróbkę zrealizowano z użyciem noża tokarskiego z oprawką CoroTurn SDJCR 2020K 11 oraz płytką wymienną CoroTurn DCMX 11 T3 04-WM 1115 firmy Sandvik Coromant (rys. 2).

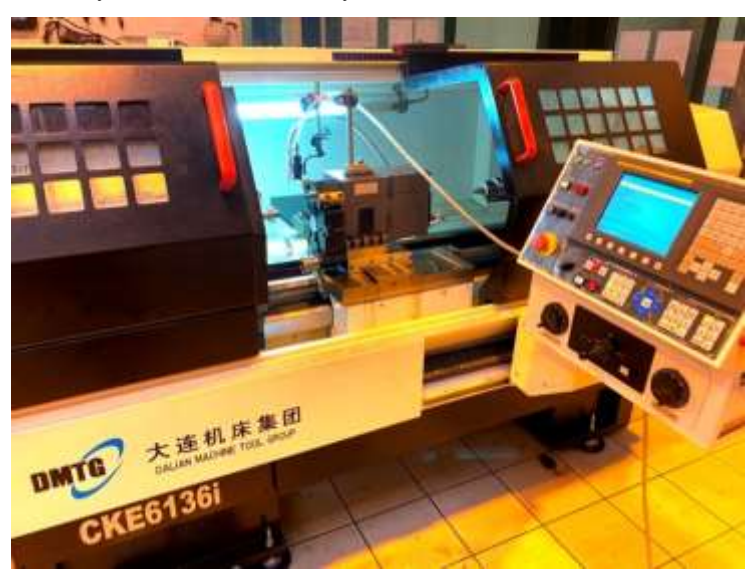

*Rys. 1. Tokarka CNC typu CKE6136i firmy DMTG z systemem sterowana Fanuc.*

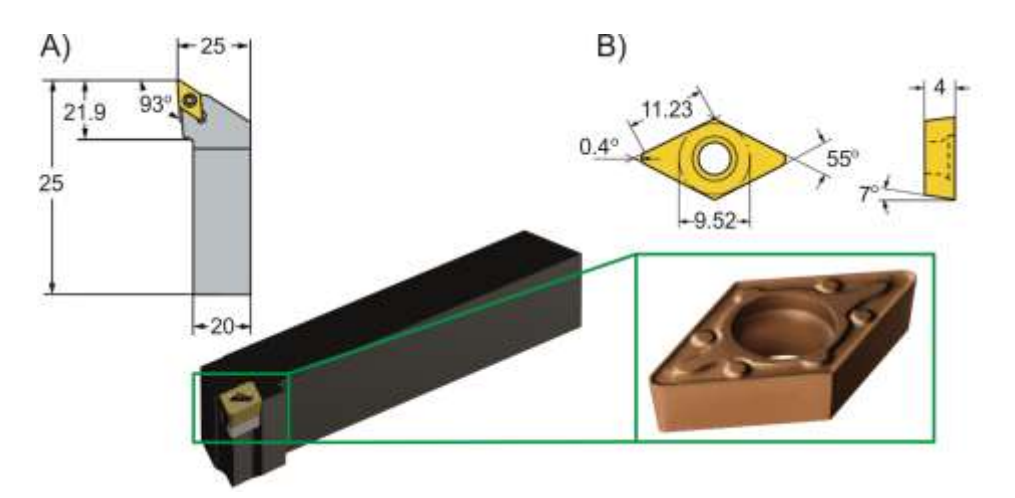

*Rys. 2. Nóż tokarski z oprawką CoroTurn SDJCR 2020K 11 (A) oraz płytka wymienna CoroTurn DCMX 11 T3 04-WM 1115 (B) firmy Sandvik Coromant (na podstawie [9]).*

Badano stop tytanu Ti6Al4V, który spośród stopów tytanu jest materiałem jednym z najczęściej wykorzystywanych w przemyśle i rozpatrywanym w badaniach naukowych. Skład chemiczny stopu Ti6Al4V pokazano w tabeli 1, a właściwości mechaniczne w tabeli 2.

*Tab.1. Skład chemiczny stopu tytanu Ti6Al4V, % (wg normy ISO 5832-3).*

| Skład chemiczny    |       |        |                      |          |        |             |        |
|--------------------|-------|--------|----------------------|----------|--------|-------------|--------|
| m.<br>Fe<br>Al<br> |       |        |                      |          |        |             |        |
| ر. ر               | ن و ب | < 0, 2 | $\langle 0, \rangle$ | < 0.0015 | < 0.08 | $<\!\!0.05$ | reszta |

*Tab.2. Właściwości mechaniczne stopu tytanu Ti6Al4V (wg normy ISO 5832-3).*

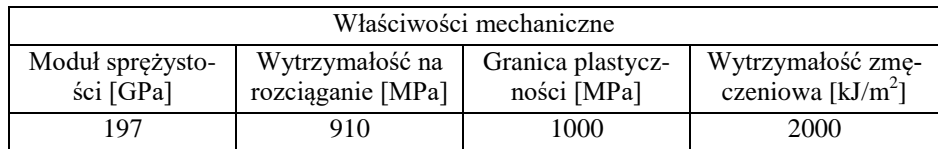

Badania realizowano w warunkach obróbki na sucho oraz z zastosowaniem minimalnego smarowania (metoda MQL). W metodzie MQL mgła olejowa wytwarzana była jako mieszanina powietrza i oleju ECOCUT MIKRO20 E z wykorzystaniem urządzenia Mikronizer Lenox 1LN (rys. 3.). Zastosowano stałe parametry tworzenia mgły olejowej: przepływ powietrza 5,8 l/m, przepływ oleju 39,4 ml/h, ciśnienie 70 PSI, odległość dyszy od strefy skrawania 0,2 m.

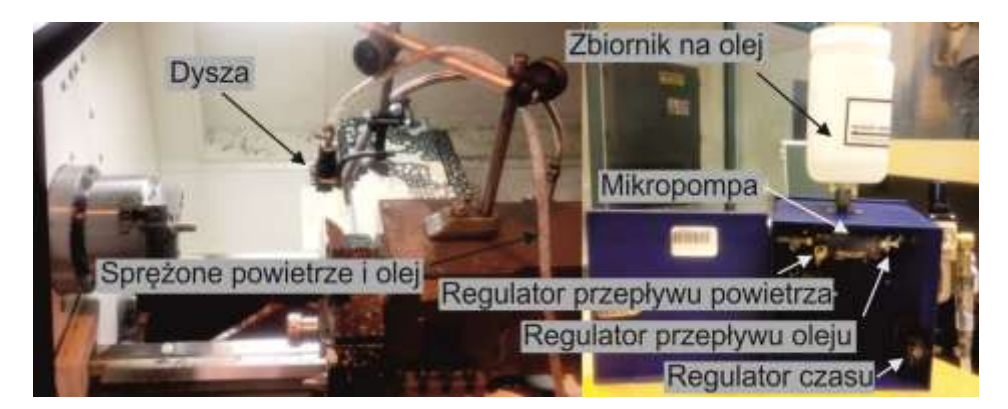

*Rys. 3. Urządzenie do wytwarzania mgły olejowej – Mikronizer Lenox 1LN.*

Toczenie prowadzono w zakresie zmiennych prędkości skrawania *v<sup>c</sup>* = 40–100 m/min i posuwów *f* = 0,005–0,25 mm/obr przy zastosowaniu stałej głębokości skrawania *a<sup>p</sup>* = 0,5 mm, odpowiadającej warunkom obróbki wykończeniowej. Grubość wióra *hch* mierzono pięciokrotnie z wykorzystaniem suwmiarki elektronicznej.

Współczynnik zgrubienia wióra wyznaczono za pomocą równania [10]:

$$
K_h = \frac{h_{ch}}{h_D} \tag{1}
$$

gdzie: *hch* – grubość wióra, *h<sup>D</sup>* – grubość warstwy skrawanej.

Podczas toczenia z mniejszymi głębokościami skrawania w procesie biorą udział zarówno główna krawędź skrawająca oraz krawędź naroża ostrza skrawającego. W takim przypadku grubość warstwy skrawanej wyznacza się z zależności [11]:

$$
\overline{h_D} = \frac{f}{1 - \frac{r_{\varepsilon}}{a_p} \left[ 1 - \sqrt{1 - \left(\frac{f}{2r_{\varepsilon}}\right)^2} \right]} \cdot \sin \arctg \cdot \frac{1 - \frac{r_{\varepsilon}}{a_p} \left[ 1 - \sqrt{1 - \left(\frac{f}{2r_{\varepsilon}}\right)^2} \right]}{\left[ 1 - \frac{r_{\varepsilon}}{a_p} (1 - \cos \kappa_r) \right] \cdot ctg\kappa_r + \frac{r_{\varepsilon}}{a_p} (\sin \kappa_r + \frac{f}{2r_{\varepsilon}})} \tag{2}
$$

gdzie: *f* – posuw, *a<sup>p</sup>* – głębokość skrawania, *r*<sup>ε</sup> – promień naroża, <sup>κ</sup>*<sup>r</sup>* – kąt przystawienia głównej krawędzi skrawającej.

W celu minimalizacji liczby punktów badań do planowania eksperymentu zastosowano metodę Parameter Space Investigation (PSI) [12].

### **3. WYNIKI BADAŃ**

Na rysunku 4 pokazano zmiany kształtu i rodzaju wióra stopu Ti6Al4V w zależności od prędkości skrawania i posuwu w warunkach obróbki na sucho i z zastosowaniem metody MQL uzyskane w 7 punktach badań metody PSI.

Dla badanych warunków obróbki korzystny kształt i rodzaj wióra uzyskano w zakresie posuwów ~0,14–0,25 mm/obr w pełnym analizowanym obszarze prędkości skrawania, a granicę podziałową zaznaczono na rysunku 4 przerywaną linią. Opierając się na

normie PN-ISO 3685:1996 stwierdzono, że niezależnie od warunków obróbki w punktach badań 1, 3, 5 i 6 zarejestrowano niekorzystne wióry śrubowe otwarte splątane, natomiast w punktach 2, 4 i 7 śrubowe otwarte długie i krótkie, które są korzystne i umożliwiają łatwe odprowadzenie ze strefy skrawania. W porównaniu do warunków chłodzenia z MQL, obróbka na sucho zapewnia niemal dwukrotne krótsze wióry, co wyraźnie widać dla punktów 4 (z *f* = 0,16 mm/obr i *v<sup>c</sup>* = 92,5 m/min) oraz 7 (z *f* = 0,22 mm/obr  $i v_c = 47.5$  m/min).

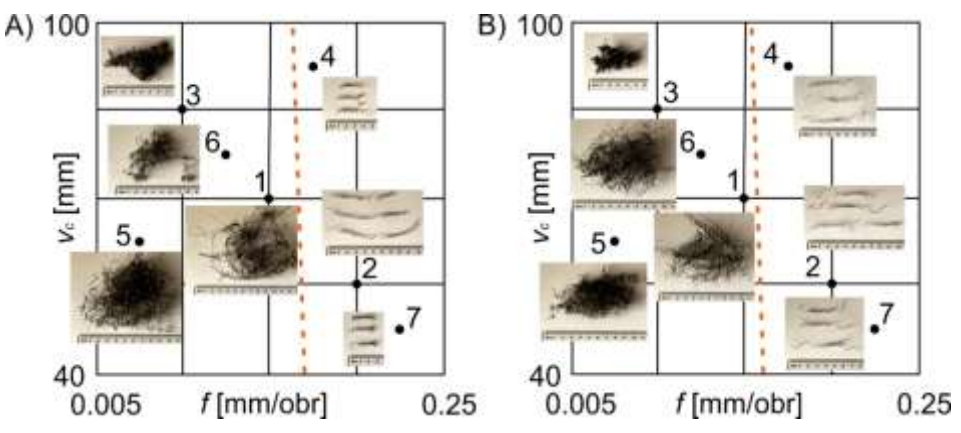

*Rys. 4. Kształty wiórów stopu Ti6Al4V po toczeniu w warunkach obróbki na sucho (A) oraz z MQL (B) uzyskane w 7 punktach badań według metody PSI.*

Poniżej podano modele matematyczne do obliczeń współczynnika zgrubienia wióra *K<sup>h</sup>* w zależności od prędkości skrawania *v<sup>c</sup>* i posuwu *f* dla warunków obróbki:

• na sucho:

$$
K_h = 1,7474-0,0035v_c - 1,4911f,
$$
\n<sup>(1)</sup>

z zastosowaniem metody MQL:

$$
K_h = 1,6559-0,0023v_c-1,6614f.
$$
 (2)

Można stwierdzić, że podczas toczenia na sucho i z zastosowaniem metody MQL największy wpływ na wartość *K<sup>h</sup>* ma posuw, z kolei prędkość skrawania wpływa w sposób minimalny.

Wykresy zależności współczynnika zgrubienia wióra *K<sup>h</sup>* od prędkości skrawania i posuwu w warunkach obróbki na sucho i z zastosowaniem metody MQL pokazano na rysunku 5.

Podczas toczenia w badanych warunkach obróbki mniejsze wartości *K<sup>h</sup>* uzyskano w zakresie większych posuwów ~0,16–0,24 mm/obr i prędkości skrawania  $~80-100$  m/min.

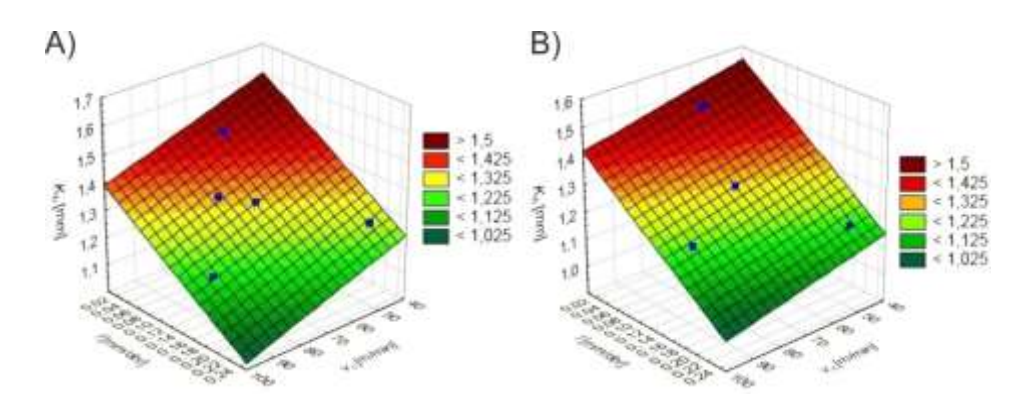

*Rys. 5. Wykresy zależności współczynnika zgrubienia wióra stopu Ti6Al4V od prędkości skrawania i posuwu po toczeniu w warunkach obróbki na sucho (A) oraz z MQL (B).*

Przeanalizowano zmiany procentowe wartości współczynnika zgrubienia wióra *K<sup>h</sup>* w 7 punktach badań według metody PSI w warunkach obróbki na sucho w porównaniu do MQL (rys. 6).

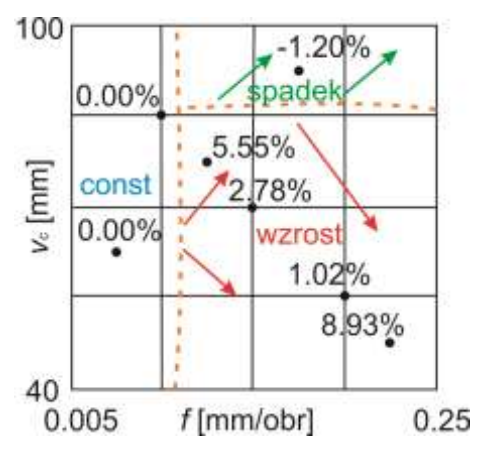

*Rys. 6. Zmiany procentowe współczynnika zgrubienia wióra K<sup>h</sup> stopu Ti6Al4V po toczeniu w warunkach obróbki na sucho w porównaniu do MQL.*

W porównaniu do chłodzenia z zastosowaniem metody MQL podczas obróbki na sucho w zakresie posuwów ~0,08–0,25 mm/obr i prędkości skrawania ~40–85 m/min wartości *K<sup>h</sup>* wzrastają o ~1–9%.

## **4. POSUMOWANIE**

Artykuł prezentuje zmiany kształtu i rodzaju wióra stopu tytanu Ti6Al4V podczas toczenia w warunkach obróbki na sucho i z zastosowaniem metody MQL. Na podstawie uzyskanych wyników badań ustalono, że:

- podczas toczenia w warunkach obróbki na sucho i z MQL obserwuje się wióry śrubowe otwarte splątane, długie i krótkie;
- w porównaniu do warunków chłodzenia z MQL obróbka na sucho zapewnia niemal dwukrotnie krótsze wióry przy skrawaniu z *v<sup>c</sup>* = 92,5 m/min i *f* = 0,16 mm/obr oraz  $v_c = 47.5$  m/min i  $f = 0.22$  mm/obr;
- posuw ma największy wpływ na współczynnik zgrubienia wióra, a mniejsze wartości tego parametru zarejestrowano w obszarze  $f = -0.16 - 0.24$  mm/obr i  $v_c = -80 - 100$  m/min;
- w porównaniu do metody MQL podczas obróbki na sucho wartości współczynnika zgrubienia wióra wzrastają do ~9%.

#### **LITERATURA**

- [1] **Ezugwu E.O. (**2007), *Improvements in the machining of aero-engine alloys using self-propelled rotary tooling technique.* Journal of Materials Processing Technology, Vol. 185, , pp. 60–71.
- [2] **Karam S., Teti R.** (2013), *Wavelet transform feature extraction for chip form recognition during carbon steel turning*. Procedia CIRP, Vol. 12, , pp. 97–102.
- [3] **Jemielniak K.** (2004), *Obróbka skrawaniem.* Oficyna Wydawnicza Politechniki Warszawskiej, Warszawa.
- [4] **Kowalczyk M.** (2012), *Analiza współczynnika spęcznienia wióra w aspekcie toczenia stopu Ti-6Al-4V z podwyższonymi prędkościami skrawania.* Czasopismo Techniczne. Mechanika, Vol. 22.
- [5] **Leksycki K., Feldshtein E.** (2019), On the analysis of chip shaping after finishing turning of Ti6Al4V titanium alloy under dry, wet and MQL conditions. Archives of Mechanical Technology and Materials, Vol. 39, pp. 36–40.
- [6] **Palanisamy S., McDonald S.D., Dargusch M.S.** (2009), *Effects of coolant pressure on chip formation while turning Ti6Al4V alloy*. International Journal of Machine Tools & Manufacture, Vol. 49, pp. 739–743.
- [7] **Tascioglu E., Gharibi A., Kaynak Y.** (2019), *High speed machining of near-beta titanium Ti-5553 alloy under various cooling and lubrication conditions*. The International Journal of Advanced Manufacturing Technology, Vol. 102, pp. 4257– 4271.
- [8] **Sun J., Ke Q., Chen W.** (2019), *Material instability under localized severe plastic deformation during high speed turning of titanium alloy Ti-6.5AL-2Zr-1Mo-1V*. Journal of Materials Processing Technology, Vol. 264, pp. 119–128.
- [9] [https://www.sandvik.coromant.com](https://www.sandvik.coromant.com/) (dostęp: 2021.11.12)
- [10] **Wright P.K., Trent E.M.** (2000), *Metal cutting*. London: Butterworths.
- [11] **Astakhov V.P., Outeiro J.C.** (2008), *Metal Cutting Mechanics, Finite Element Modelling, in: Machining*. Springer, London.

[12] **Statnikov R.B., Statnikov A.R.** (2011), *The Parameter Space Investigation Method Toolkit*. Artech House: Boston, MA, USA.

## **BIBLIOGRAFIA**

- [1] **Albrektsson T., Berglundh T., Lindhe J.** (2003). *Osseointegration: Historic background and current concepts.* Clinical Periodontology and Implant Dentistry, 4th ed., Blackwell Munksgaard, Oxford.
- [2] **Aniśkowicz M.** (2019). *Konkurencyjność polskich przewoźników drogowych ładunków na rynku europejskim. Rozprawa doktorska*, Politechnika Poznańska, Wydział Inżynierii Transportu, Poznań.
- [3] **Anneberg** (b.d.). *O nas*. https://anneberg.com.pl/o-nas/ (dostęp 8.03.2021 r.)
- [4] **Asejczyk-Woroniecka M.** (2016). Zastosowanie analizy SWOT w doskonaleniu zarządzania jednostkami administracji terytorialnej. *Finanse, Rynki Finansowe, Ubezpieczenia nr 6(84)*, cz. 1, s. 311–321. DOI: 10.18276/frfu.2016.84/1-27
- [5] **Astakhov V.P., Outeiro J.C.** (2008). *Metal Cutting Mechanics, Finite Element Modelling, in: Machining*. Springer, London.
- [6] **[Bieda A.,](http://agro.icm.edu.pl/agro/contributor/1882d39fb5d1ed4841aa6ee2291c281c) [Brzozowska A.](http://agro.icm.edu.pl/agro/contributor/9da7eb26622fd13b599cbbb6255bf52b)** (2017). *Analiza SWOT/TOWS jako metoda określania kierunków rozwoju przestrzennego*. [Acta Scientiarum Polonorum. Administratio](http://agro.icm.edu.pl/agro/element/bwmeta1.element.agro-journal-3cd03684-8435-4ddf-b9a5-ca4009ecf157)  [Locorum,](http://agro.icm.edu.pl/agro/element/bwmeta1.element.agro-journal-3cd03684-8435-4ddf-b9a5-ca4009ecf157) nr 16(3)*.*
- [7] **Bielaczyc B.** (2020). *Komputerowe projektowanie i wyznaczanie bezpiecznych dróg ewakuacyjnych w budynkach*. Praca dyplomowa inżynierska. Uniwersytet Zielonogórski, Wydział Mechaniczny, Instytut Inżynierii Mechanicznej, Zielona Góra.
- [8] **BS PD-7974-6:2004,** *The application of fire safety engineering principles to fire safety design of buildings. Human factors. Life safety strategies. Occupant evacuation, behaviour and condition.* https://www.thenbs.com/PublicationIndex /documents/details?DocId=267426 *[dostęp 15-12.2021].*
- [9] **Chen S., Chen Y., Li, Ch., Ouyang H., Qin, S., Song H.** (2018). *Double-walled structure of anodic TiO<sup>2</sup> nanotubes in H3PO4/NH4F mixed electrolyte.* Materials Research Express 5.
- [10] **Chołuj Ł**. (2012). *Bezpieczna ewakuacja a założenia scenariusza pożarowego*. Technika i technologia. Nr.1.
- [11] **Cłapa I, Porowski R, Dziubiński M. (**2012)**.** *Wybrane modele obliczeniowe czasów ewakuacji*. Badania i rozwój. Nr.1.
- [12] **Dobrzański L. A.** (2002). *Podstawy nauki o materiałach i metaloznawstwo. 2.* Wydawnictwa Naukowo-Techniczne.
- [13] **Dyche J**. (2002). *CRM. Realcje z klientami.* Wydawnictwo Helion, Gliwice.
- [14] **Ericson C.A.** (2005). *Hazard Analysis Techniques for System Safety*. Inc.New Jersey: John Wiley&Sons.
- [15] **Ezugwu E.O.** (2007). *Improvements in the machining of aero-engine alloys using self-propelled rotary tooling technique.* Journal of Materials Processing Technology, Vol. 185.
- [16] **Fliszkiewicz M.**, **Krauze A**., Maciak T. (2012). *Symulacje komputerowe jako metoda szacowania wymaganego czasu ewakuacji.* Zeszyty Naukowe SGSP, Wyd. Szkoły Głównej Służby Pożarniczej, t. 44.
- [17] **Gaj P, Ślęk B.**, (2015) *EDI w łańcuchu dostaw – element intergracji i optymalizacji kosztów*. Czasopismo Logistyka, nr 5, s.43-44.
- [18] **Gattorna J.** (2013). *Dynamiczne łańcuchy dostaw.* EuroLogistics, Suchy Las k. Poznania.
- [19] **Gontarczyk M., Stefaniuk A., Zelkowski J.** (2015). *Zastosowanie metody SWOT/TOWS do analizy otoczenia przedsiębiorstwa produkcyjnego*. Systemy Logistyczne Wojsk, nr 42.
- [20] **GUS** (2016). *Przewozy ładunków i pasażerów w 2015 roku.* https://stat.gov.pl/download/gfx/portalinformacyjny/pl/defaultaktualnosci/5511/11 /4/1/wstepne\_2015.pdf (dostęp 8.10.2021 r.)
- [21] **GUS** (2017). *Przewozy ładunków i pasażerów w 2016 roku.* https://stat.gov.pl/obszary-tematyczne/transport-i-lacznosc/transport/przewozyladunkow-i-pasazerow-w-2016-roku,11,5.html (dostęp 8.10.2021 r.)
- [22] **GUS** (2018). *Przewozy ładunków i pasażerów w 2017 roku*. https://stat.gov.pl/obszary-tematyczne/transport-i-lacznosc/transport/przewozyladunkow-i-pasazerow-w-2017-roku,11,6.html (dostęp 8.10.2021 r.)
- [23] **GUS** (2020). *Przewozy ładunków i pasażerów w 2019 roku*. https://stat.gov.pl/download/gfx/portalinformacyjny/pl/defaultaktualnosci/5511/11/ 8/1/przewozy\_ladunkow\_i\_pasazerow\_w\_2019\_r.pdf (dostęp 8.10.2021 r.)
- [24] **Guzowski P., Wróblewski D., Małozięć D**. (2016). *Czerwona księga pożarów*, Wyd. CNBOP-PIB, Józefów.
- [25] **Hamrol A.** (2005). *Zarządzanie jakością z przykładami*. Wydawnictwo Warszawa: PWN, 2005.
- [26] **Hollins B., Shinkins S.** (2009). *Zarządzanie usługami. Projektowanie i wdrażanie*, Polskie Wydawnictwo Ekonomiczne, Warszawa
- [27] **Imiela T.** (2000). *Próba oceny pozycji strategicznej i koncepcja strategii dla dużej elektrowni na przykładzie Elektrowni Bełchatów II*. Praca magisterska. Politechnika Łódzka, Łódź
- [28] **Ingaldi M.** (2017). *Wykorzystanie analizy SWOT do określenia pozycji strategicznej przedsiębiorstwa poligraficznego*. Quality. Production. Improvement, nr 2(7), s. 20-31
- [29] **Jagodziński A., Szewczyk-Jarocka M., Uździcki P., Lipińska S.** (2020). *Diagnoza kondycji wewnętrznej organizacji przy wykorzystaniu analizy SWOT – TOWNS na przykładzie uczelni wyższej* "X". *Zeszyty Naukowe PWSZ w Płocku. Nauki Ekonomiczne,* s. 111-131. DOI: 10.19251/ne/2020.32(7)
- [30] **Jarosz M., Sulka G., Jaskuła M.** (2013). *Nanoporowaty anodowy tlenek tytanu(IV) jako materiał na implanty kości,* Zeszyty Naukowe Towarzystwa Doktorantów UJ, Nauki Ścisłe, nr 6, 67.
- [31] **Jemielniak K**. (2004). *Obróbka skrawaniem.* Oficyna Wydawnicza Politechniki Warszawskiej, Warszawa.
- [32] **Jeruzalski T**. (2009). *Efektywność i skuteczność wdrażania systemów IT w administracji publicznej.* Wspomaganie procesów podejmowania decyzji. Wydawca CeDuWu Sp. z o. o., Warszawa.
- [33] **Jurek-Stępień St, Wysocki J.** (2007). *Wykorzystanie metody pięciu sił konkurencyjnych M.E. Portera do analizy sektora na przykładzie przemysłu odzieżowego.* W: S. Jurek-Stępień (red.), Strategie rozwoju przedsiębiorstwa: metody analizy, przykłady. Szkoła Główna Handlowa, Warszawa.
- [34] **Kang L., Yang Ch.** (2019). *A Review on High-Strength Titanium Alloys: Microstructure, Strengthening, and Properties,* Adv. Eng. Mater, 21, 1801359
- [35] **Karam S., Teti R.** (2013). *Wavelet transform feature extraction for chip form recognition during carbon steel turning*. Procedia CIRP, Vol. 12.
- [36] **Katona B., Dobos G., Kiss G.** (2015).*Examination of the surface phosphorus content of anodized medical grade titanium samples.* Mater Sci Forum.
- [37] **Kowalczyk M. (**2012). *Analiza współczynnika spęcznienia wióra w aspekcie toczenia stopu Ti-6Al-4V z podwyższonymi prędkościami skrawania.* Czasopismo Techniczne. Mechanika, Vol. 22.
- [38] **Kosiorek M.:** *Projektowanie instalacji wentylacji pożarowej dróg ewakuacyjnych w budynkach wysokich i wysokościowych*, Wyd. Instytut Techniki Budowlanej. Warszawa 2002.
- [39] **Kucharczyk A., Kardas E.** (2018). *Ocena potencjału wybranego przedsięwzięcia za pomocą analizy SWOT/TOWS.* Archiwum Wiedzy Inżynierskiej, tom 3, nr 1.
- [40] **Kowal S., Knop K.** (2017). *Ocena pozycji strategicznej przedsiębiorstwa z branży motoryzacyjnej z wykorzystaniem analizy SWOT/TOWS*. Quality. Production. Improvement, nr 2(7),
- [41] **Kowalik K.** (2020). *Analiza SWOT-TOWS jako narzędzie wyboru strategii funkcjonowania – case study*. Archiwum Wiedzy Inżynierskiej*, tom 5, nr 1*, s. 3-5
- [42] **Leach J., Lockhart S., Tilleson**. (2019). AutoCAD 2020 Instructor, Wyd. Taylor and Francis, SDC Publications.
- [43] **Laurentiu A.M.** (2009). *Organisational process mapping for ISO/TS 16949:2009 certification of industrial quality management system*s. Bulletin of the Transilvania University of Brasov.
- [44] **Łancucki J., Kowalska. D.** (1995). *Zarządzanie jakością w przedsiębiorst*wie. Bydgoszcz: Biblioteka Menedżera i Służby Pracowniczej.
- [45] **Lange-Sadzińska**. (2012). *Przesłanki wyboru metod oceny efektywności przedsięwzięć ICT w organizacjach gospodarczych*. Uniwersytet Łódzki, Łódź.
- [46] **Leksycki K., Feldshtein E.** (2019). *On the analysis of chip shaping after finishing turning of Ti6Al4V titanium alloy under dry, wet and MQL conditions*. Archives of Mechanical Technology and Materials, Vol. 39.
- [47] **Mansooriafan M., Mansourianfar M., Fathi M., Bonakdar S., Ebrahimi M., Zahrani E.M., Akbar H-N., Dagang L.** (2020). *Surface modyfication of orthope-*

*dic impplants by optimazed fluorine-substituted hydroksyapatite coating: Enhancing corrosion behavior and cell function.* Ceramics International.

- [48] **Miszewska E., Niedostatkiewicz M.** (2020). Dobór analizy strategicznej przedsięwzięć budowlanych w aspekcie zrównoważonego rozwoju. *Przegląd Budowlany, nr 6*.
- [49] **Motola M., Hromadko L., Prikryl J., Sopha H., Krbal M., Macak J.** (2020). *Intrinsic properties of highaspect ratio single- and double-wall anodic TiO2 nanotube layers annealed at different temperatures.* Electrochimica Acta 352-479.
- [50] **Myers J. R., Bomberger H. B., Froes F. H.** (2013). *Corrosion Behavior and Use of Titanium and Its Alloys,* JOM, 36, 50–60.
- [51] **Obwieszczenie Ministra Infrastruktury i Rozwoju** z dnia 17 lipca 2015r. w sprawie ogłoszenia jednolitego tekstu *rozporządzenia Ministra Infrastruktury w sprawie warunków technicznych, jakim powinny odpowiadać budynki i ich usytuowanie*. Dz.U.z2015 r. poz. 1422.
- [52] **Olszewska A.M***.:* (2008). *Karty kontrolne nowej generacji w zarządzaniu jakością produkcj*i. Warszawa: Oficyna Wydawnicza Politechniki Warszawskiej.
- [53] **Osipowicz Ł., Szczerba K.** (2012). *Zasady bezpiecznej eksploatacji obiektów*. Wyd. Centrum Naukowo-Badawcze ochrony przeciwpożarowej. Józefów.
- [54] **Palanisamy S., McDonald S.D., Dargusch M.S.** (2009). *Effects of coolant pressure on chip formation while turning Ti6Al4V alloy*. International Journal of Machine Tools & Manufacture, Vol. 49.
- [55] **Paul R DeCicco**. (2019). *Evacuation from fires*. Wyd. Routledge.
- [56] **Piocha S., Dylkiewicz R.** (2007). *Teoretyczne i empiryczne implikacje wynikające z zastosowania analiz strategicznych w ocenie wartości przedsiębiorstwa*. Zeszyty Naukowe Instytutu Ekonomii i Zarządzania, nr 11.
- [57] **Por. H. L. Lee,** (2007). *Sekret najbardziej efektywnych łańcuchów dostaw, w: Harvard Business Review*. Zarządzanie łańcuchem dostaw, Helion, Gliwice.
- [58] *Production Part Approval Process (PPAP).* (2006). 4-th Edition, AIAG.
- [59] *Quality management system systems Requirements*. ISO, E. (9001:2008).
- [60] **Rewilak J., Tokaj. T.** (2019). *Procedura procesu zatwierdzenia części do produkcji* WNT.
- [61] **Rydzio P.** (2021). *Uwarunkowania transportu i spedycji materiałów niestandardowych w działalności przedsiębiorstwa Anneberg Transpol w latach 2015-2019*. Praca magisterska. Uniwersytet Zielonogórski, Zielona Góra.
- [62] **Stoma M., Rodzeń A., Dudziak A**. (2018). *Wymagania systemu zarządzania jakości*ą. Gliwice: Wydawnictwo Politechniki Śląskiej w Gliwicach.
- [63] **Statnikov R.B., Statnikov A.R.** (2011). *The Parameter Space Investigation Method Toolkit*. Artech House: Boston, MA, USA.
- [64] **Sun J., Ke Q., Chen W.** (2019). *Material instability under localized severe plastic deformation during high speed turning of titanium alloy Ti-6.5AL-2Zr-1Mo-1V*. Journal of Materials Processing Technology, Vol. 264.
- [65] **Stec P.** (2014). *Strategia rozwoju gminy Gołcza na lata 2014-2022.* Polska Agencja Rozwoju Regionalnego. https://www.golcza.pl/images/ogloszenia/ strategia\_gminy/ strategia\_gminy\_golcza\_konsultacje.pdf (dostęp 27.12.2021 r.)
- [66] **Szmitka S.** (2015). *Analiza SWOT jako narzędzie oceny innowacyjności przedsięwzięcia biznesowego.* Warmińsko-Mazurski Kwartalnik Naukowy, Nauki Społeczne, nr 4.
- [67] **Tascioglu E., Gharibi A., Kaynak Y.** (2019). *High speed machining of near-beta titanium Ti-5553 alloy under various cooling and lubrication conditions*. The International Journal of Advanced Manufacturing Technology, Vol. 102.
- [68] **Tu J., Heng Yeoh G., liu CH**. (2018). *Computational Fluid Dynamics*: A Practical Approach. Wyd. Butterworth-Heinemann.
- [69] **Tylińska R.** (2005). *Analiza SWOT instrumentem w planowaniu rozwoju*. WSiP, Warszawa
- [70] *Warmińsko-Mazurskie 2030. Strategia rozwoju społeczno-gospodarczego. Projekt*. (2019). Zarząd Województwa Warmińsko-Mazurskiego, Olsztyn.
- [71] **Welnec H, Grabowski A.** (2015). Możliwości zastosowania symulacji komputerowej i systemów wizyjnych do badania trajektorii ruchu pieszych. Mechanik nr 07/2015, DOI: 10.17814/mechanik.
- [72] **Wright P.K., Trent E.M.** (2000). *Metal cutting*. London: Butterworths.
- [73] **Wróblewski D.** (2016). *Bezpieczeństwo i Technika pożarnicza*. Wyd. Centrum Naukowo-Badawcze Ochrony przeciwpożarowej. Józefów.
- [74] **Wysocki J.** (2007). Wykorzystanie analizy SWOT przy wyborze strategii na przykładzie firmy Vistula SA, w: S. Jurek-Stępień (red.), *Strategie rozwoju przedsiębiorstwa. Metody – analizy – przykłady*, Wydawnictwo SGH, Warszawa.
- [75] **Zhang L-Ch. , Chen L-Y., Wang L.** (2020). *Surface Modification of Titanium and Titanium Alloys: Technologies, Developments, and Future Interests,* Adv. Eng. Mater, 22, 1901258
- [76] **Ziębowicz B., Ziębowicz A.** (2020). *Zastosowanie mikroskopu sił atomowych w badaniach materialów stomatologicznych*. LABportal.
- [77] https://mfiles.pl/pl/index.php/TCO [dostep: dnia 14.03.2021]
- [78] https://stat.gov.pl/obszary-tematyczne/nauka-i-technika-spoleczenstwoinformacyjne/spoleczenstwo-informacyjne/wykorzystanie-technologiiinformacyjno-komunikacyjnych-w-jednostkach-administracji-publicznejprzedsiebiorstwach-i-gospodarstwach-domowych-w-2018-roku,3,17.html [dostęp: 24.04.2021}
- [79] *National Fire Protection Association*, https://www.linguee.pl/angielskipolski/tłumaczenie/national+fire+protection+association.html [dostęp: 15.12.2021].
- [80] www.scandinavian.com.pl/eksperci-o-logistyce/poradniki-i-artykuly/branzaautomotive-produkcja-i-transport-jako-system-naczyn-polaczonych/ [dostęp:18.11.2020).

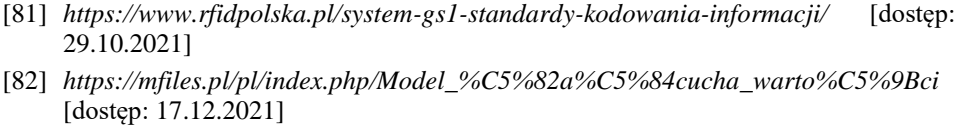

- [83] *https://www.mecalux.pl/blog/lancuch-dostaw-co-to-jest* [dostęp: 22.10.2021]
- [84] *https://www.lila-logistik.com/pl/cyfryzacja-wzdluz-lancucha-dostaw* [dostęp: 06.11.2021]
- [85] *<https://daneshyari.com/article/preview/1031649.pdf>*[dostęp: 19.11.2021]
- [86] *https://www.i-systems.pl/branze/rozwiazania-dla-branzy-automotive/* [dostęp: 26.11.2021]
- [87] *<https://www.mckinsey.com/search?q=supply%20chain>*[dostęp: 13.12.2021]
- [88] *[https://www.detego.com/retail\\_insights\\_en/retail-en/supply\\_chain\\_visibility/](https://www.detego.com/retail_insights_en/retail-en/supply_chain_visibility/)* [dostęp: 29.11.2021]

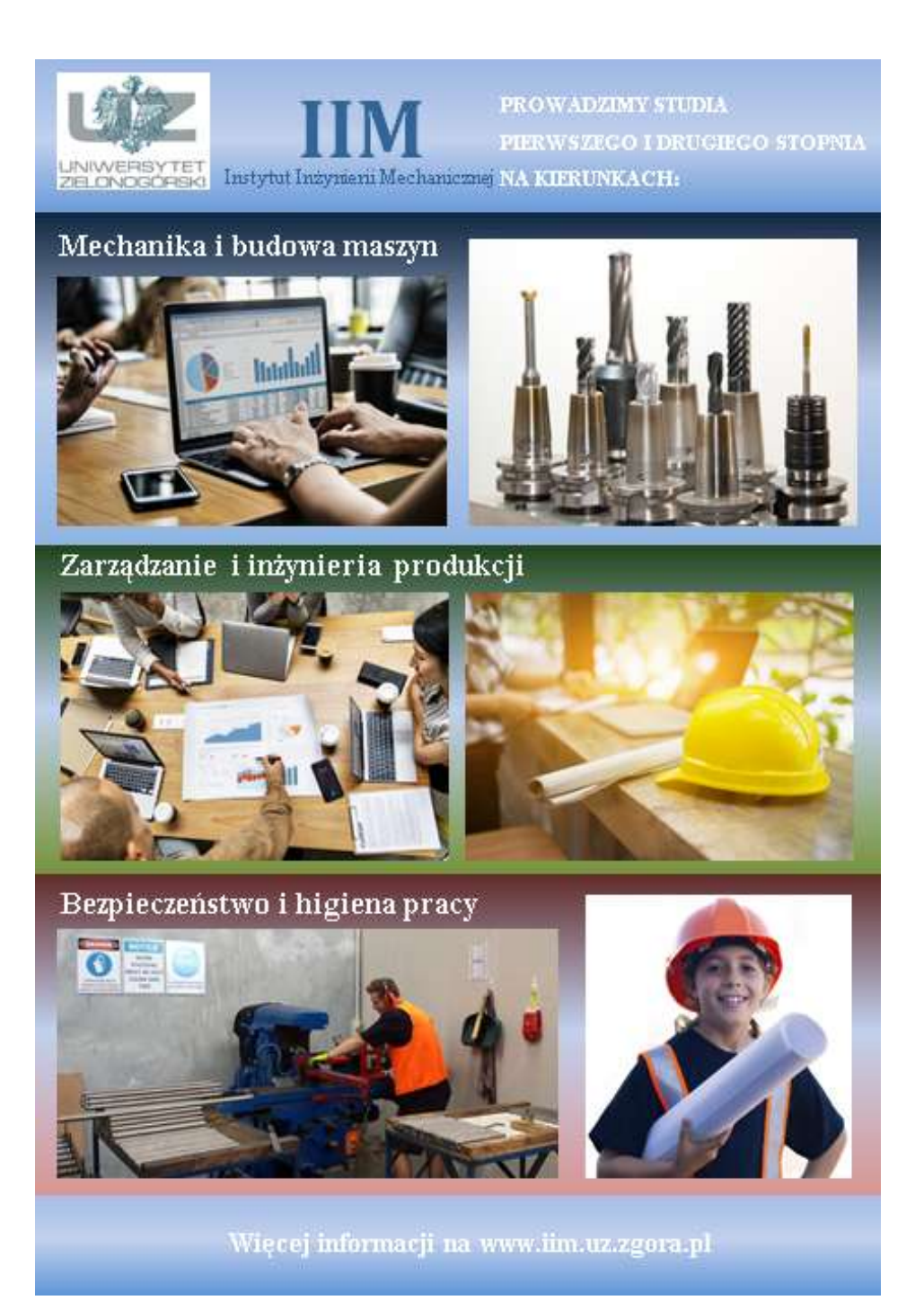